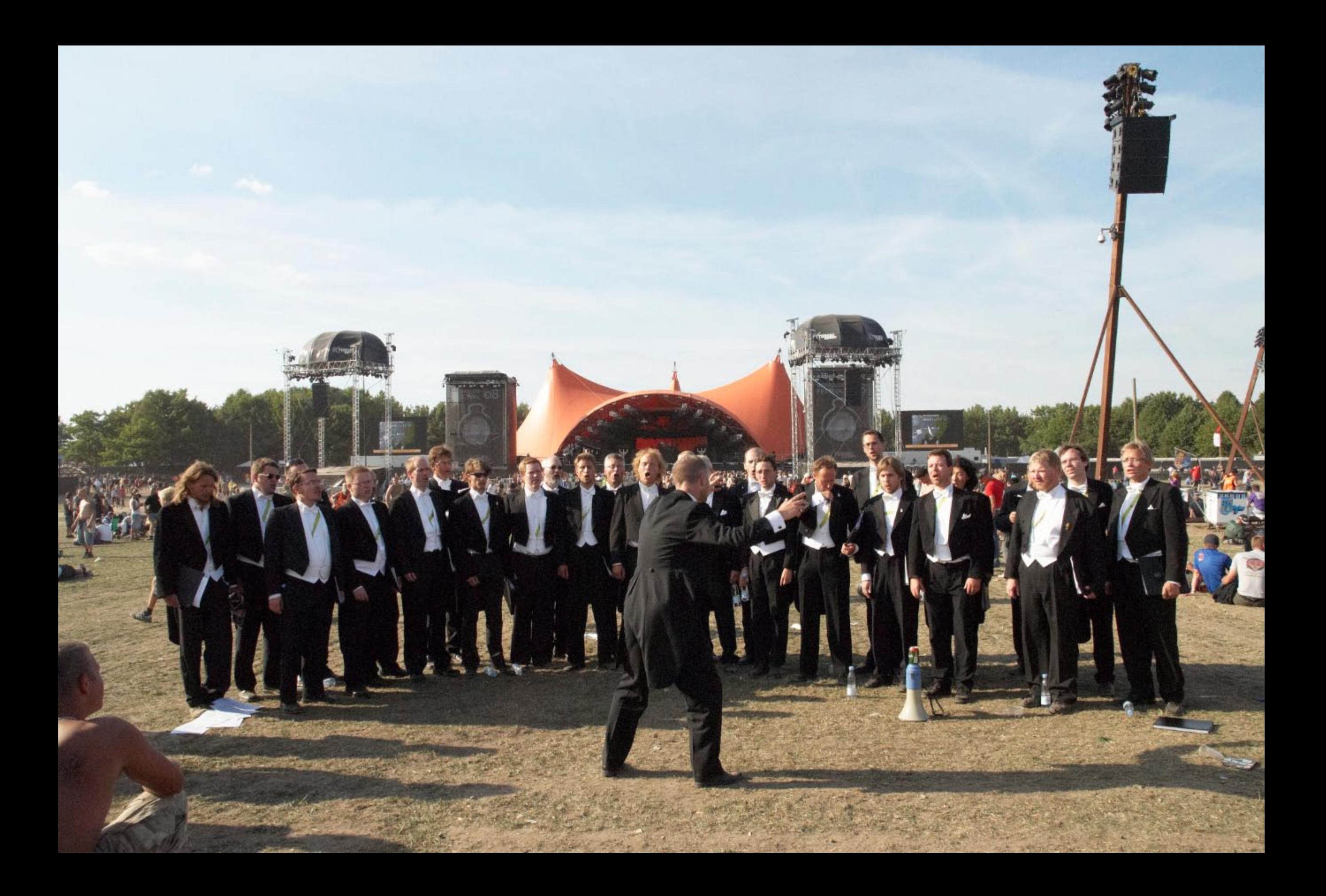

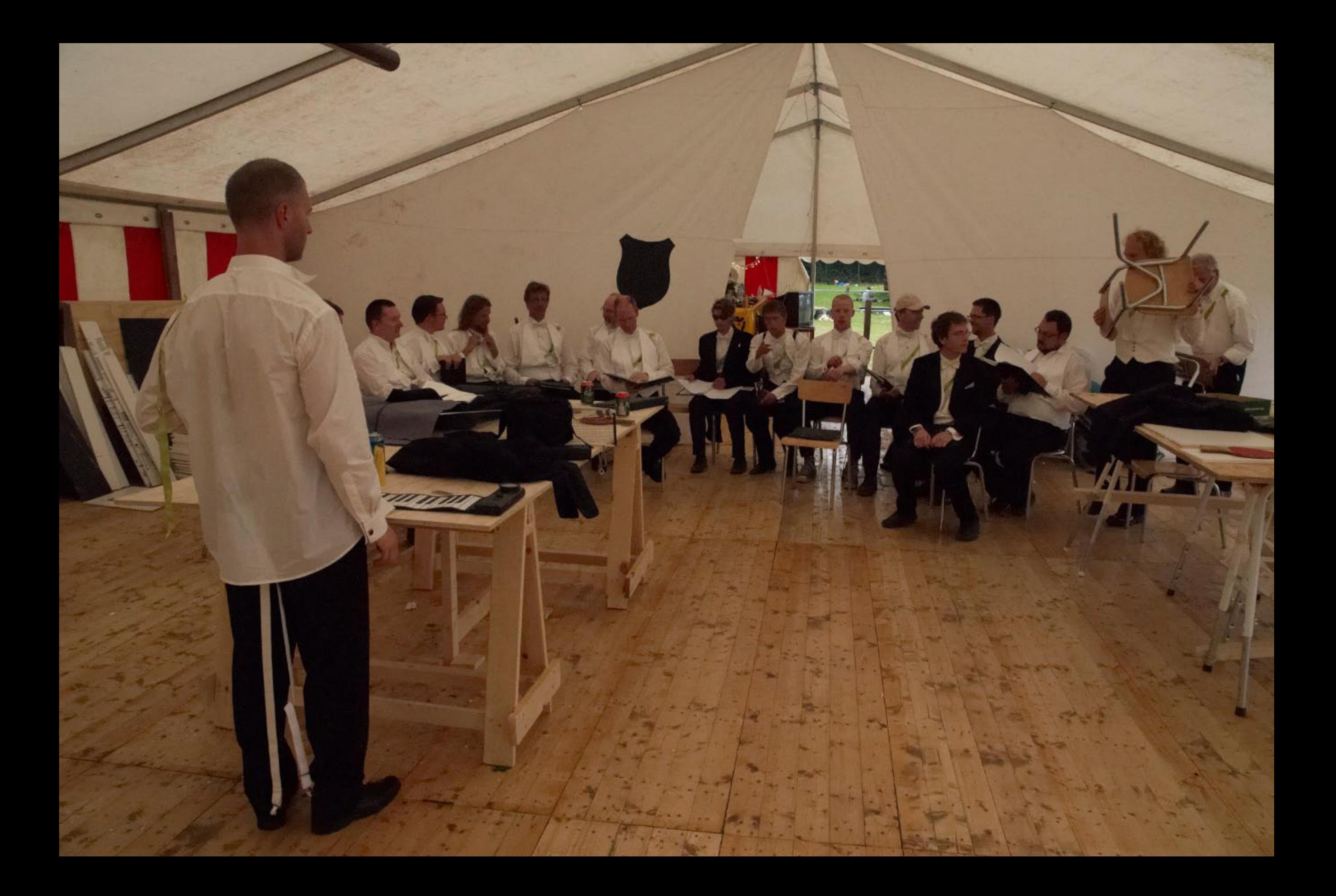

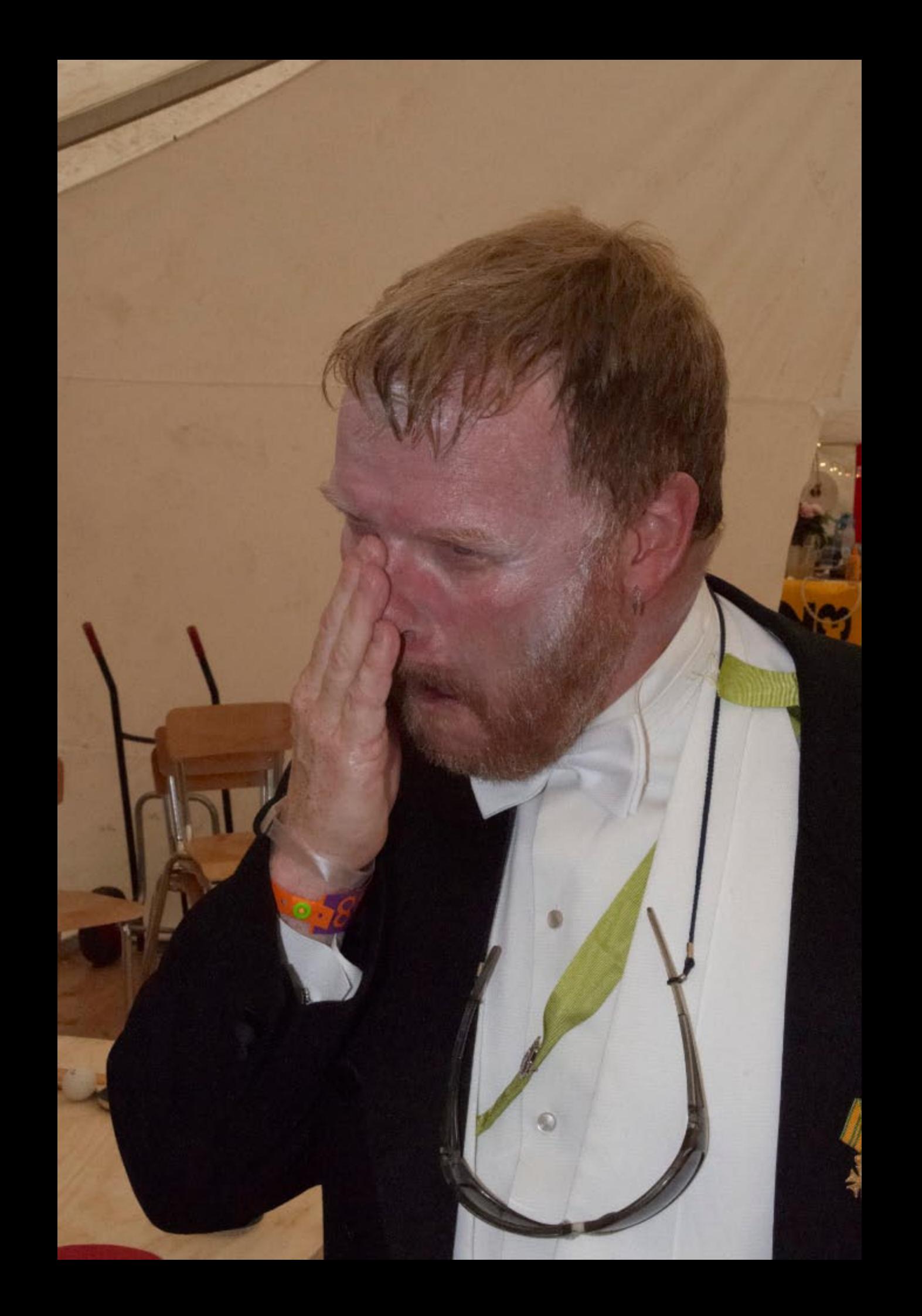

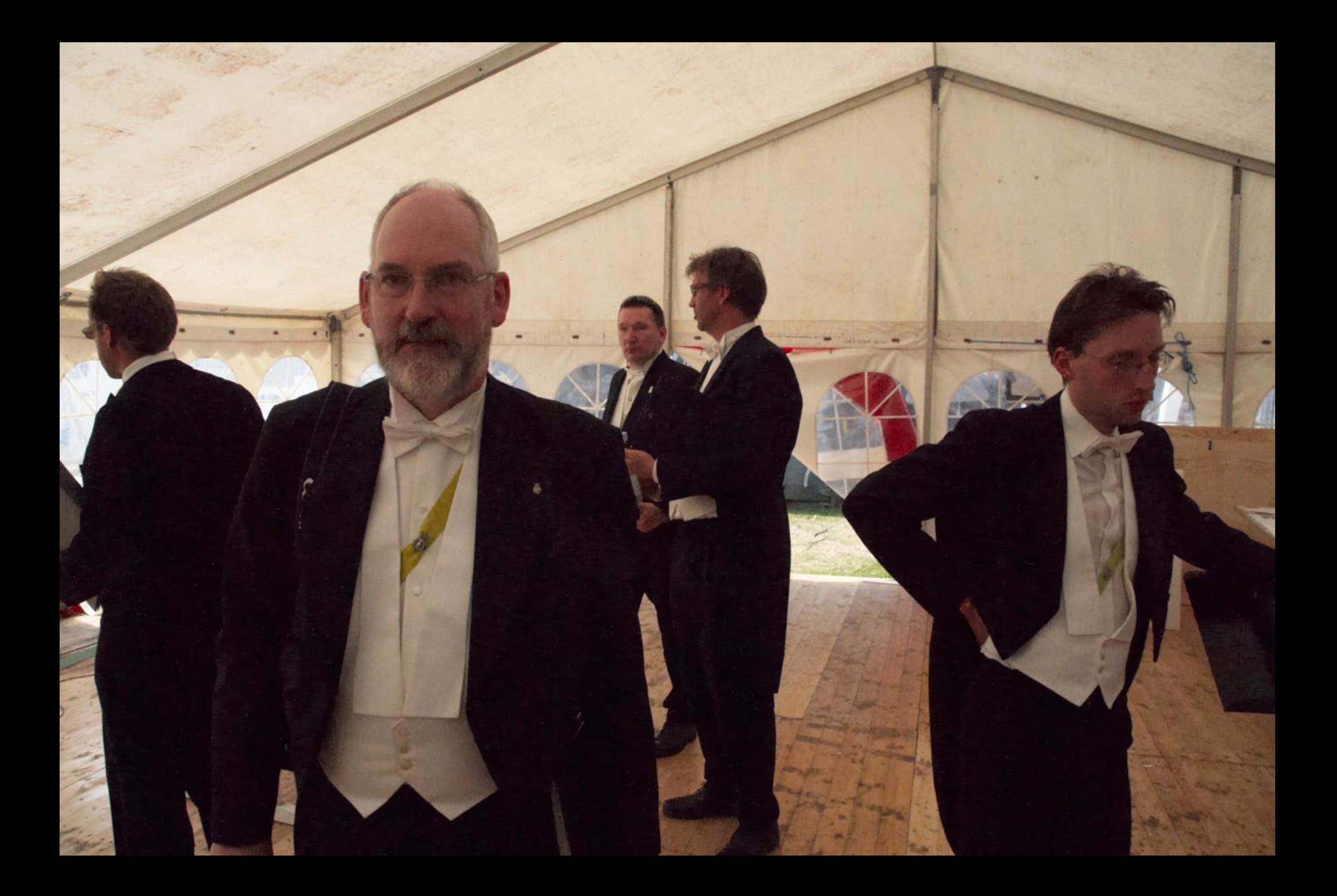

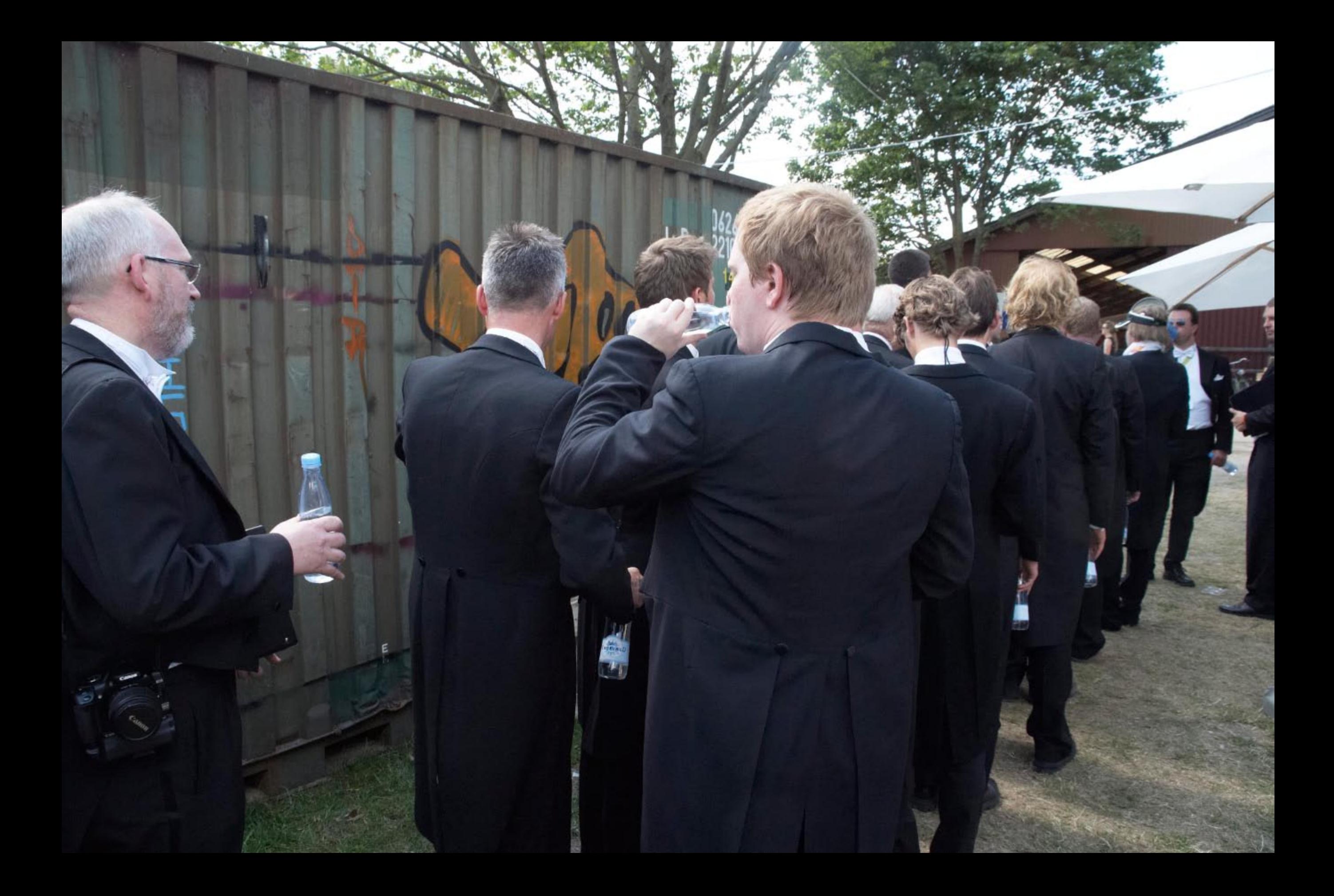

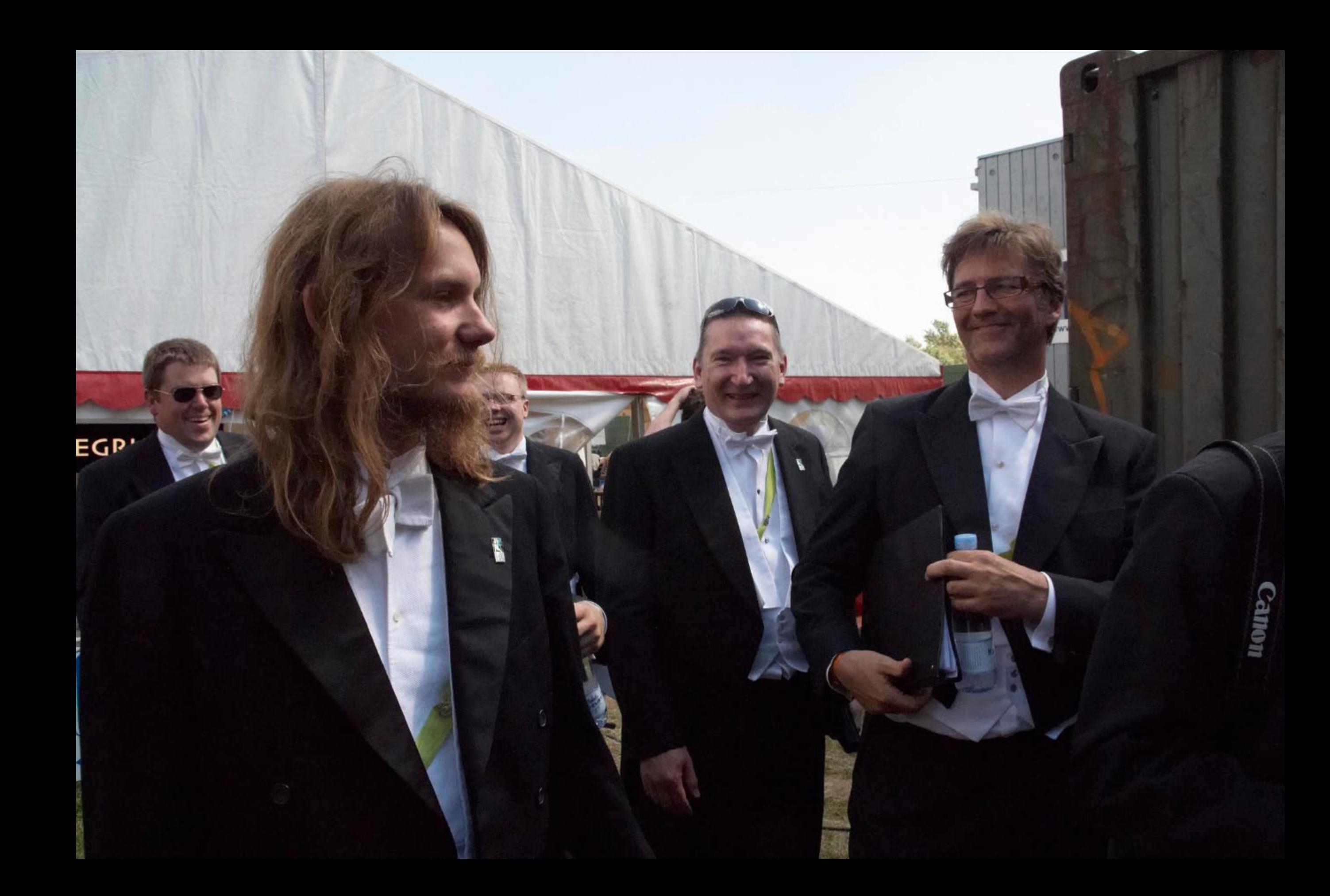

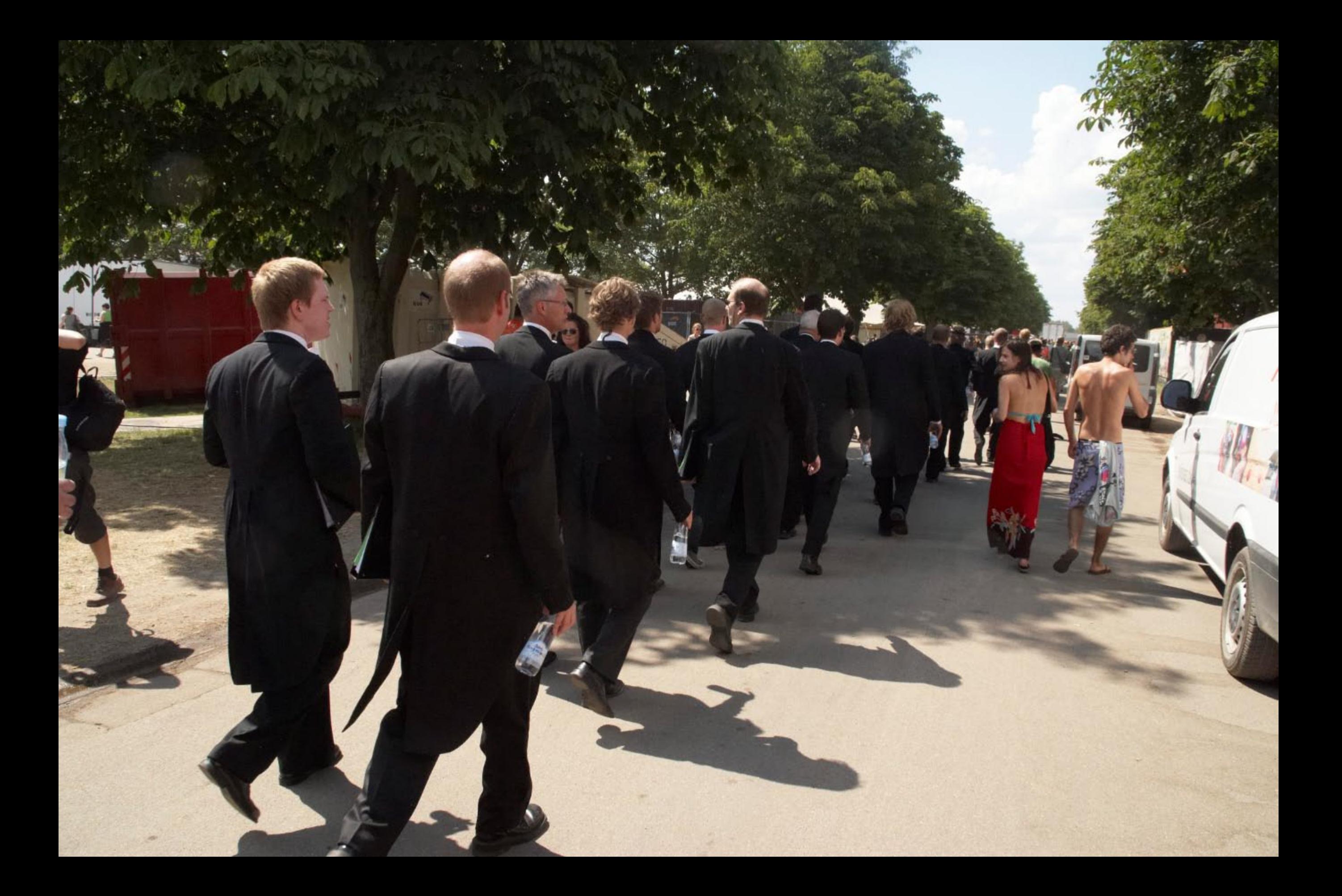

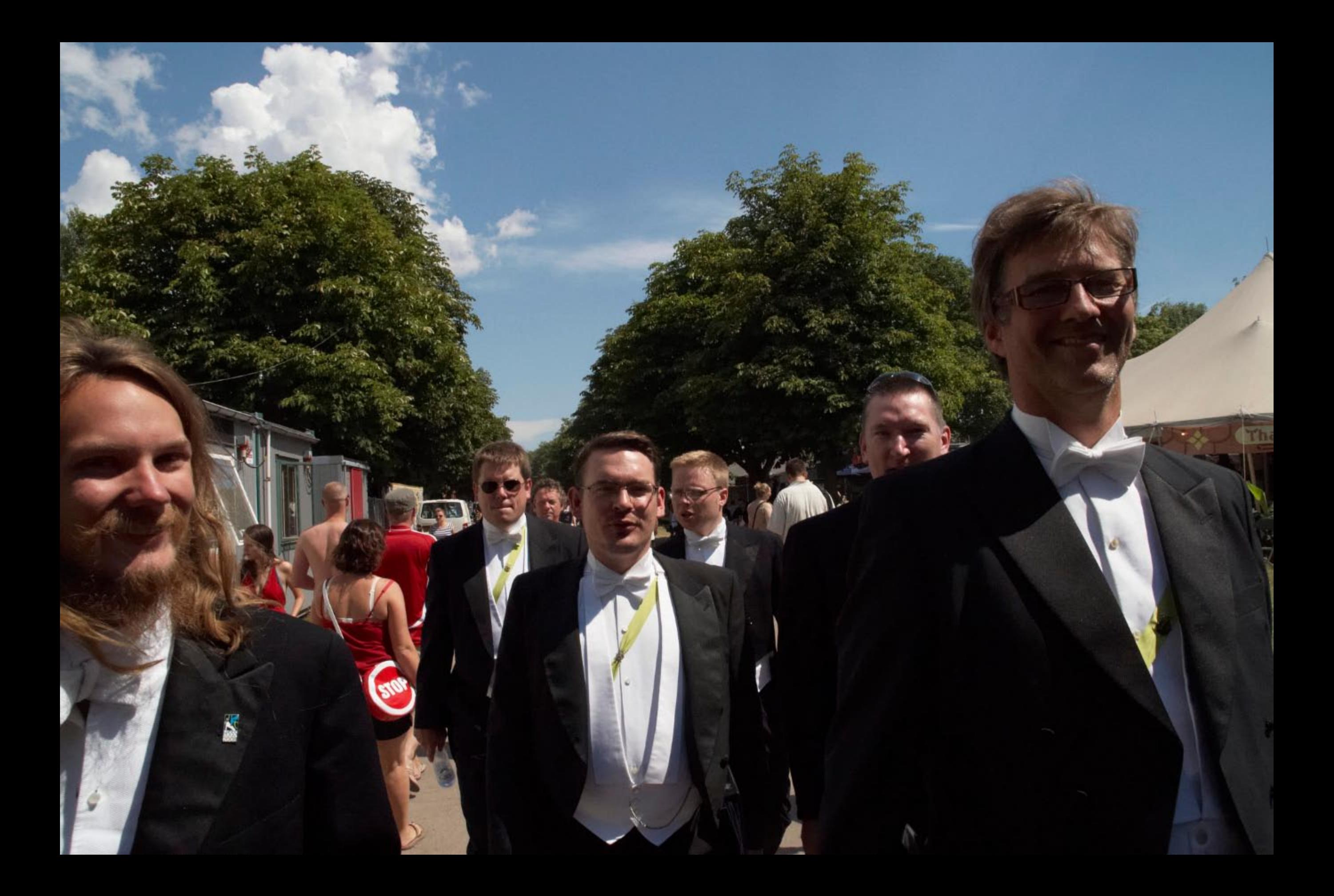

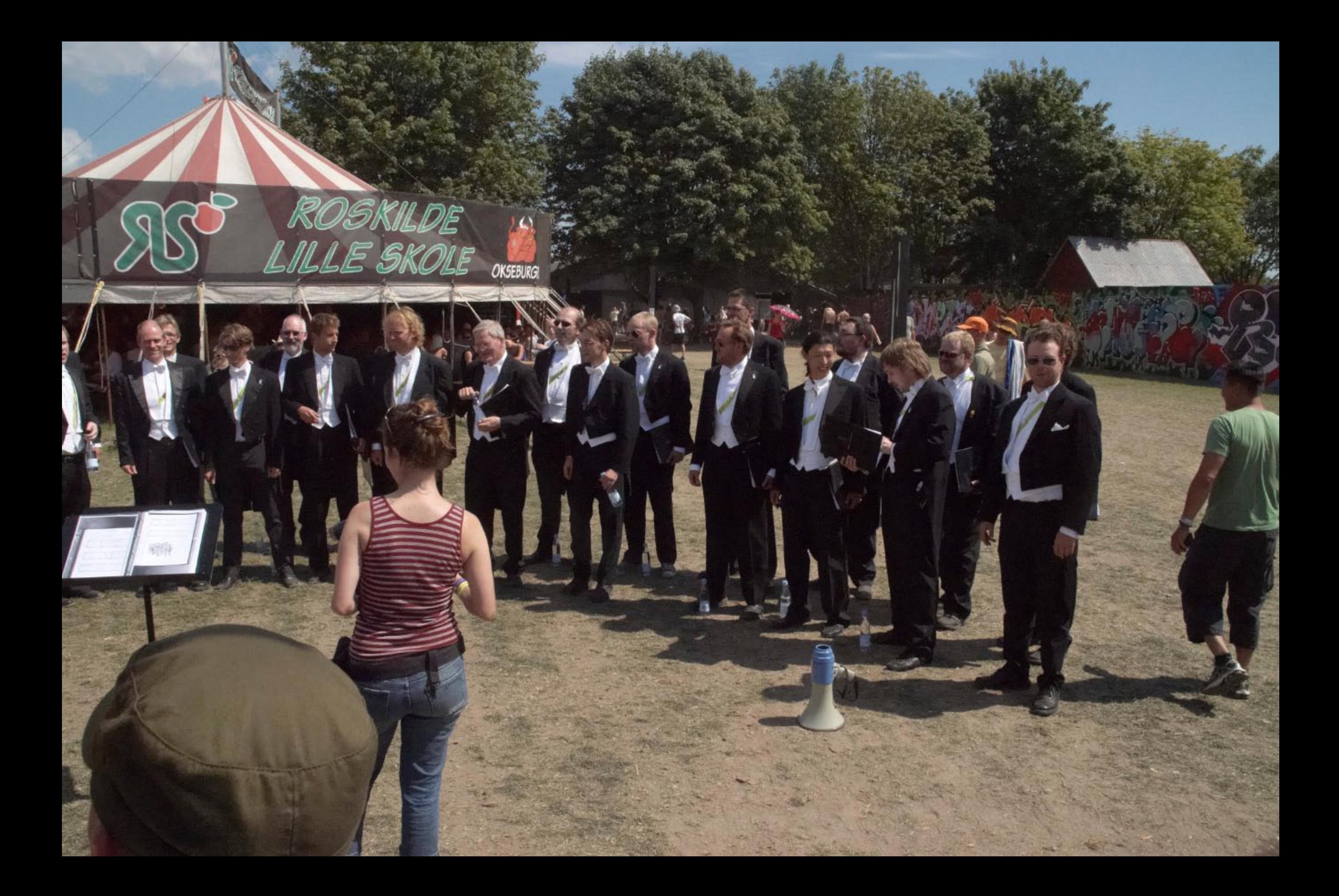

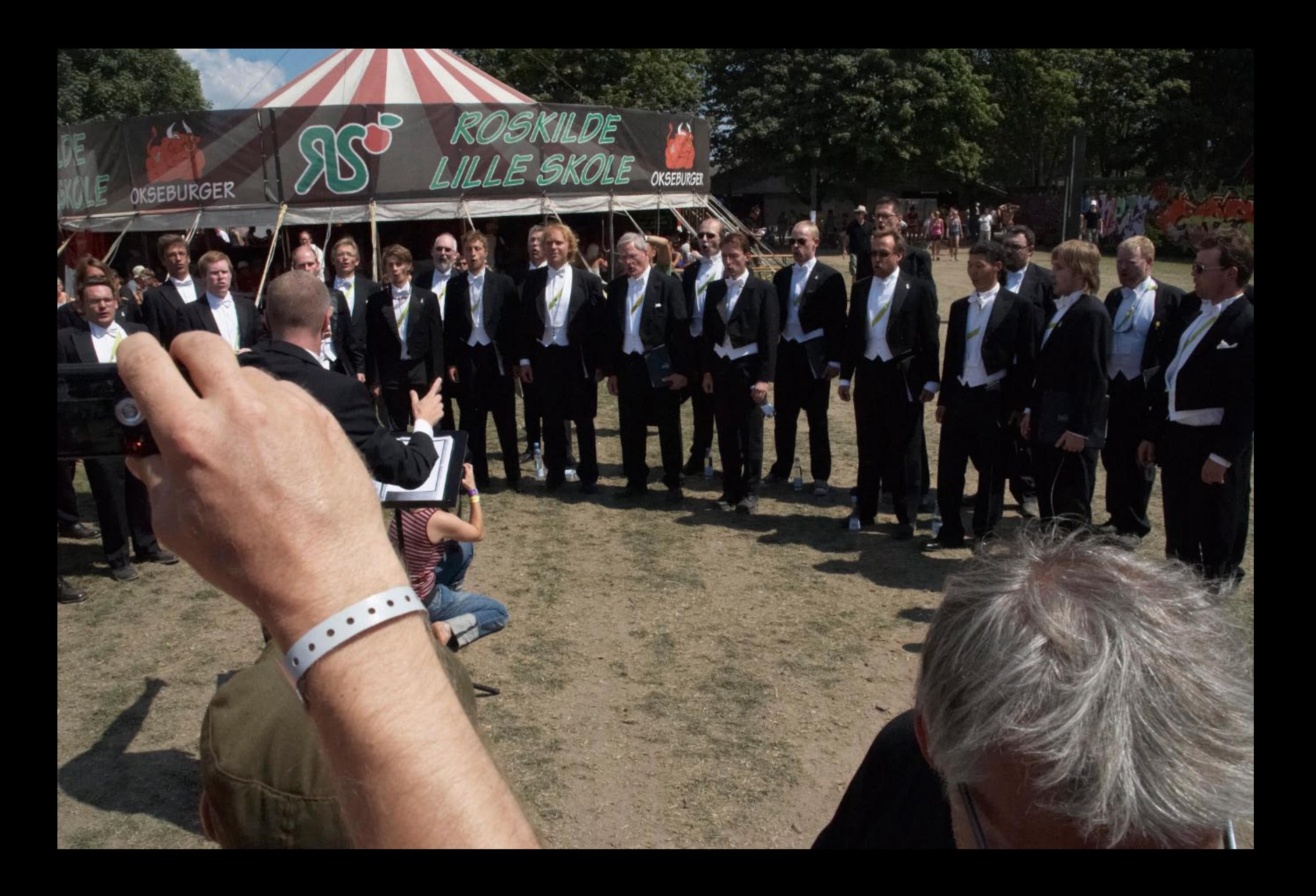

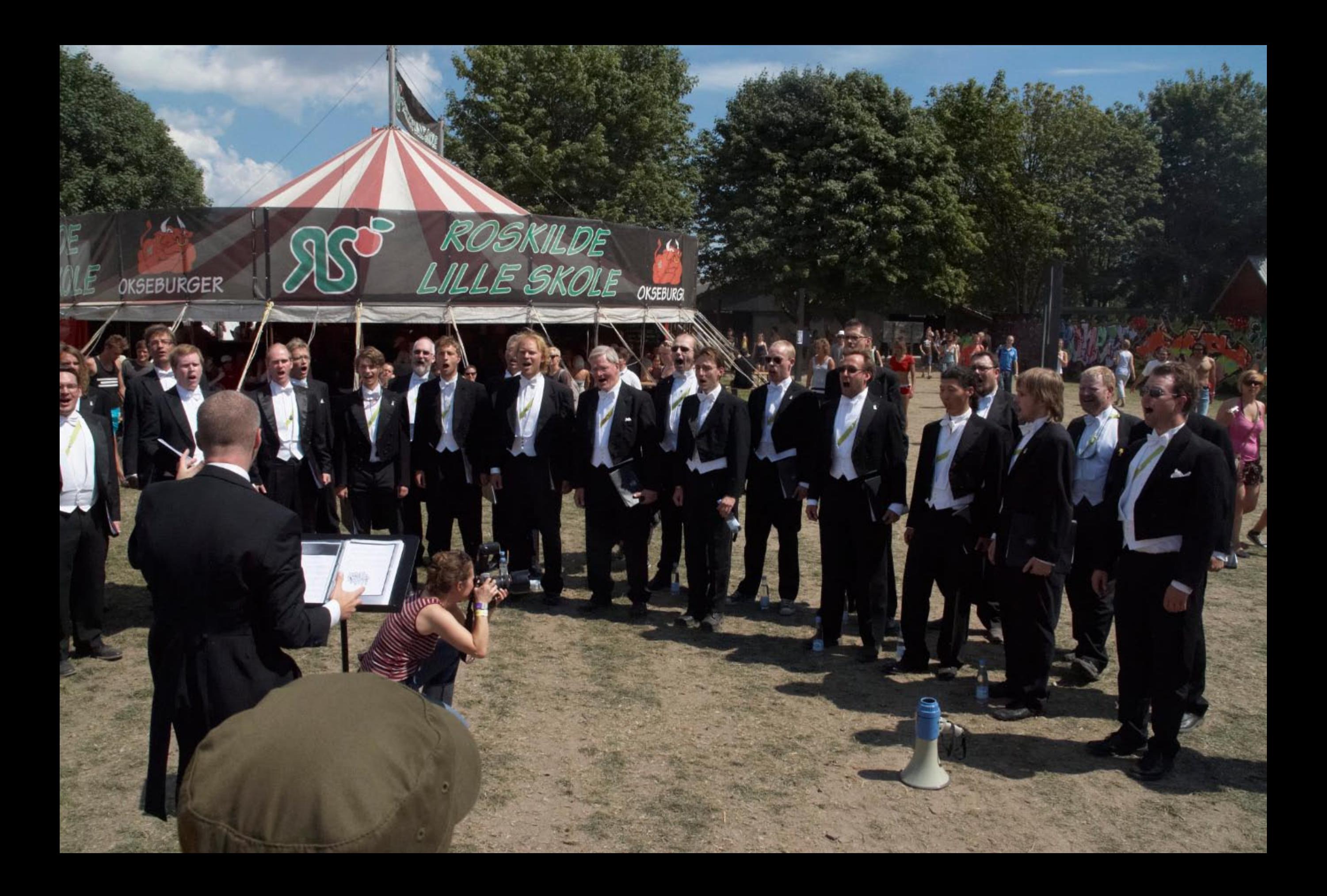

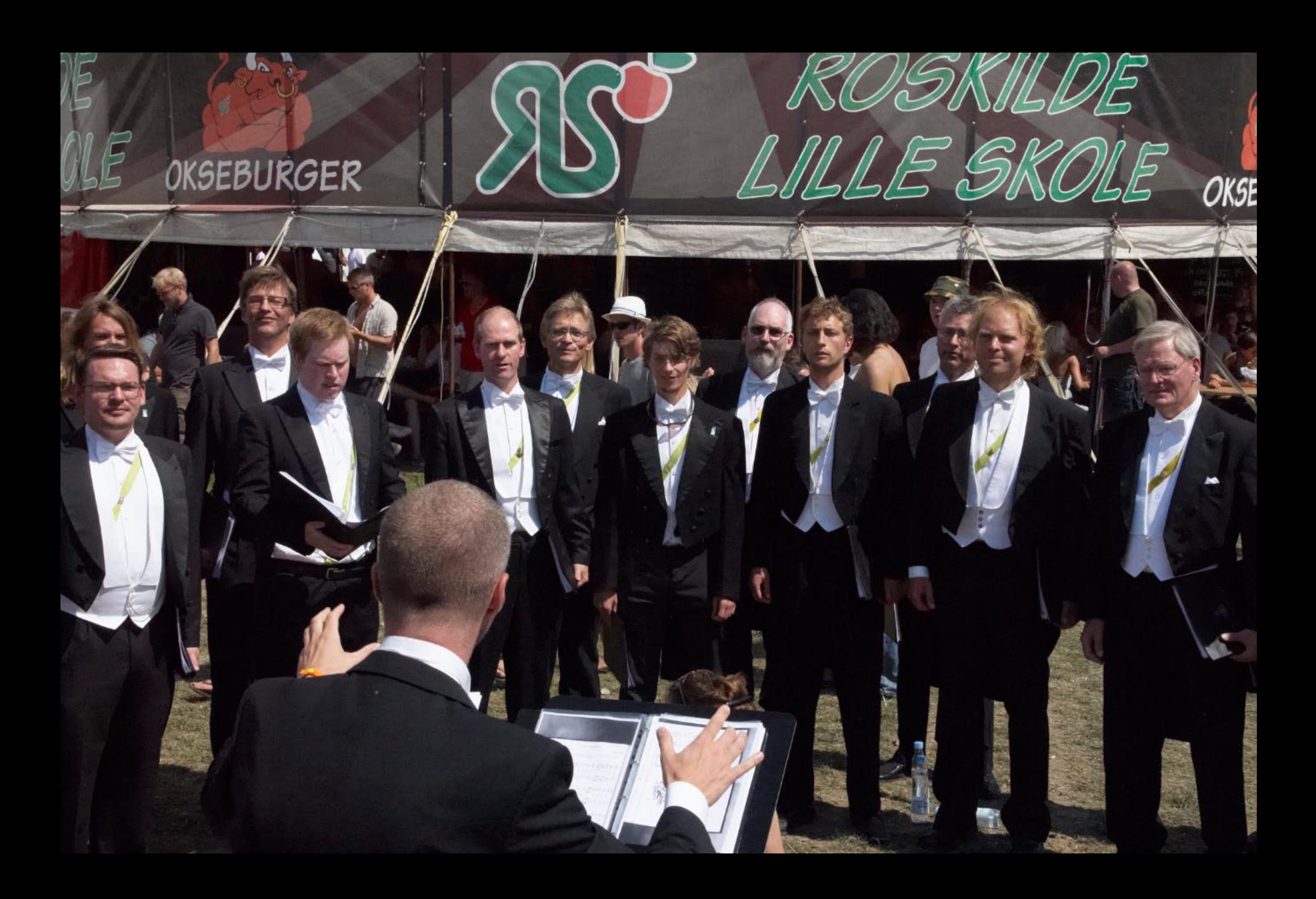

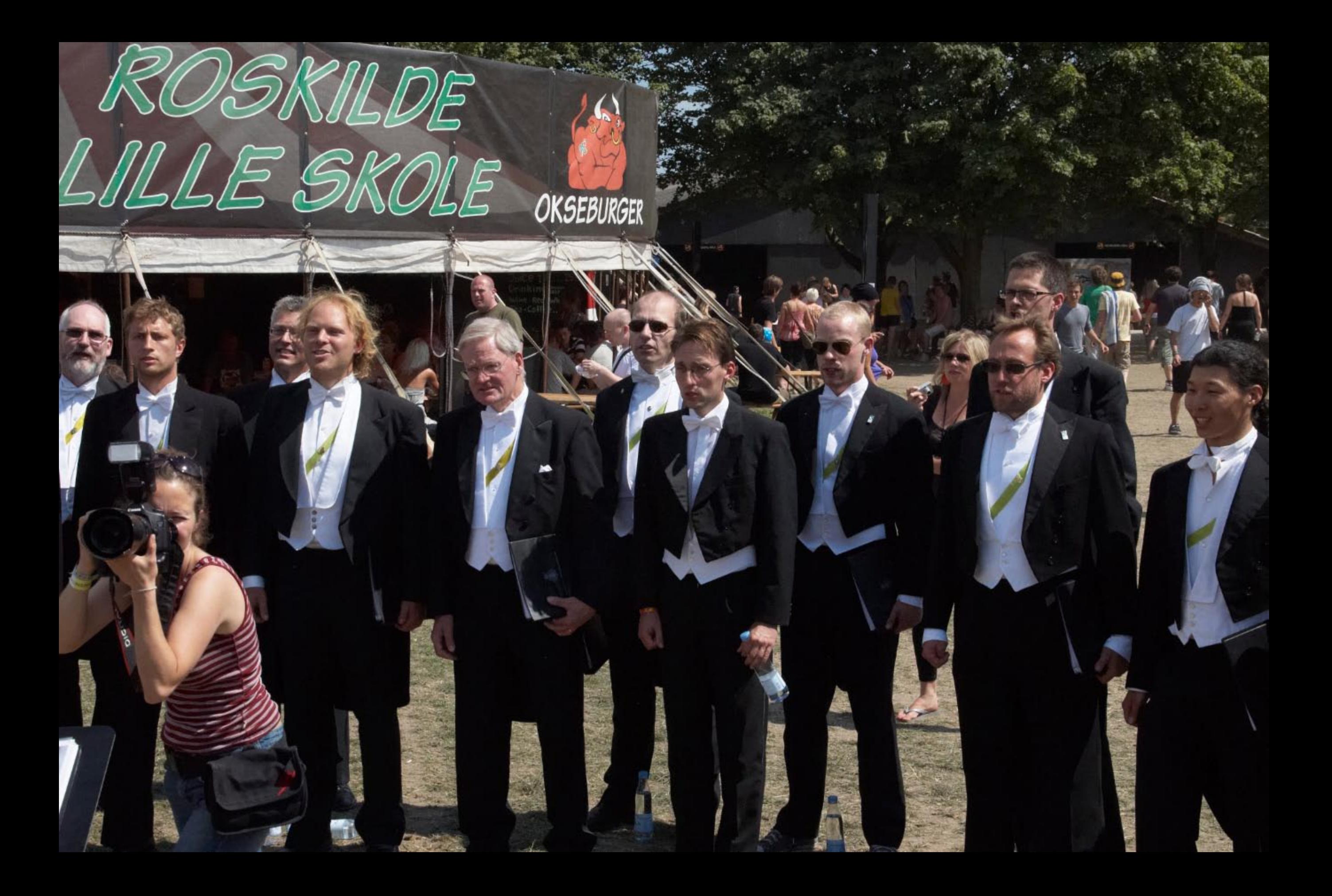

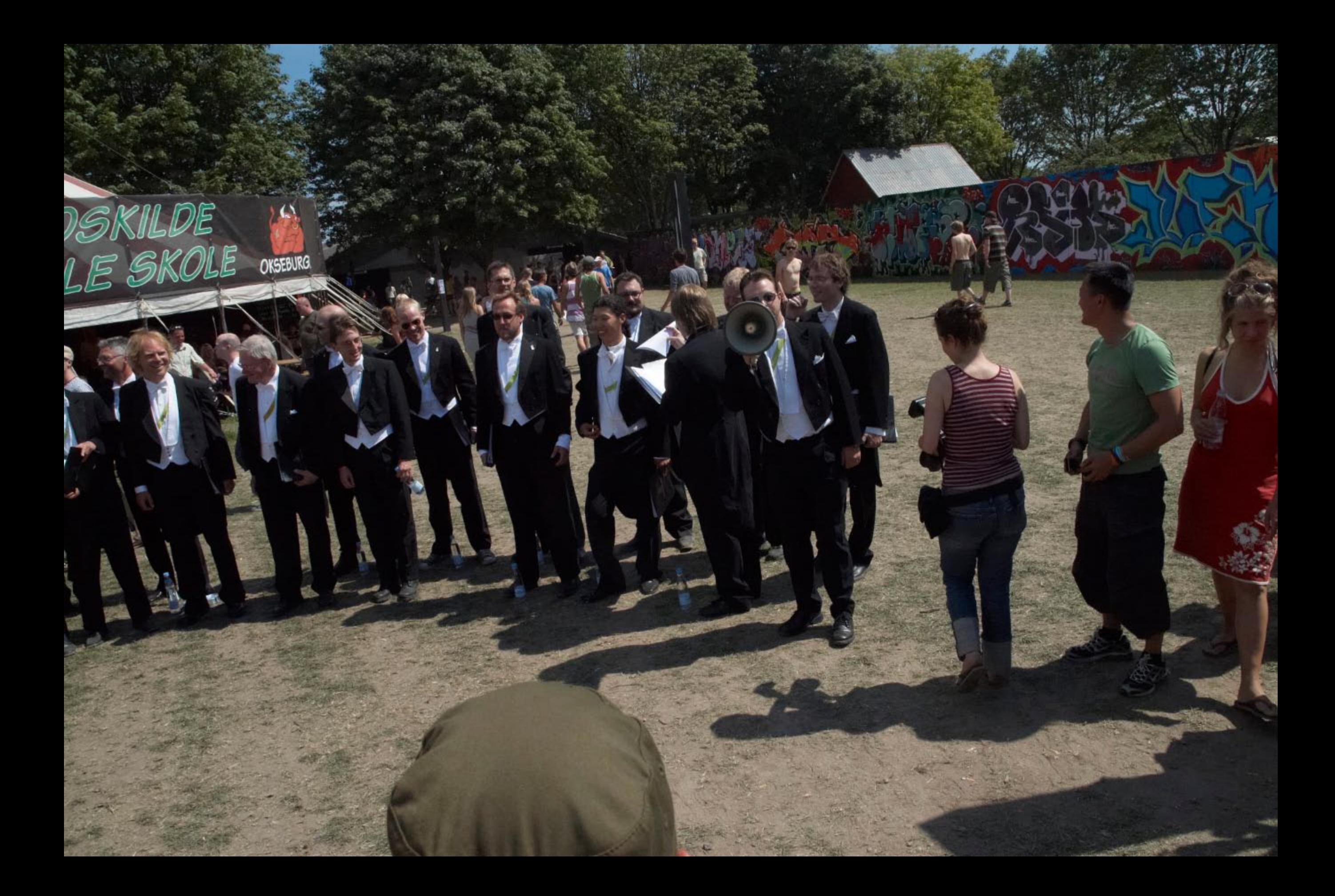

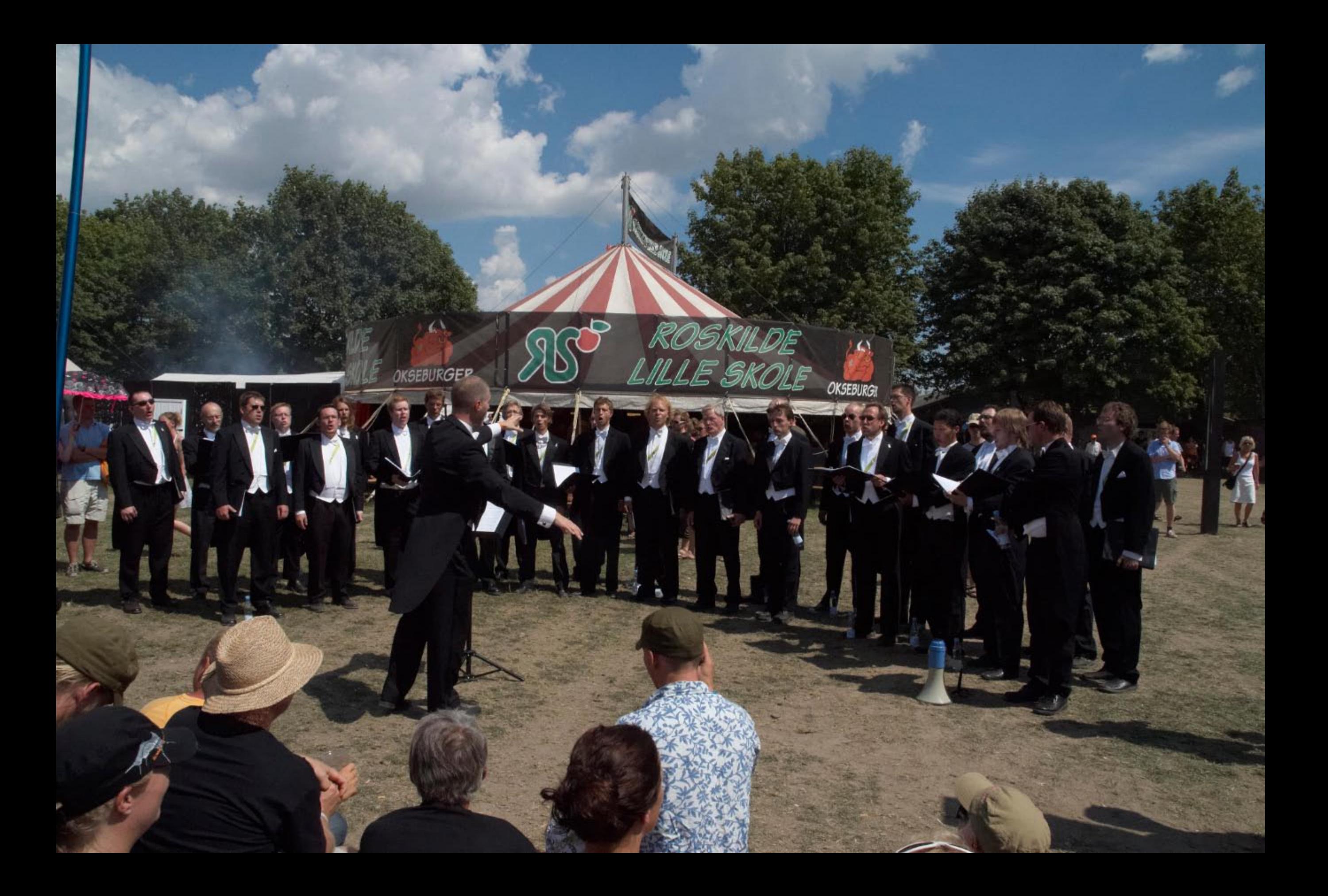

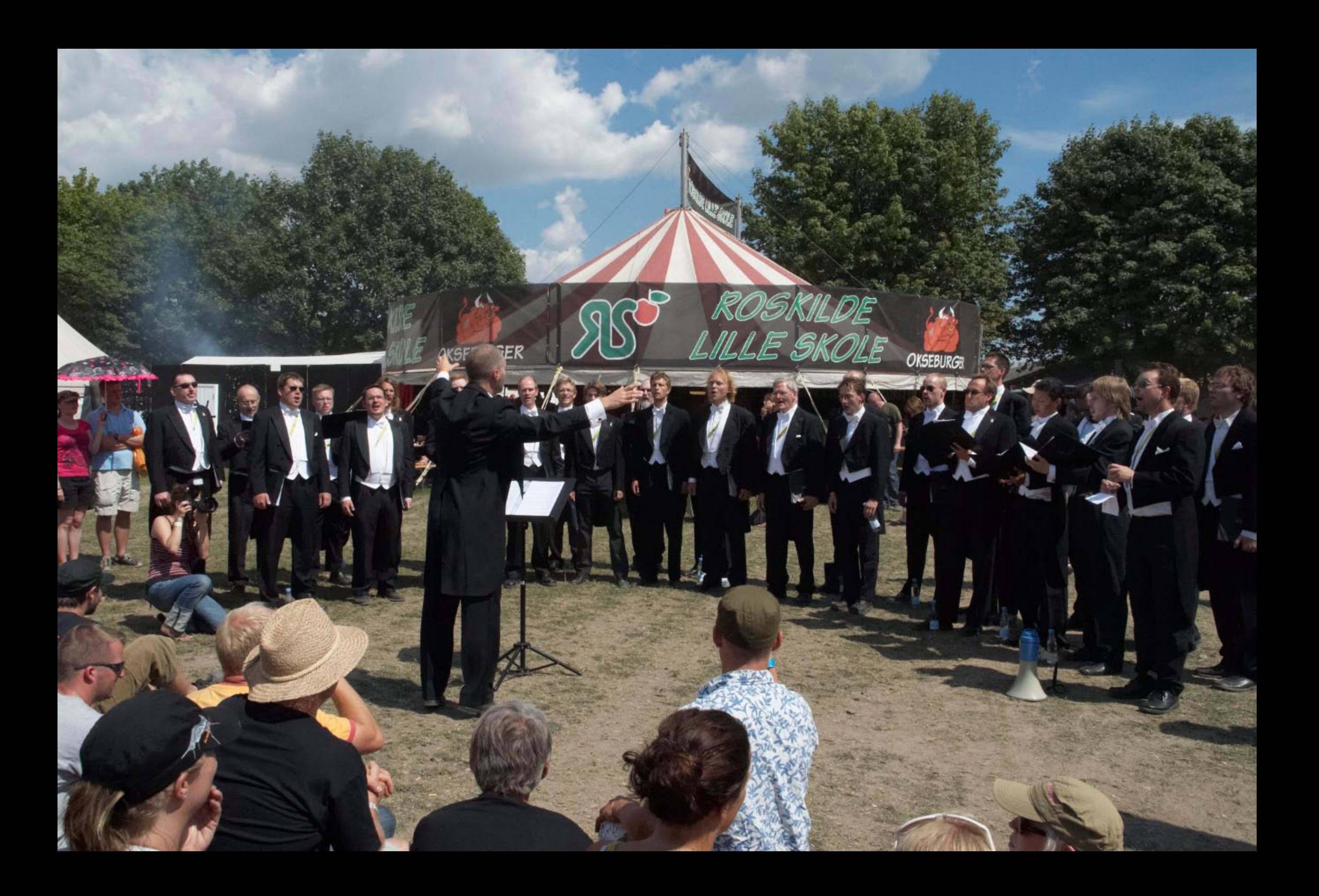

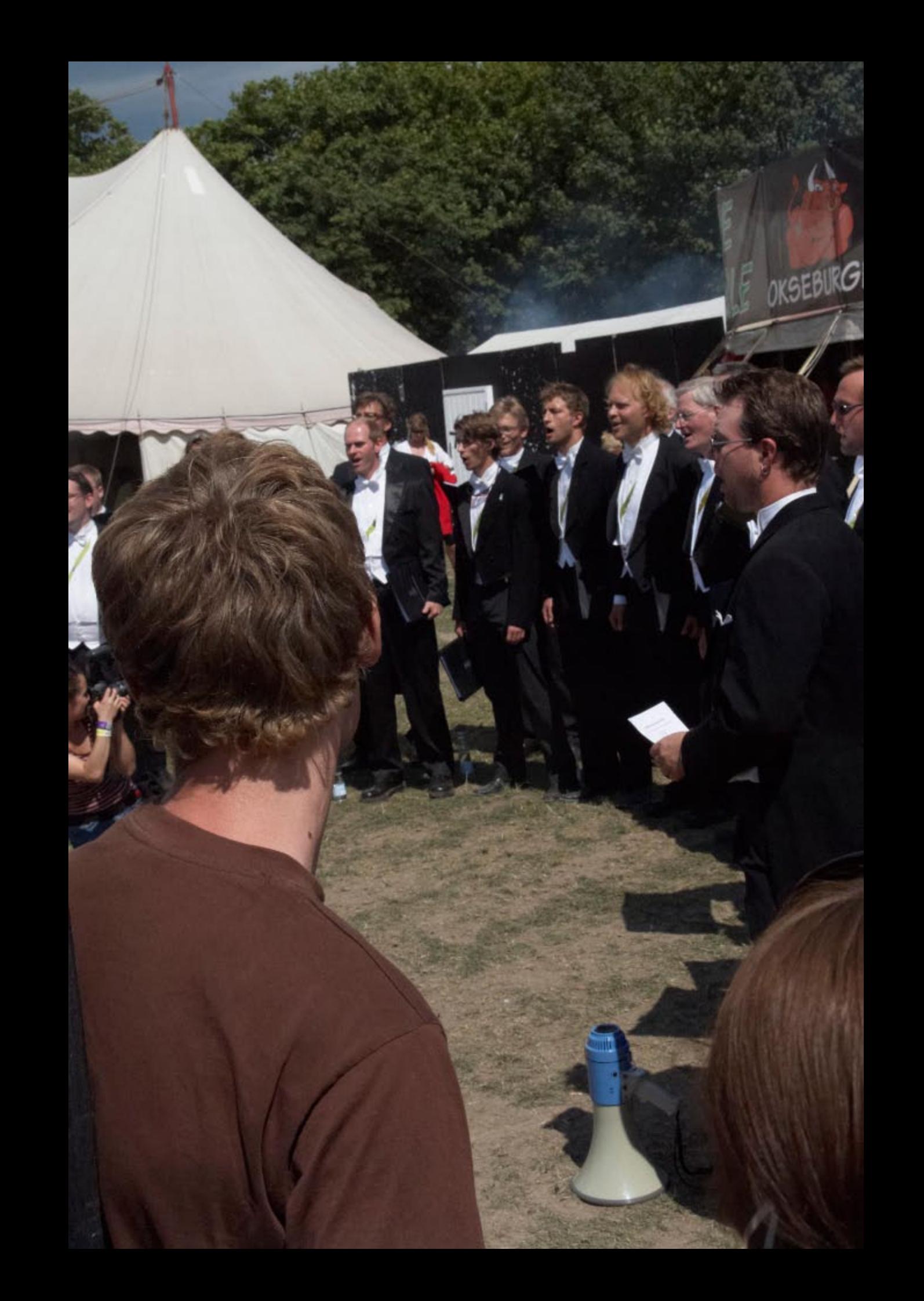

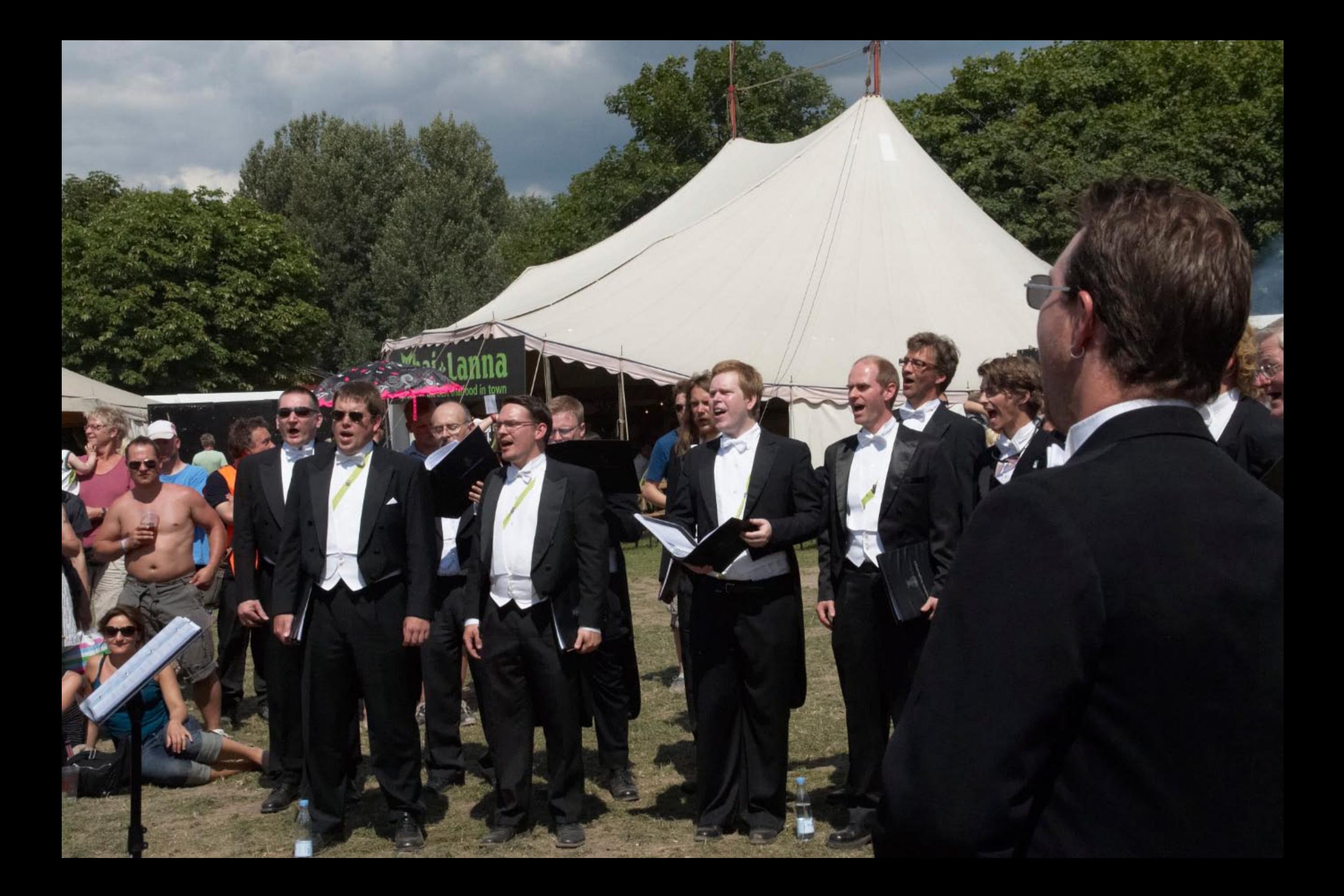

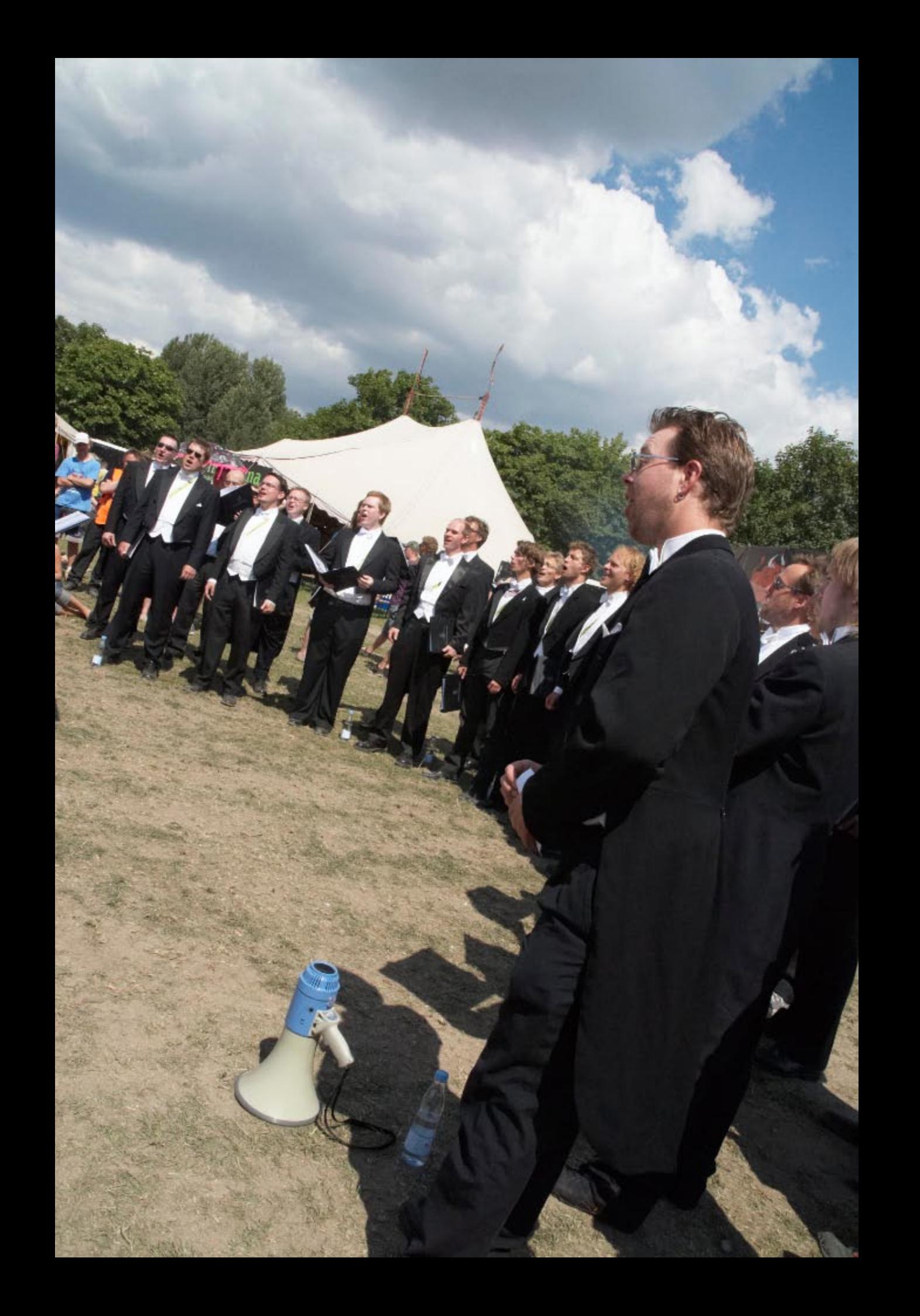

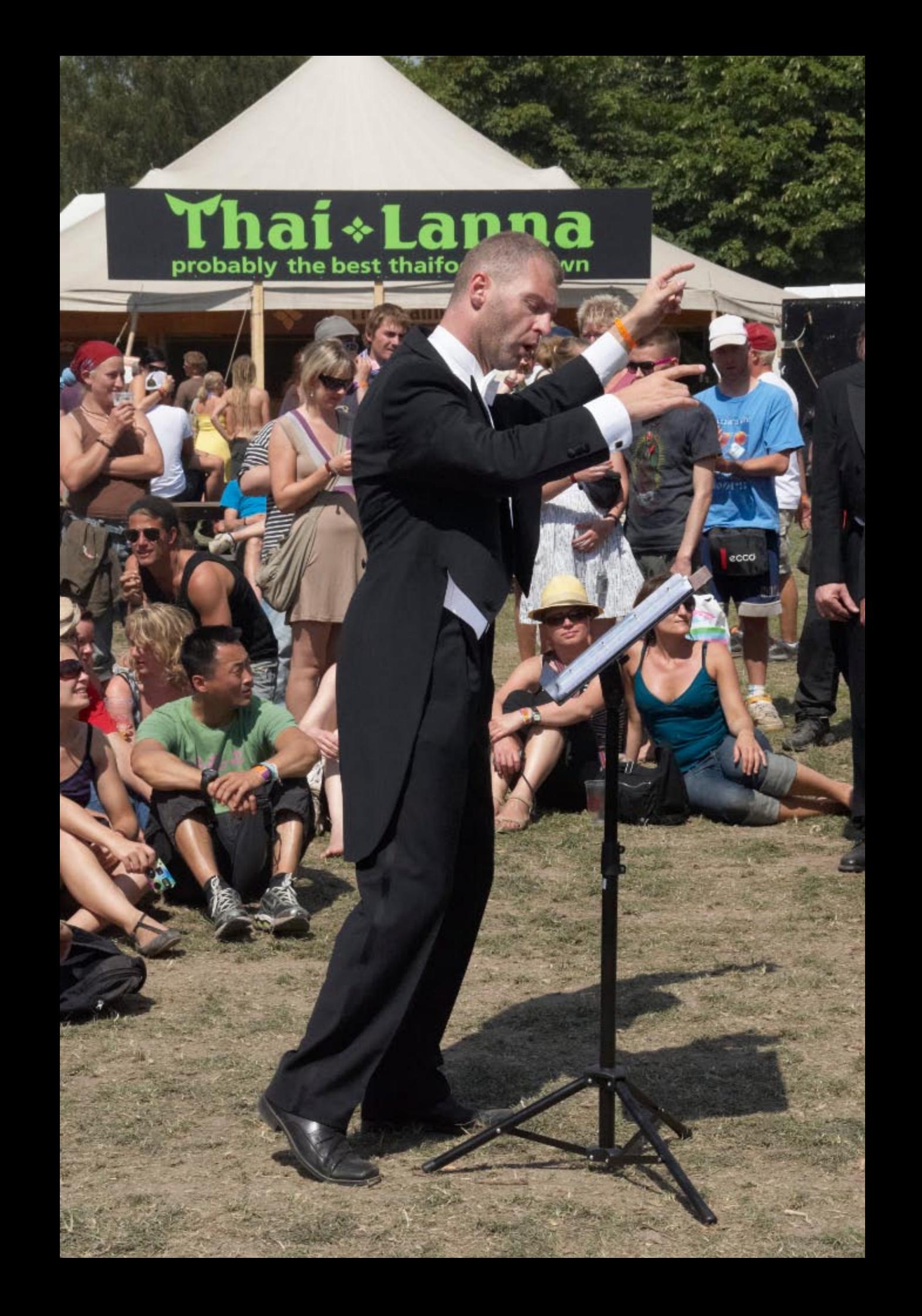

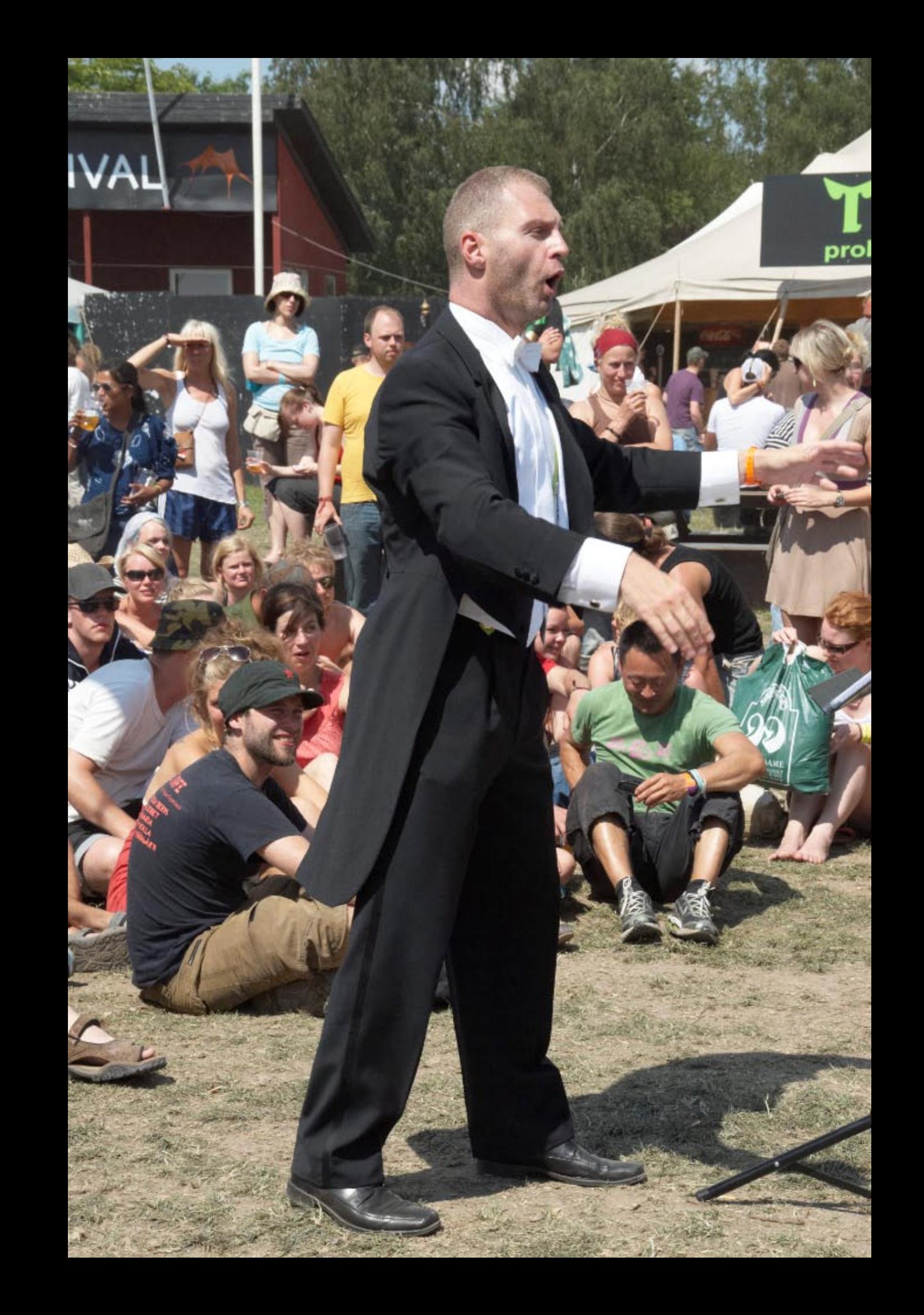

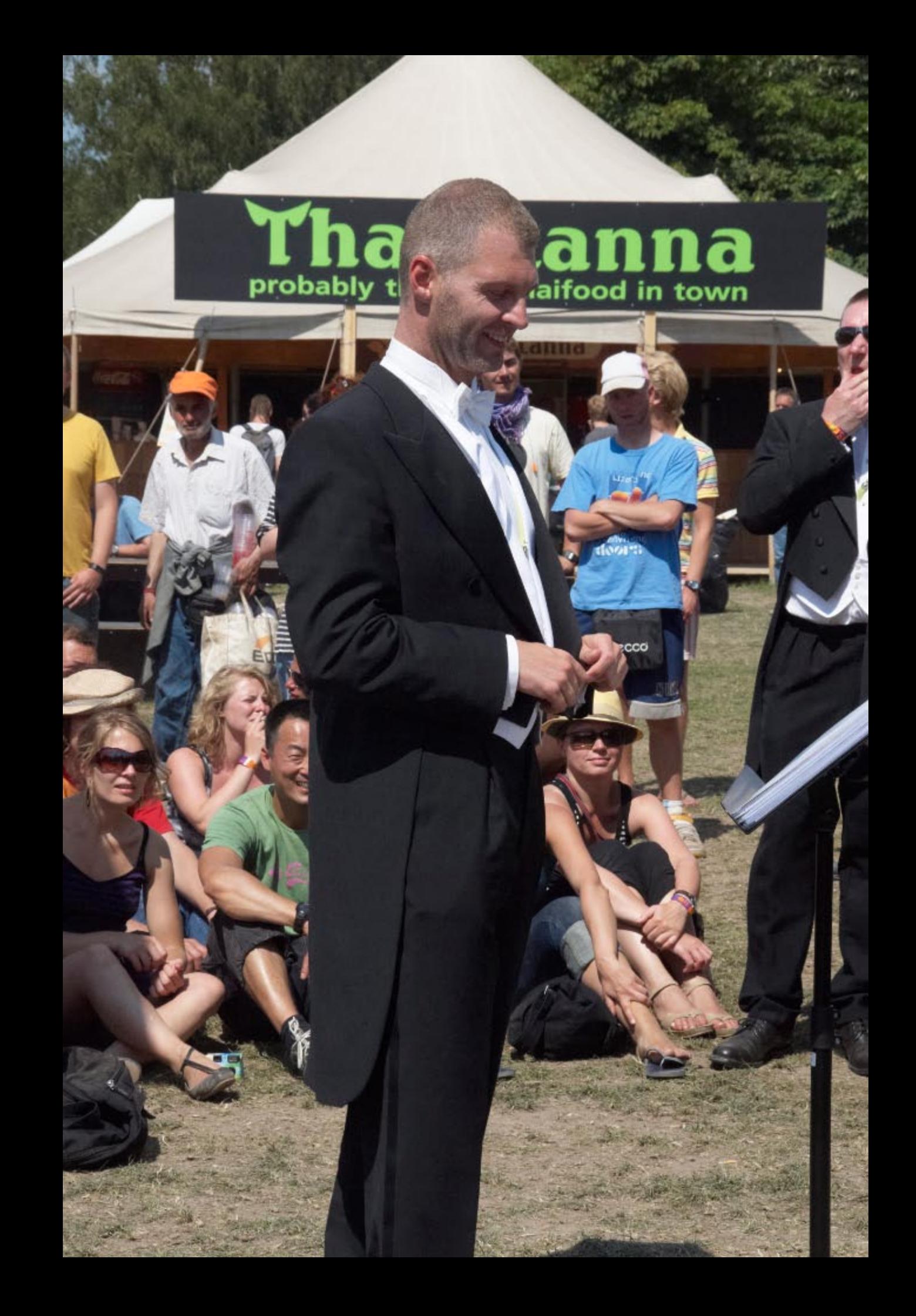

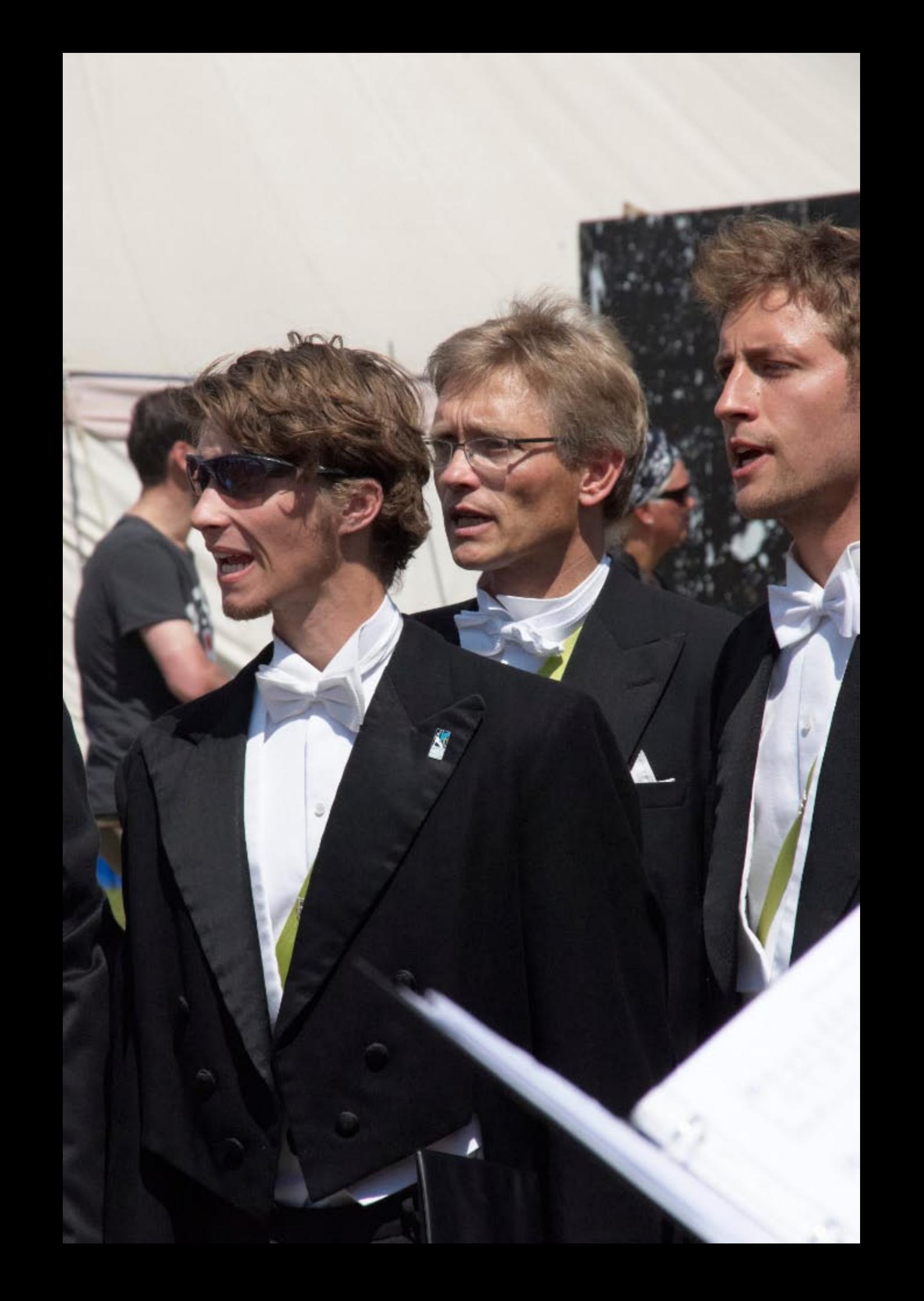

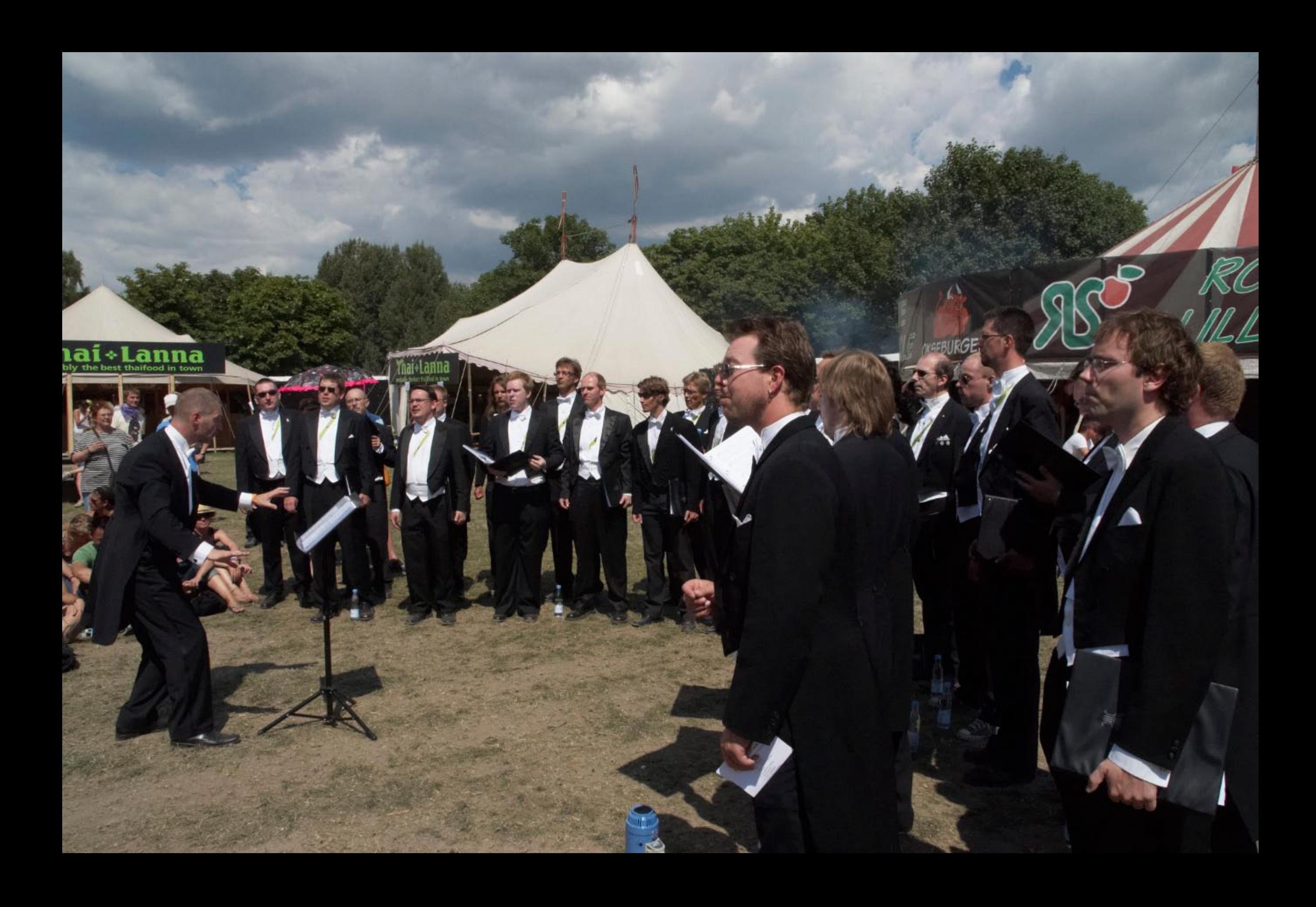

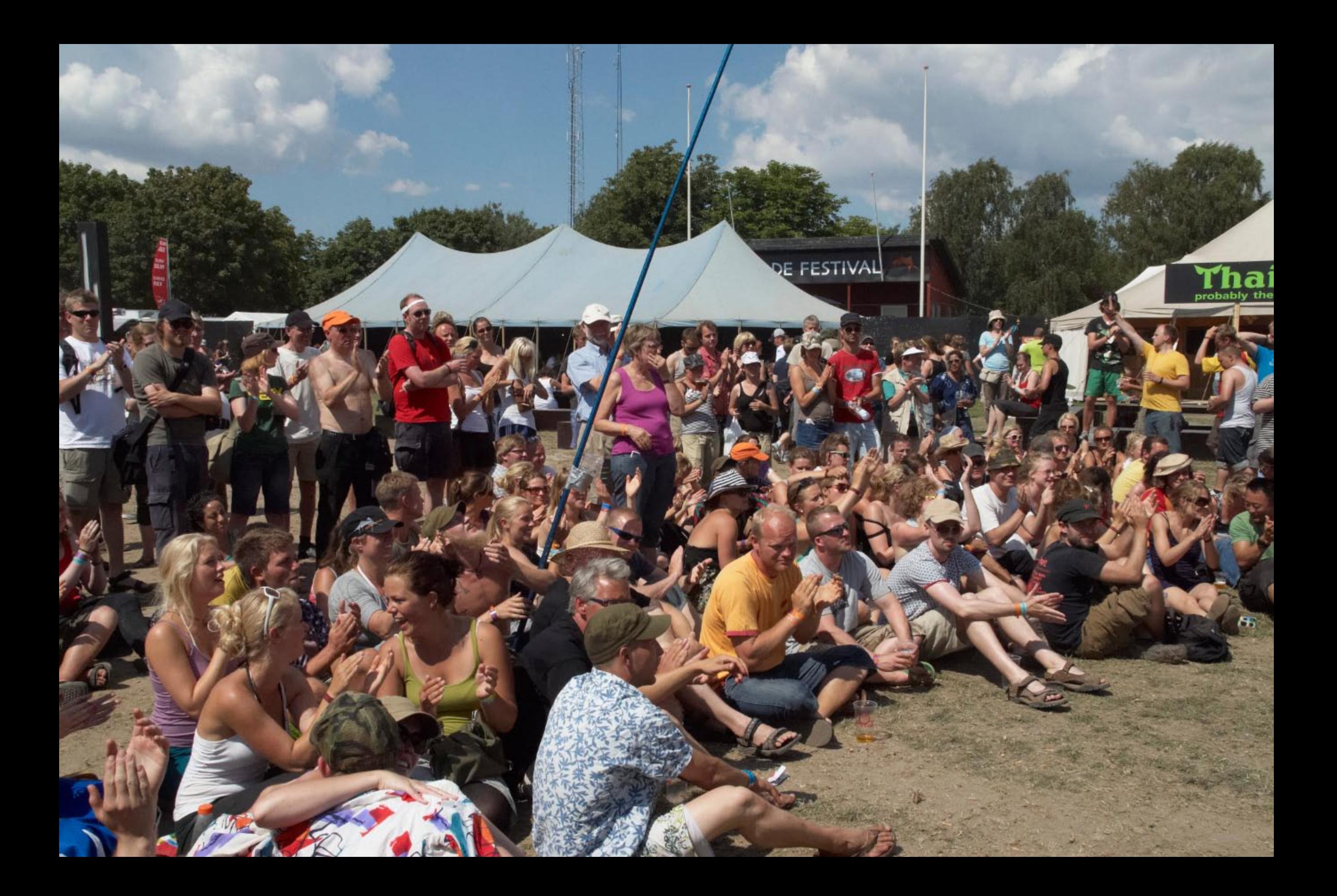

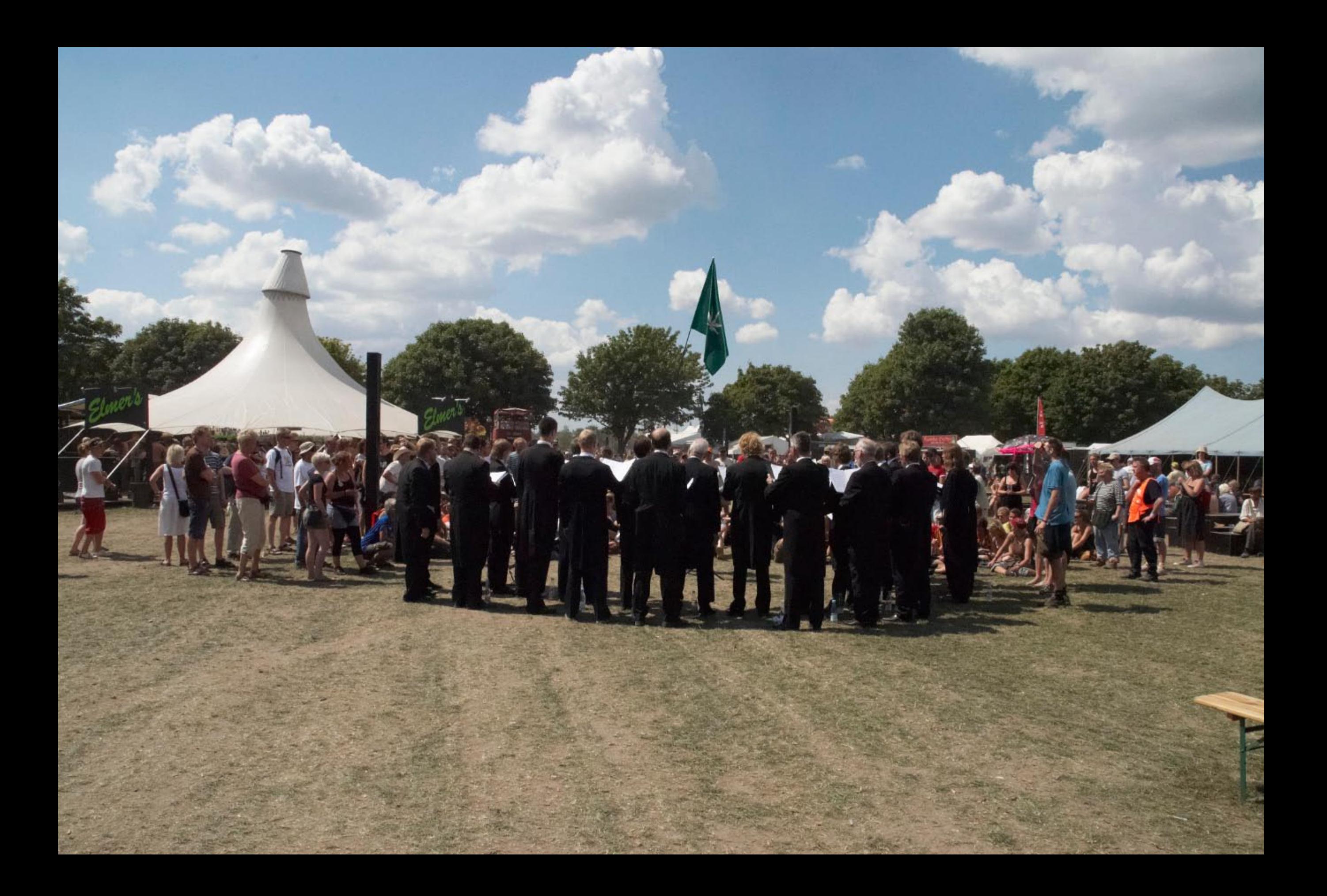

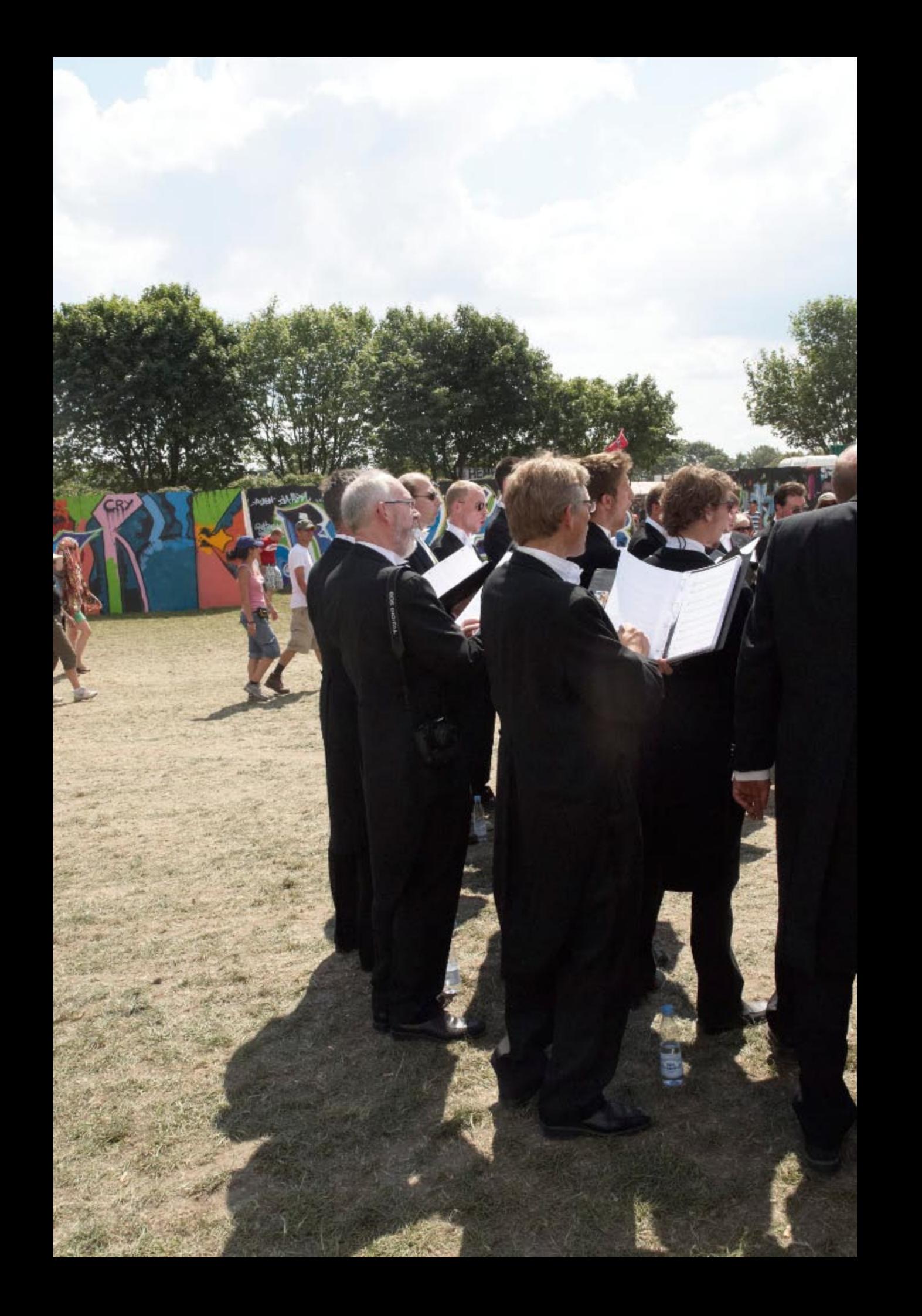

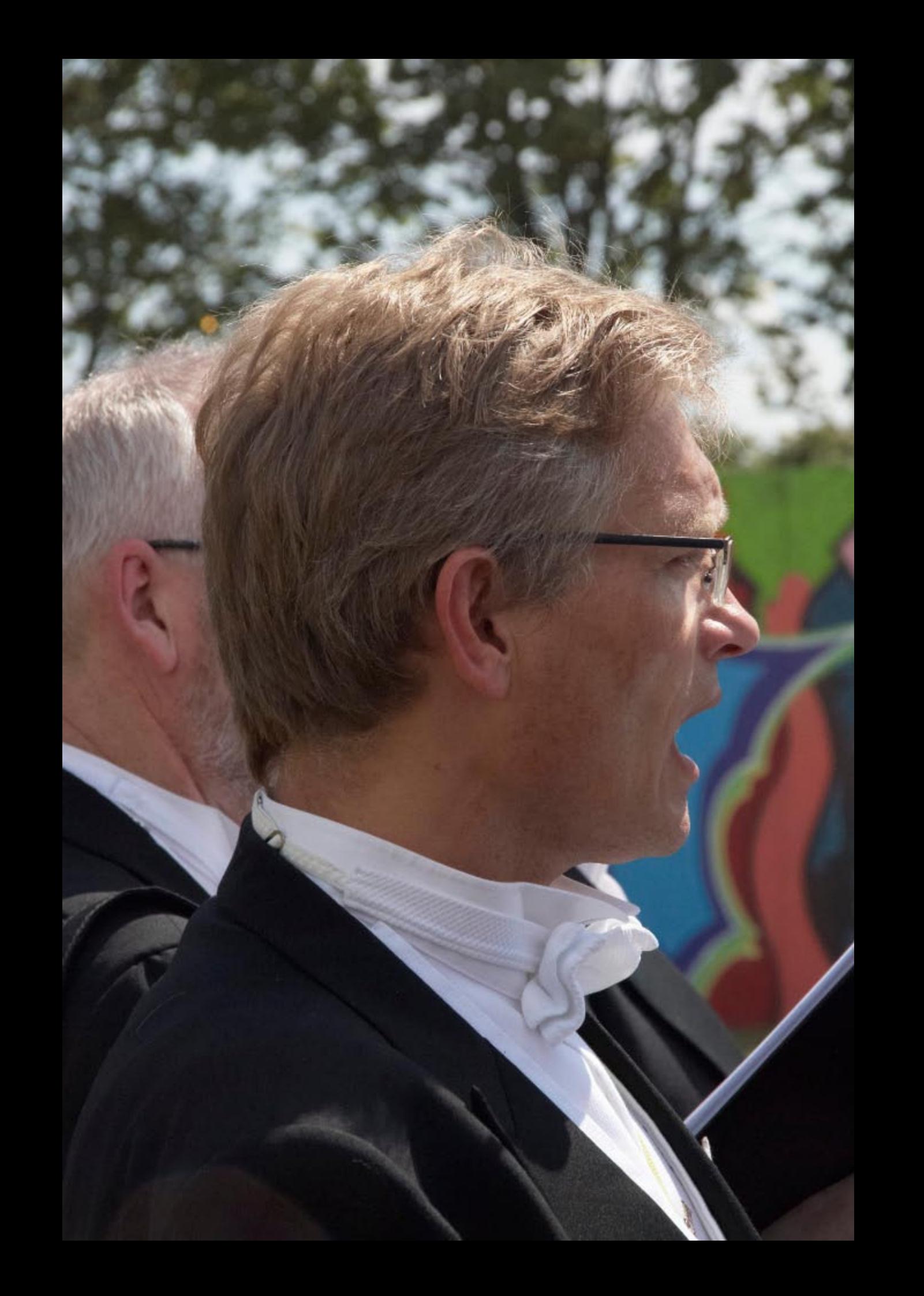

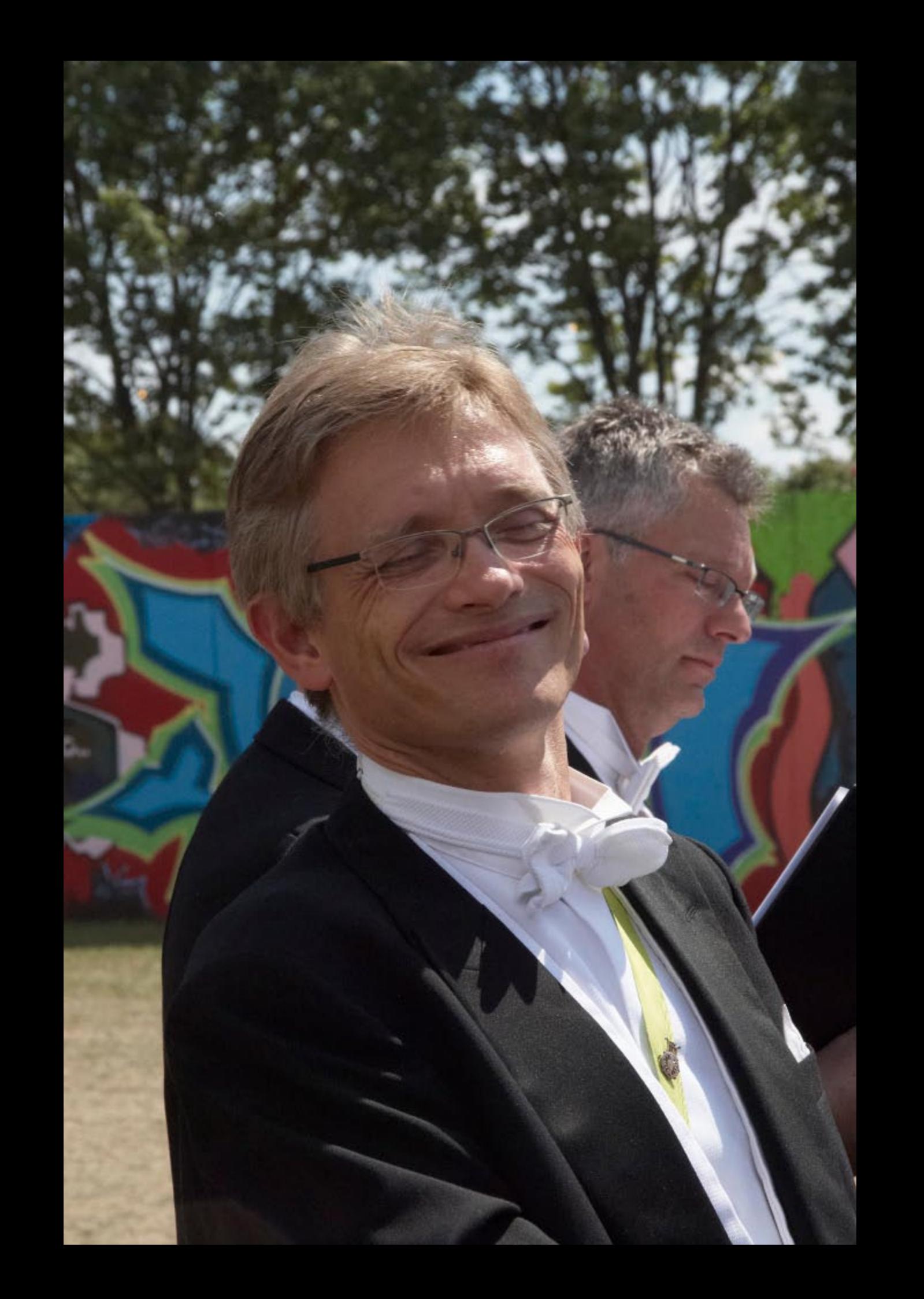

Port of the first of the state of the state of the Lags 6- t- hen mod-er out-kan och dra nit. Ratt på st- er dr- er stadt ga so se studi Filtitititi in La Maritime de la Co  $\label{eq:1.1} M = \alpha \alpha \quad \text{and} \quad \alpha \alpha \quad \text{and} \quad \alpha \alpha \quad \text{and} \quad \alpha \alpha \quad \text{and} \quad \alpha \alpha \alpha \quad \text{and} \quad \alpha \alpha \alpha \quad \text{and} \quad \alpha \alpha \alpha \quad \text{and} \quad \alpha \alpha \alpha \quad \text{and} \quad \alpha \alpha \alpha \quad \text{and} \quad \alpha \alpha \alpha \quad \text{and} \quad \alpha \alpha \alpha \quad \text{and} \quad \alpha \alpha \alpha \quad \text{and} \quad \alpha \alpha \alpha \quad \text{and} \quad \alpha \alpha \alpha \quad \text{and} \quad \alpha \alpha \alpha \$ Befort titult titult  $\frac{d}{d\theta}$  and  $\frac{d}{d\theta}$  and  $\frac{d}{d\theta}$  and  $\frac{d}{d\theta}$  and  $\frac{d}{d\theta}$  and  $\frac{d}{d\theta}$  and  $\frac{d}{d\theta}$  and  $\frac{d}{d\theta}$ but of the file of the same of the same of the same of the same of the same of the same of the same of the same of the same of the same of the same of the same of the same of the same of the same of the same of the same of 群球游戏  $\label{eq:1} \frac{d\epsilon}{dt} \frac{d\epsilon}{dt} = k\epsilon, \quad \frac{d\epsilon}{dt} = \epsilon \epsilon \epsilon$  $x^{ab}$  =  $bx$ -m book of sale

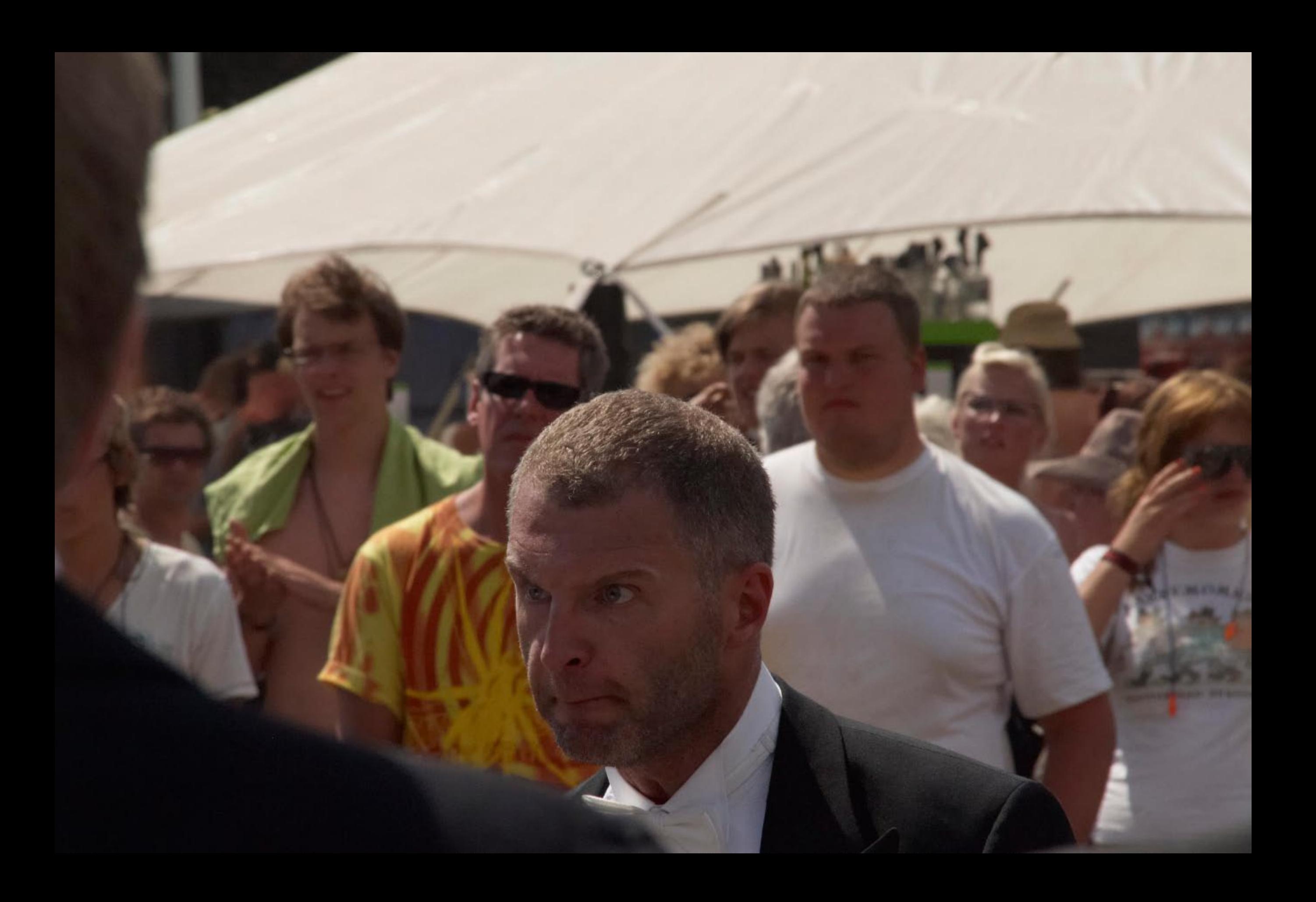

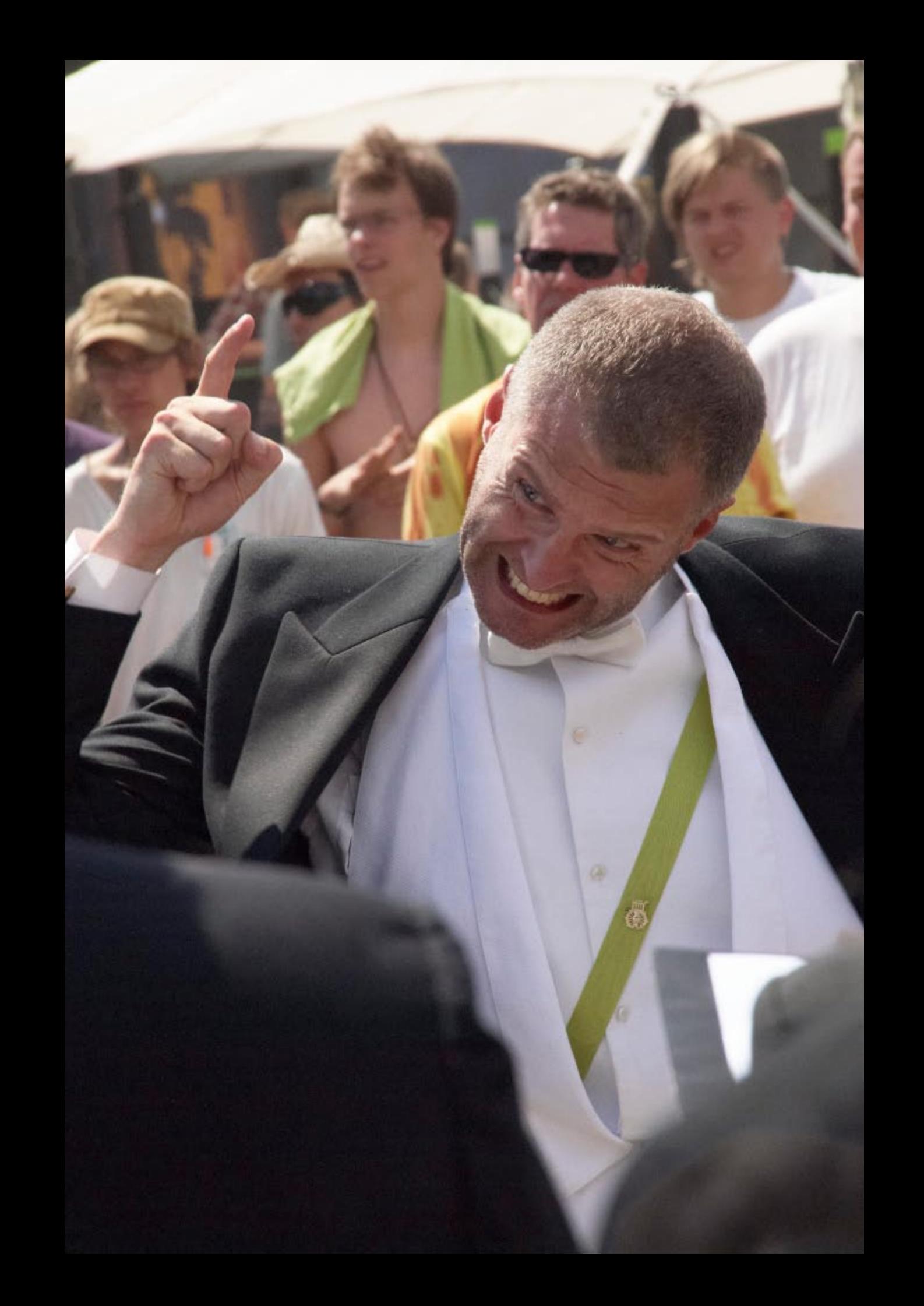

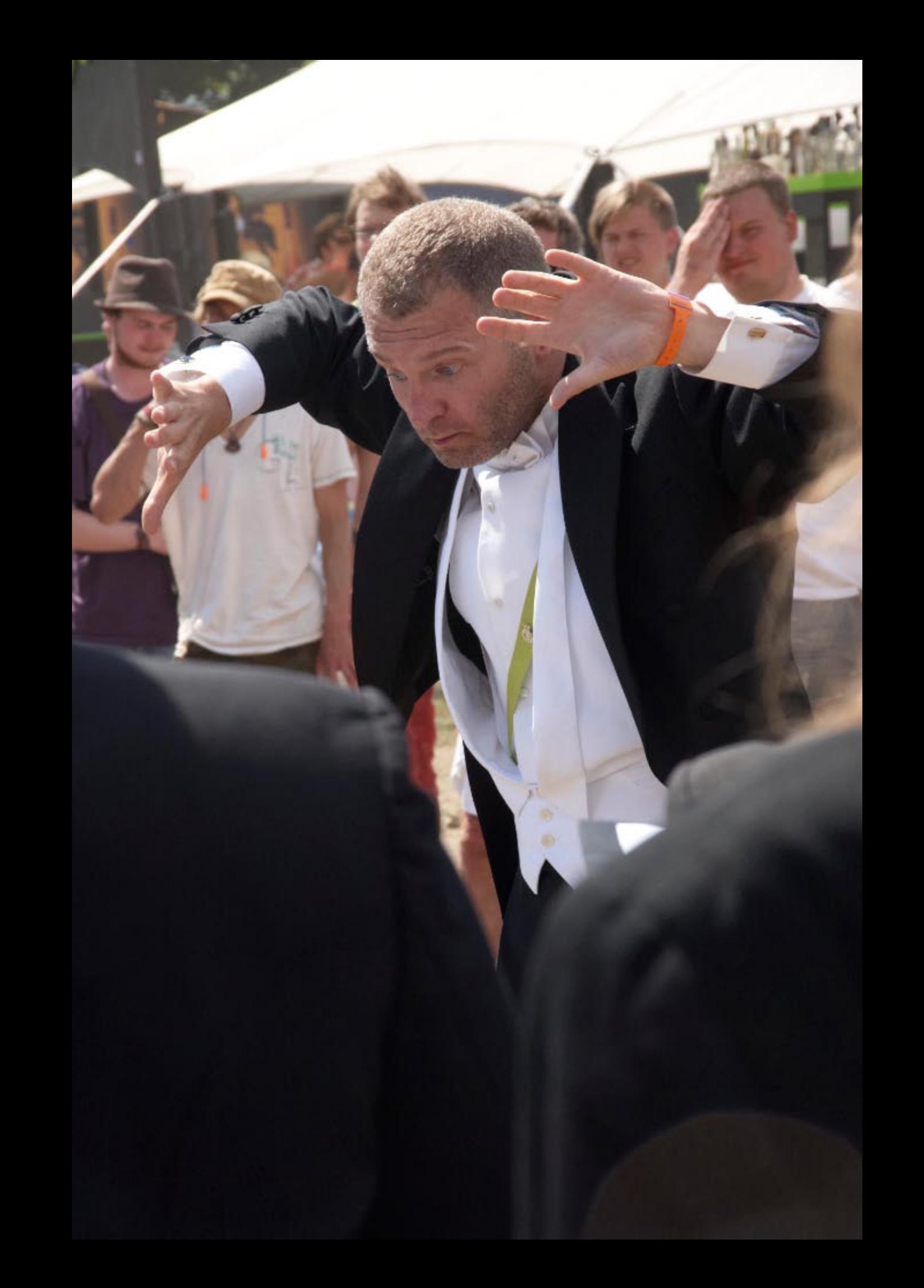

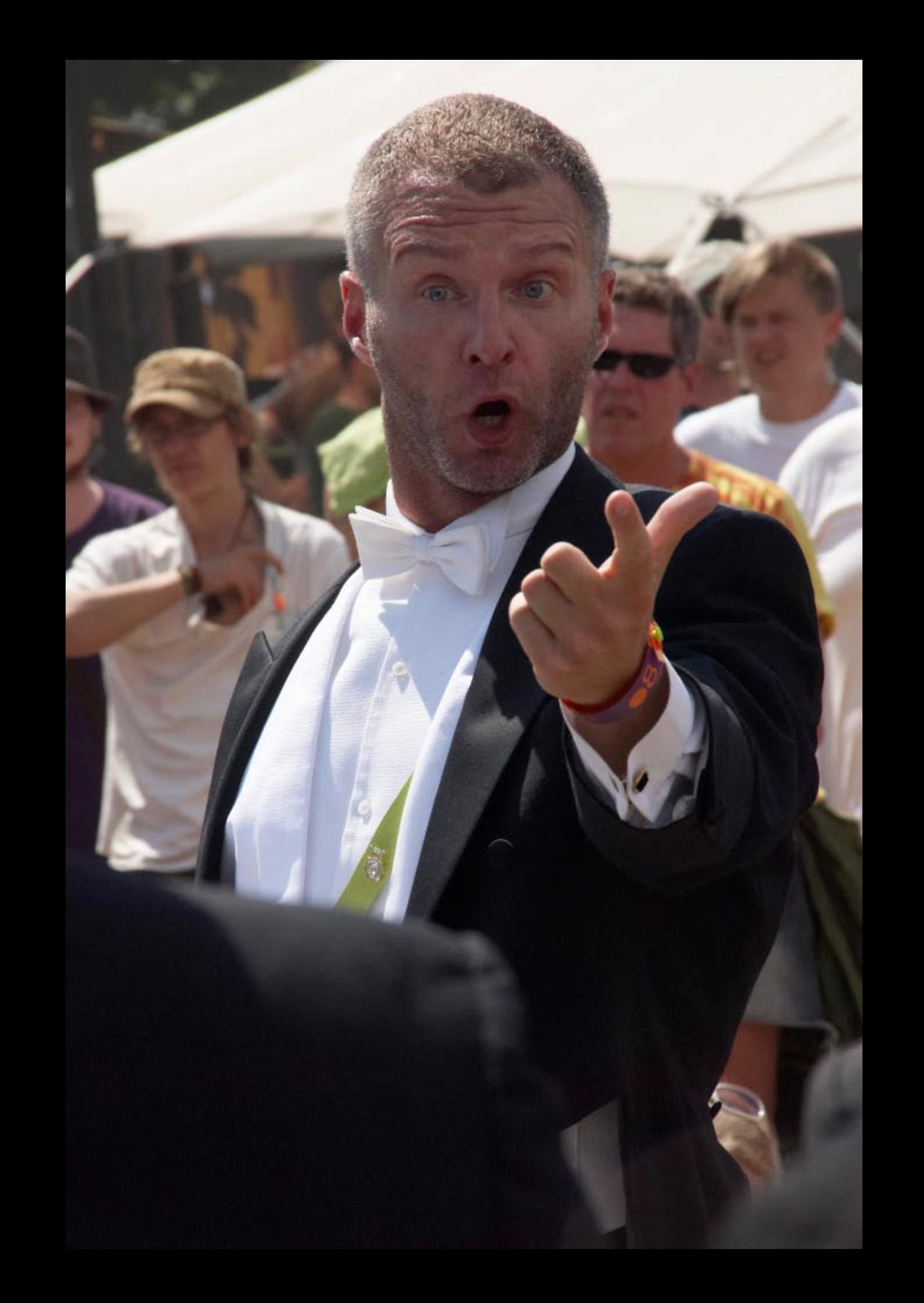

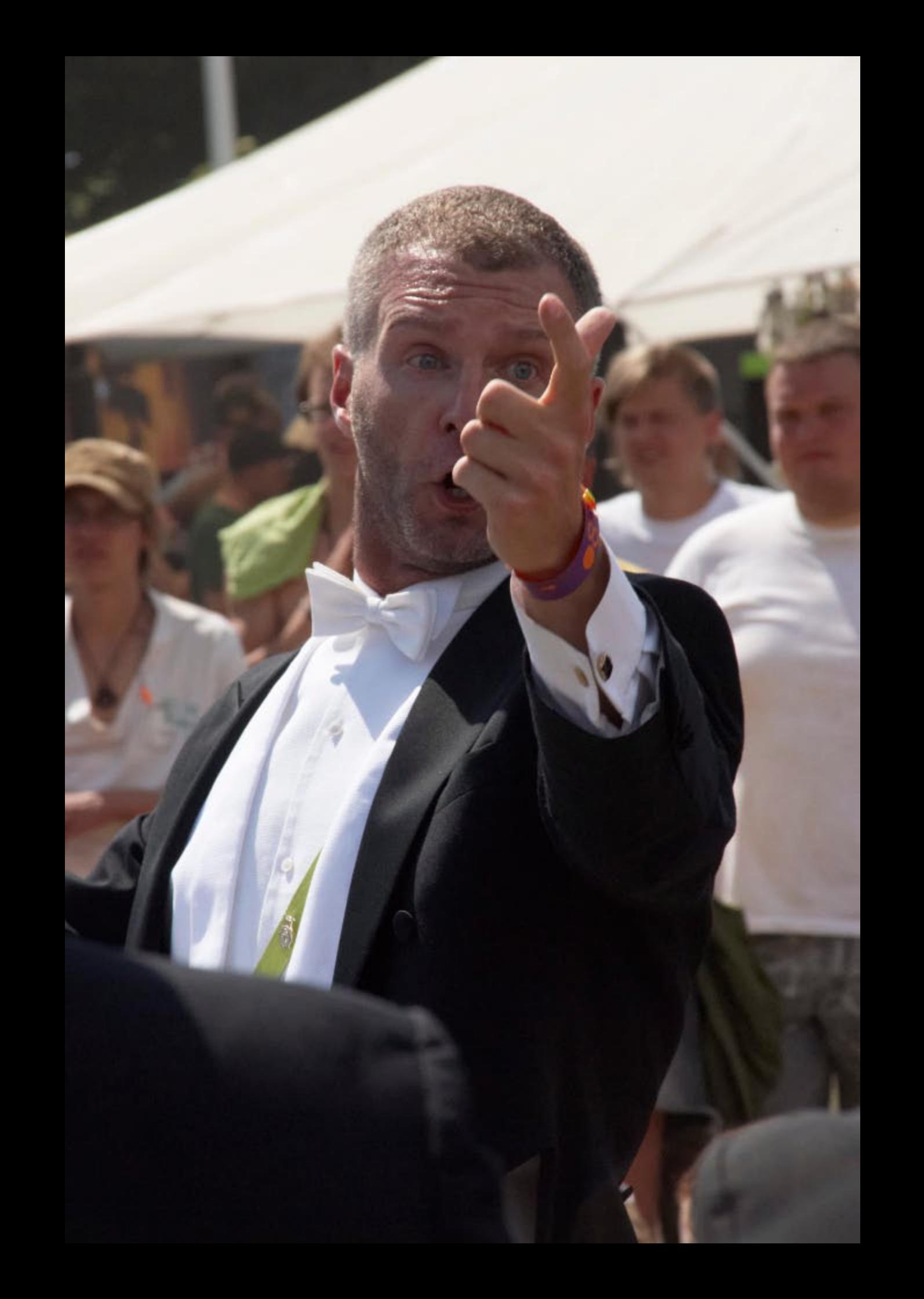

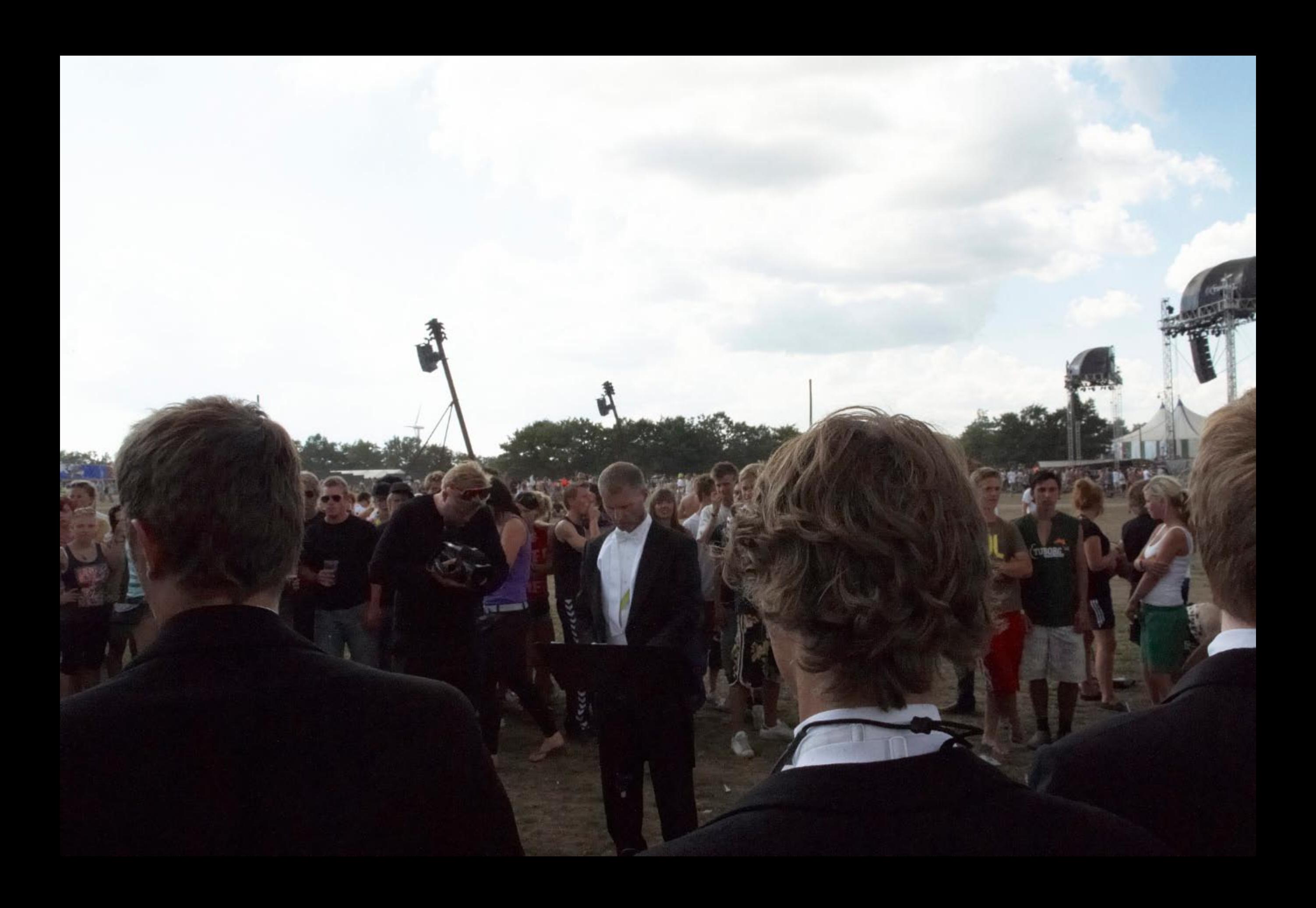
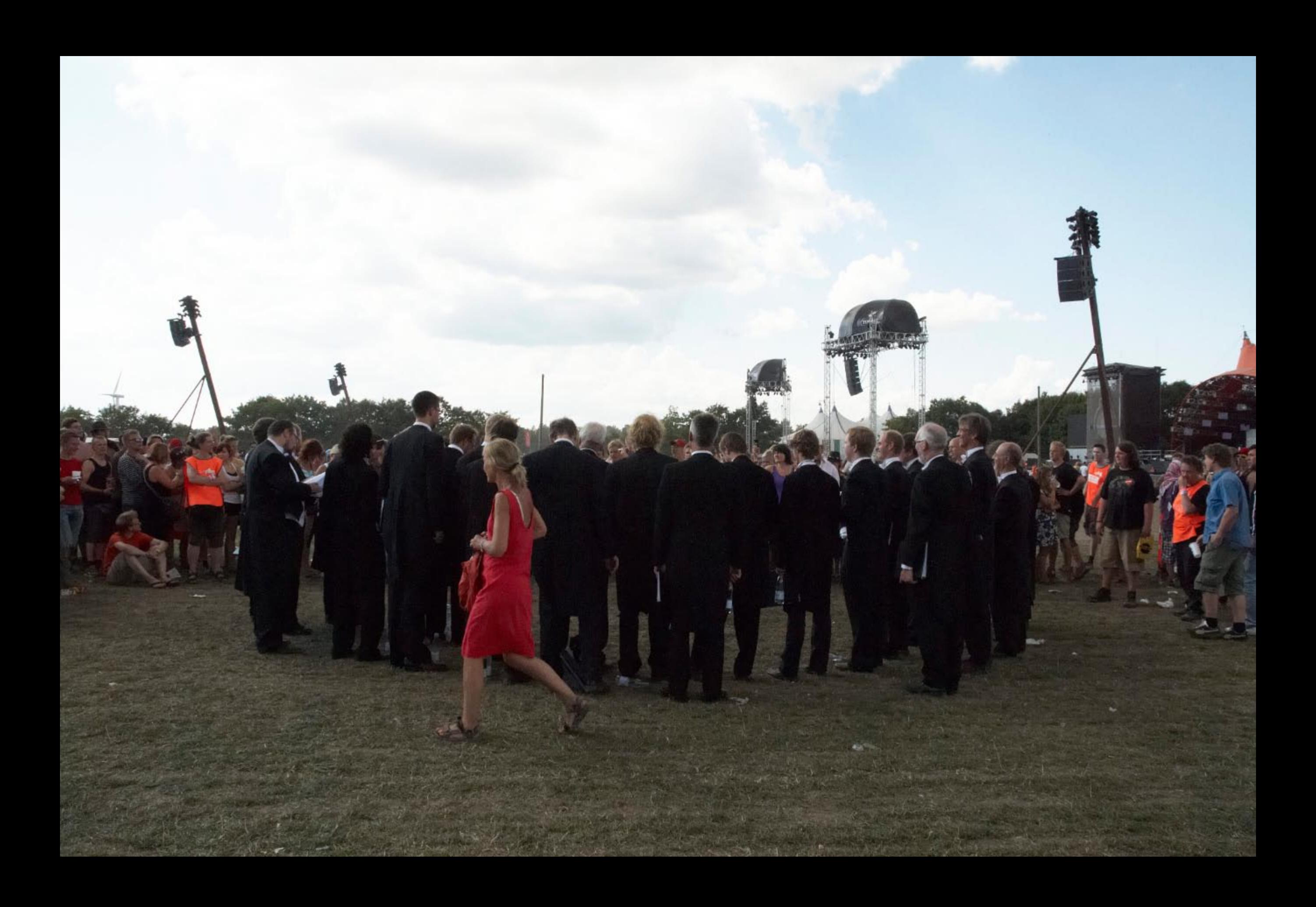

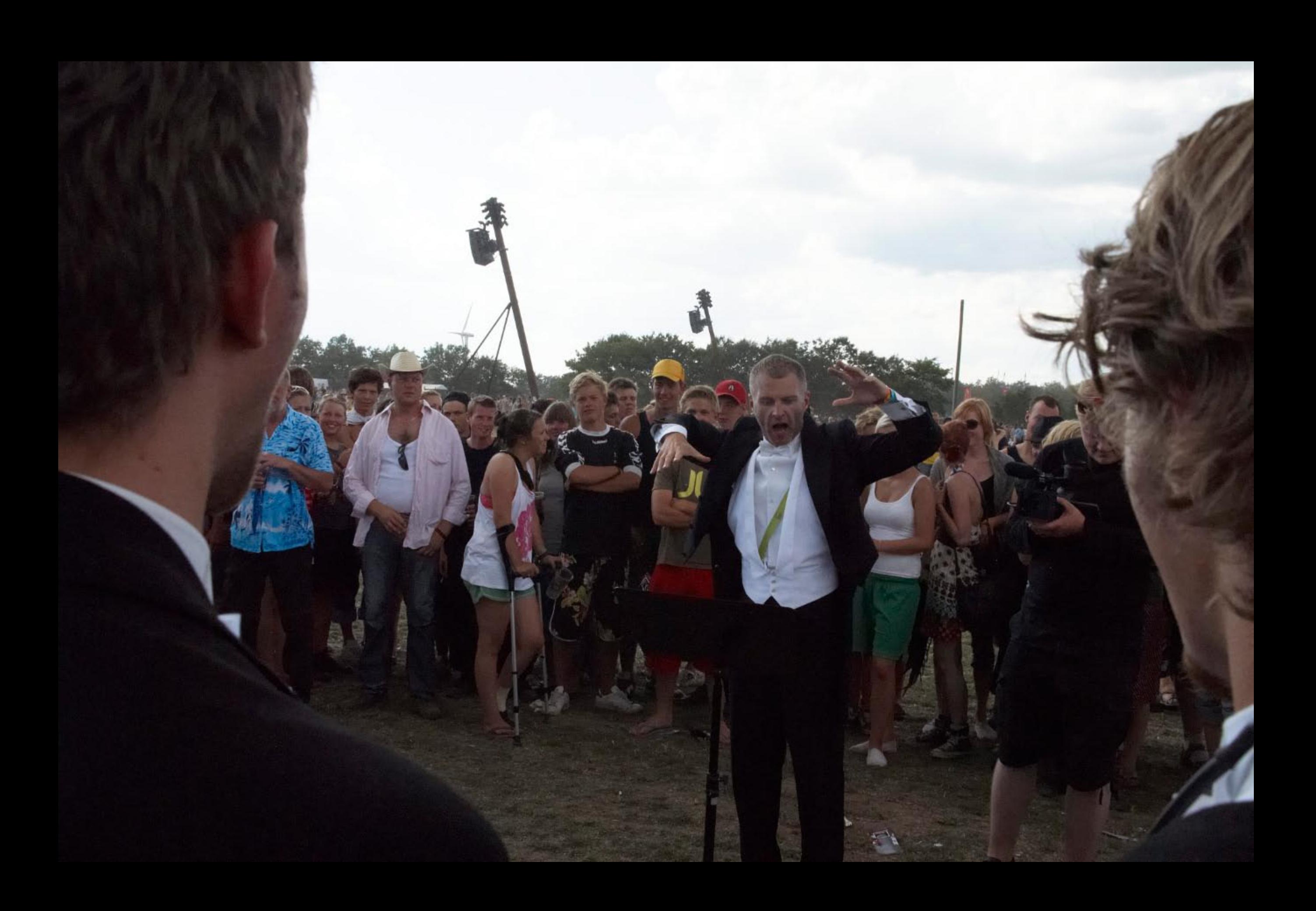

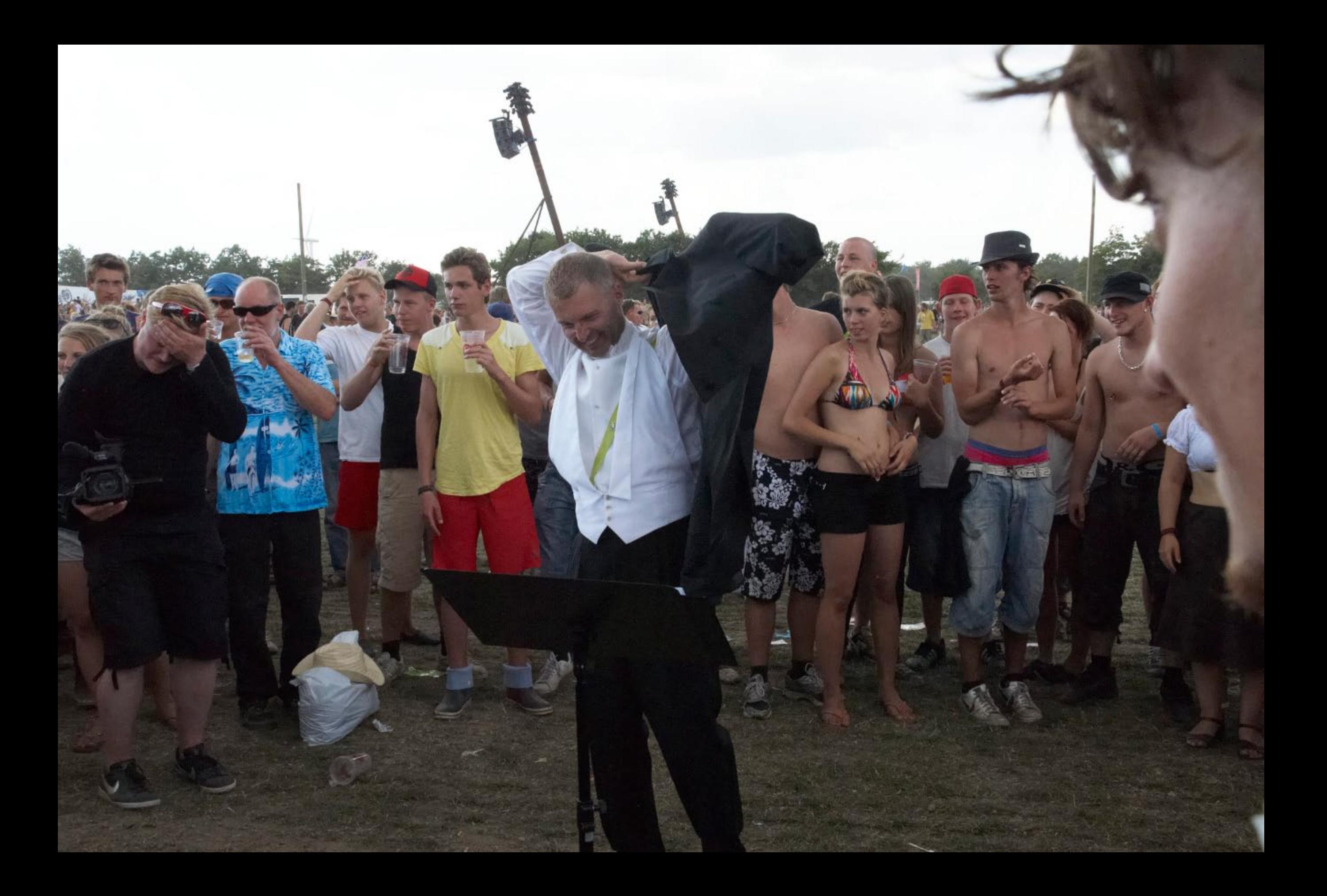

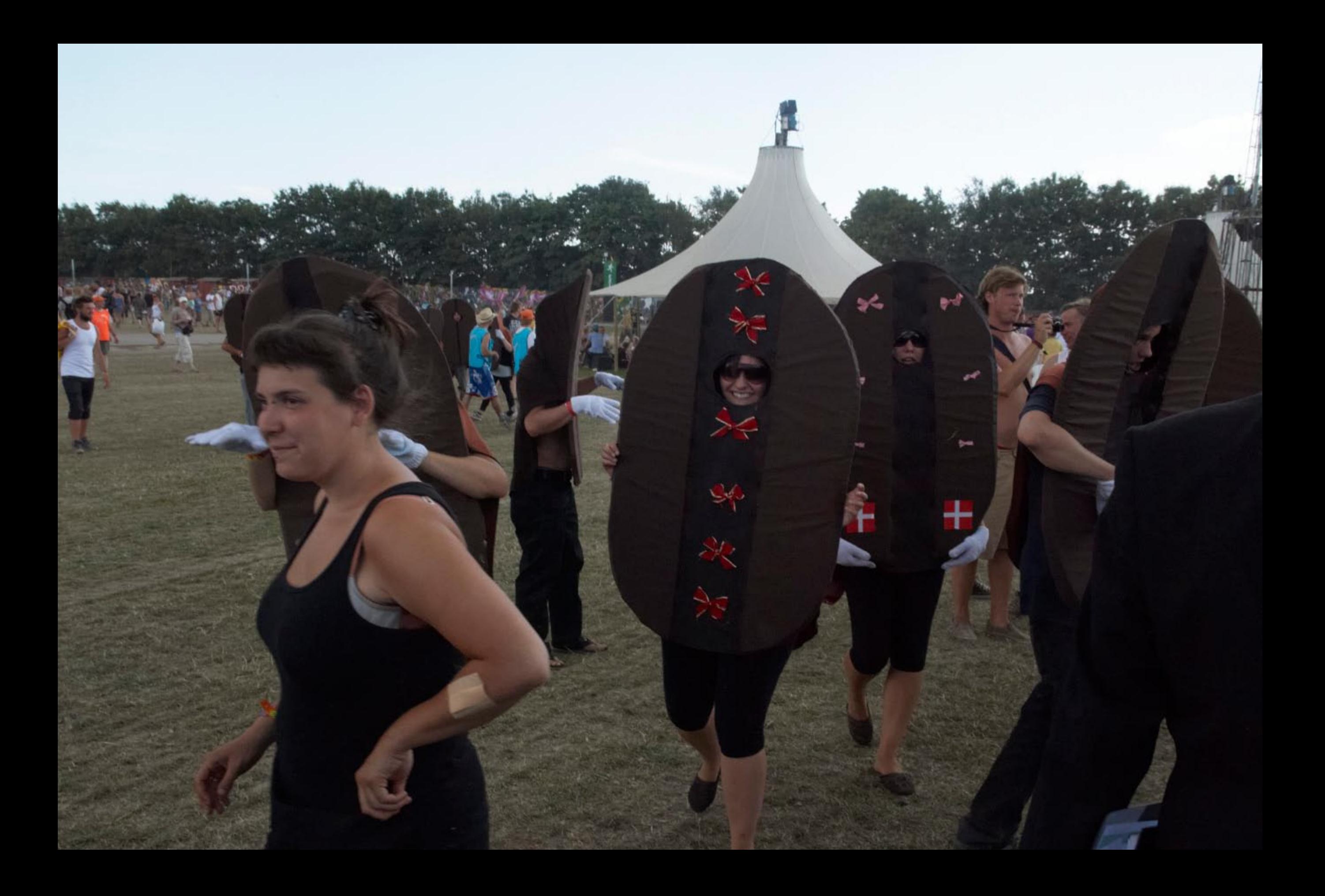

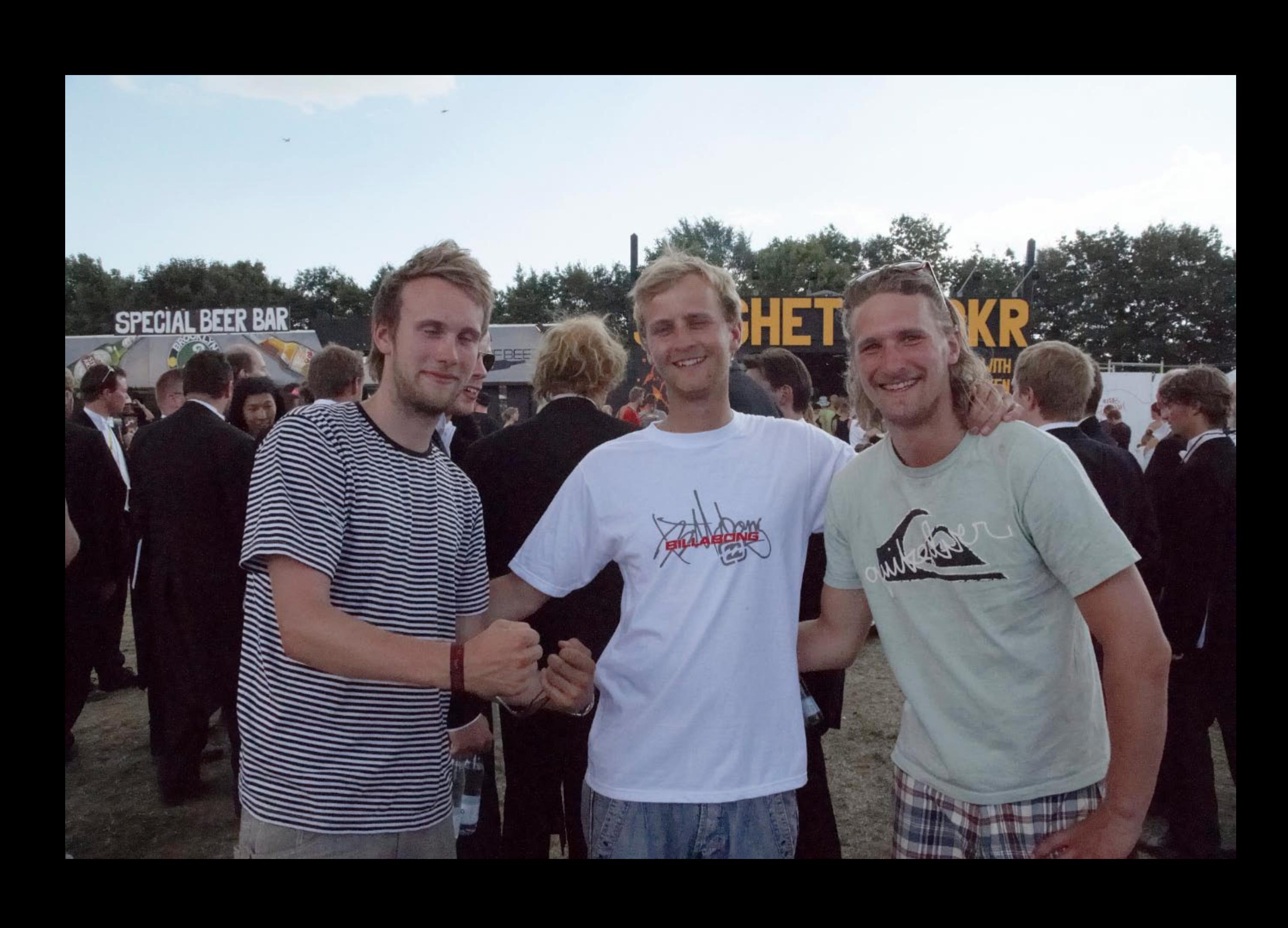

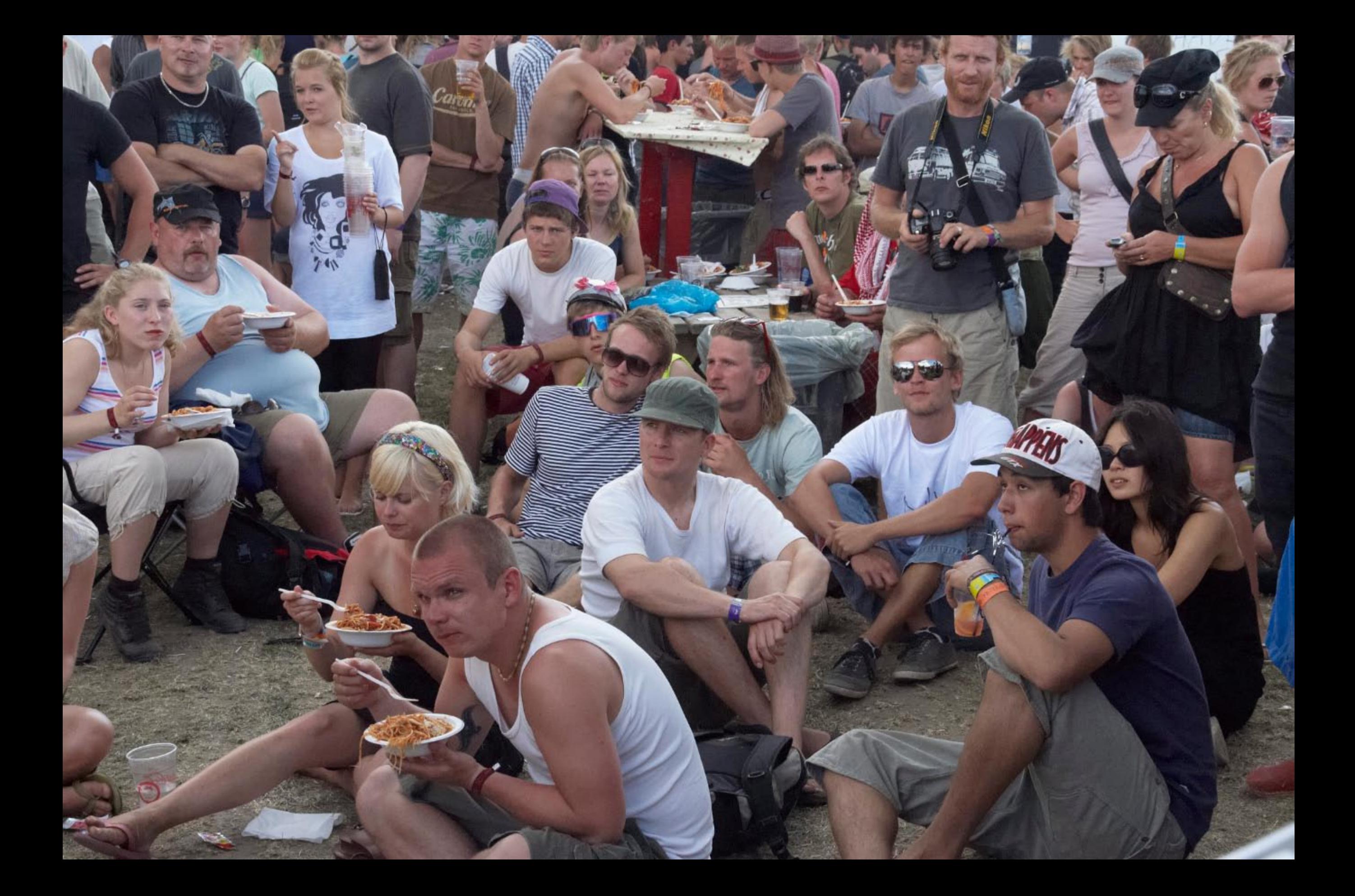

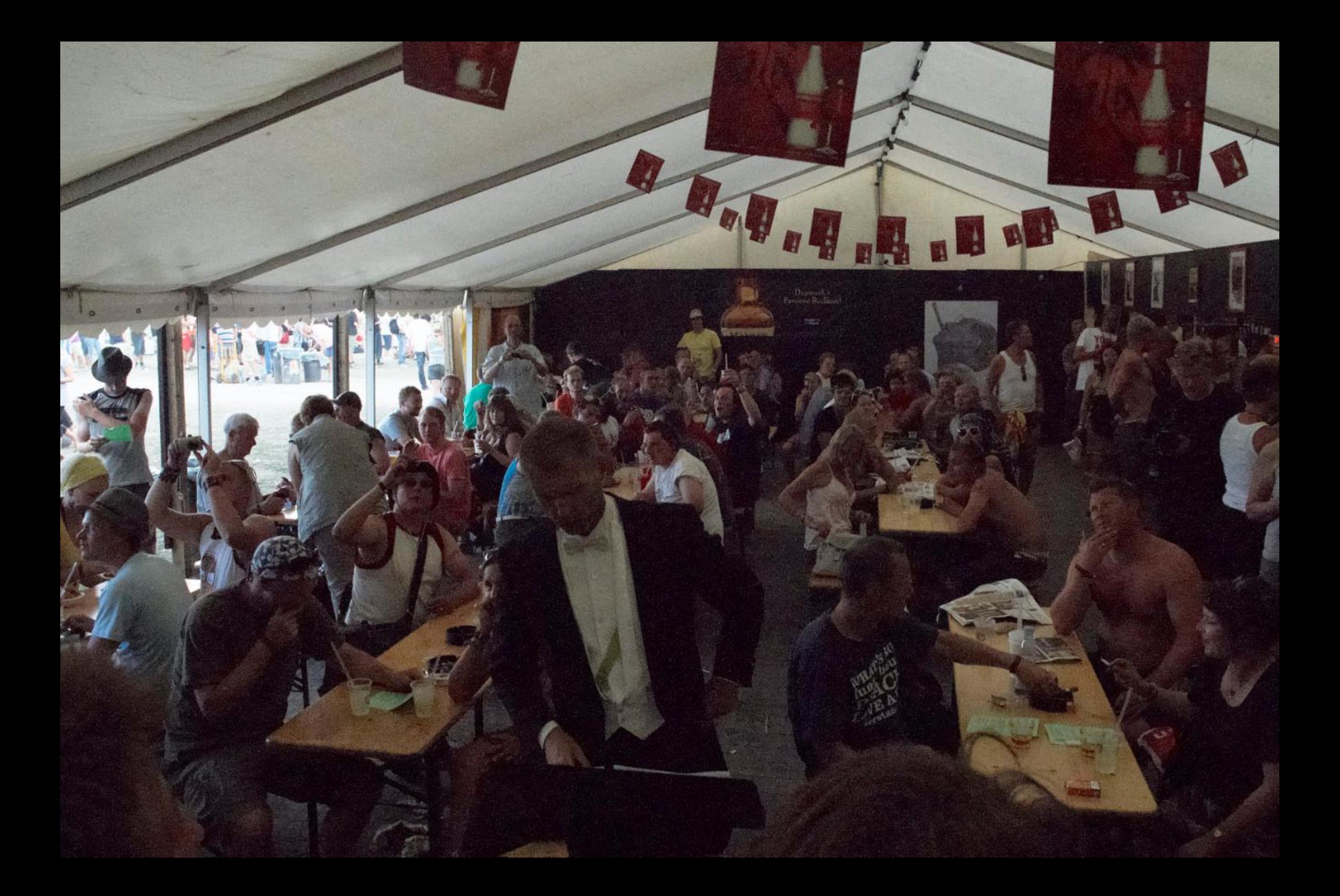

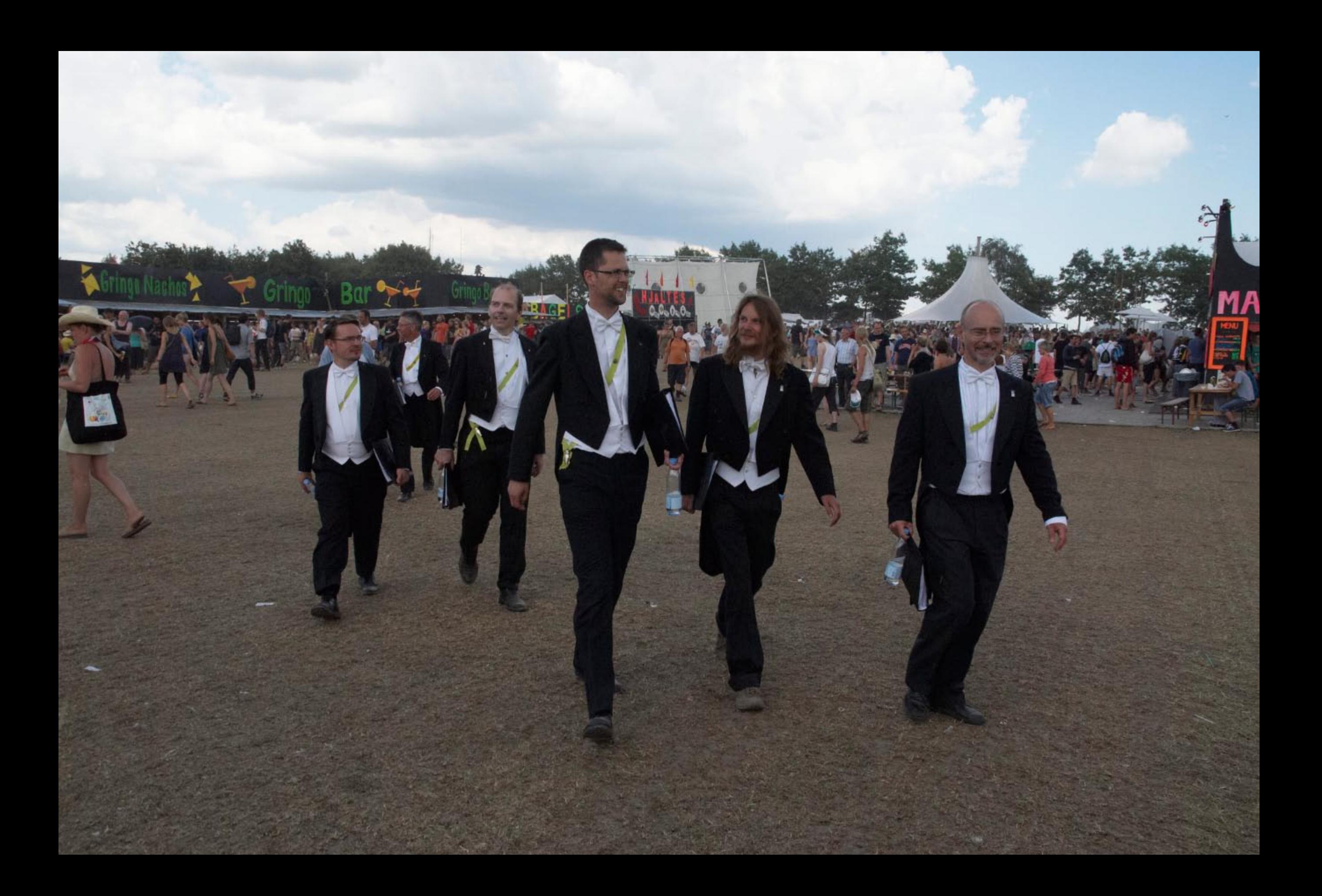

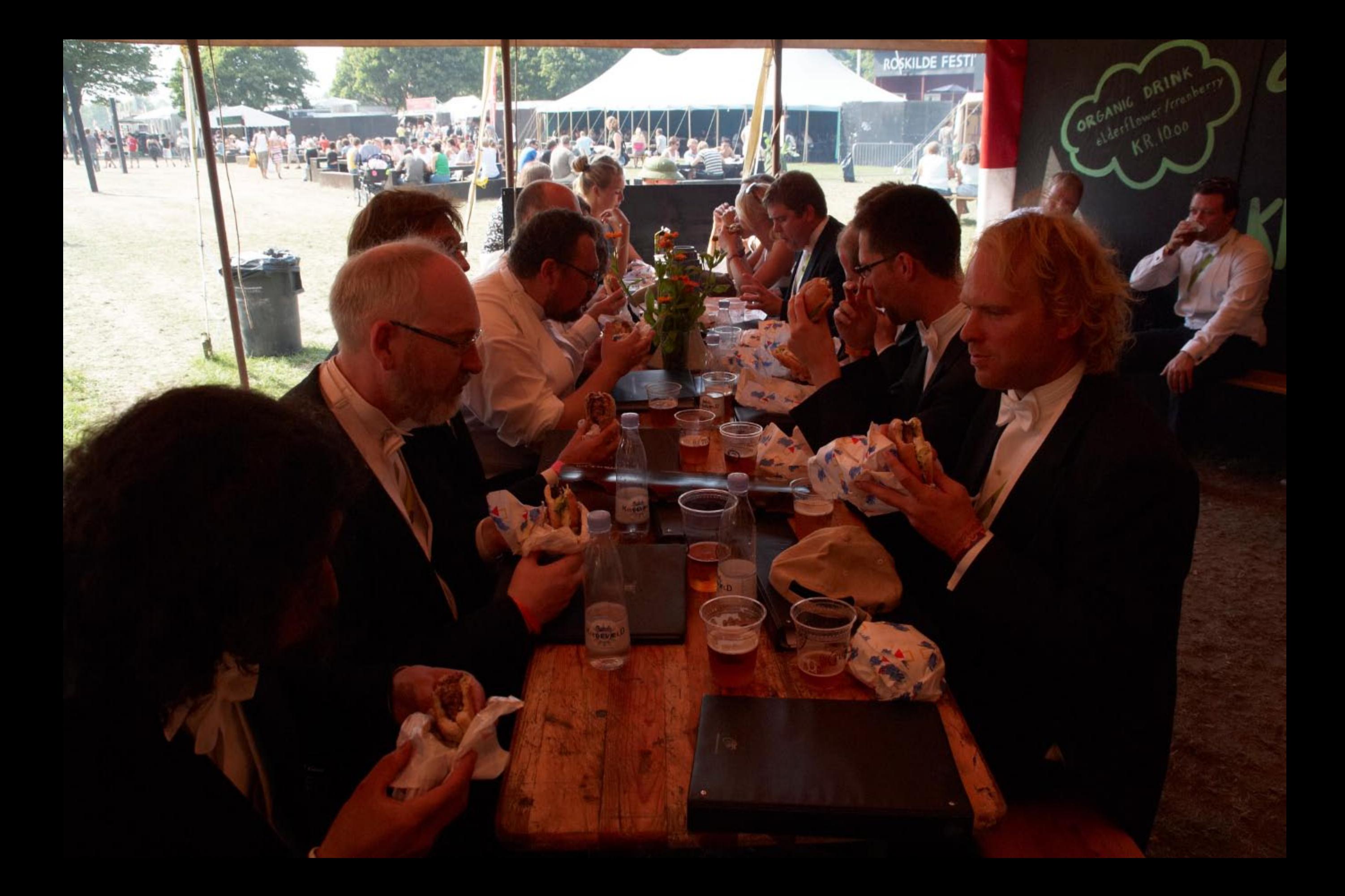

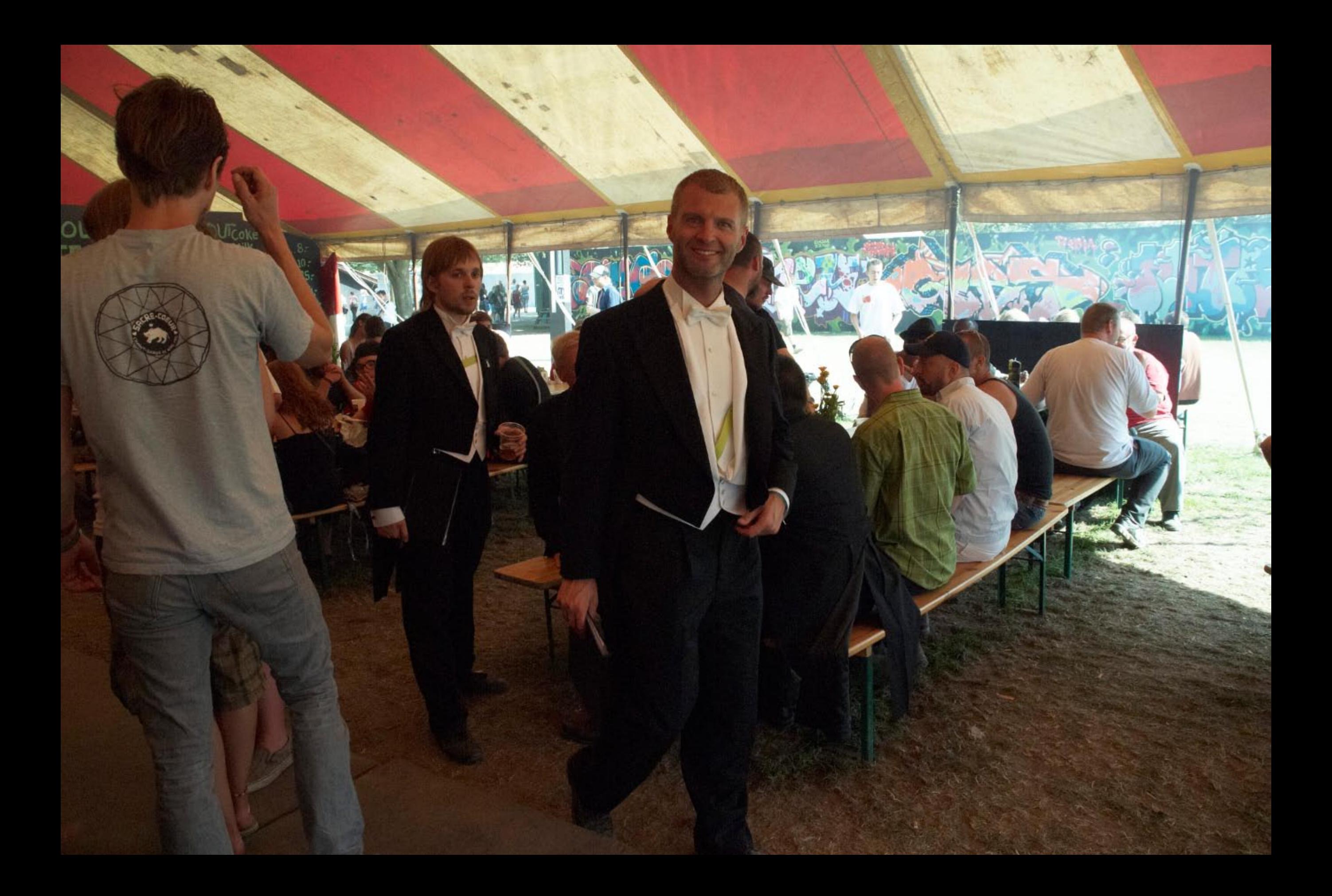

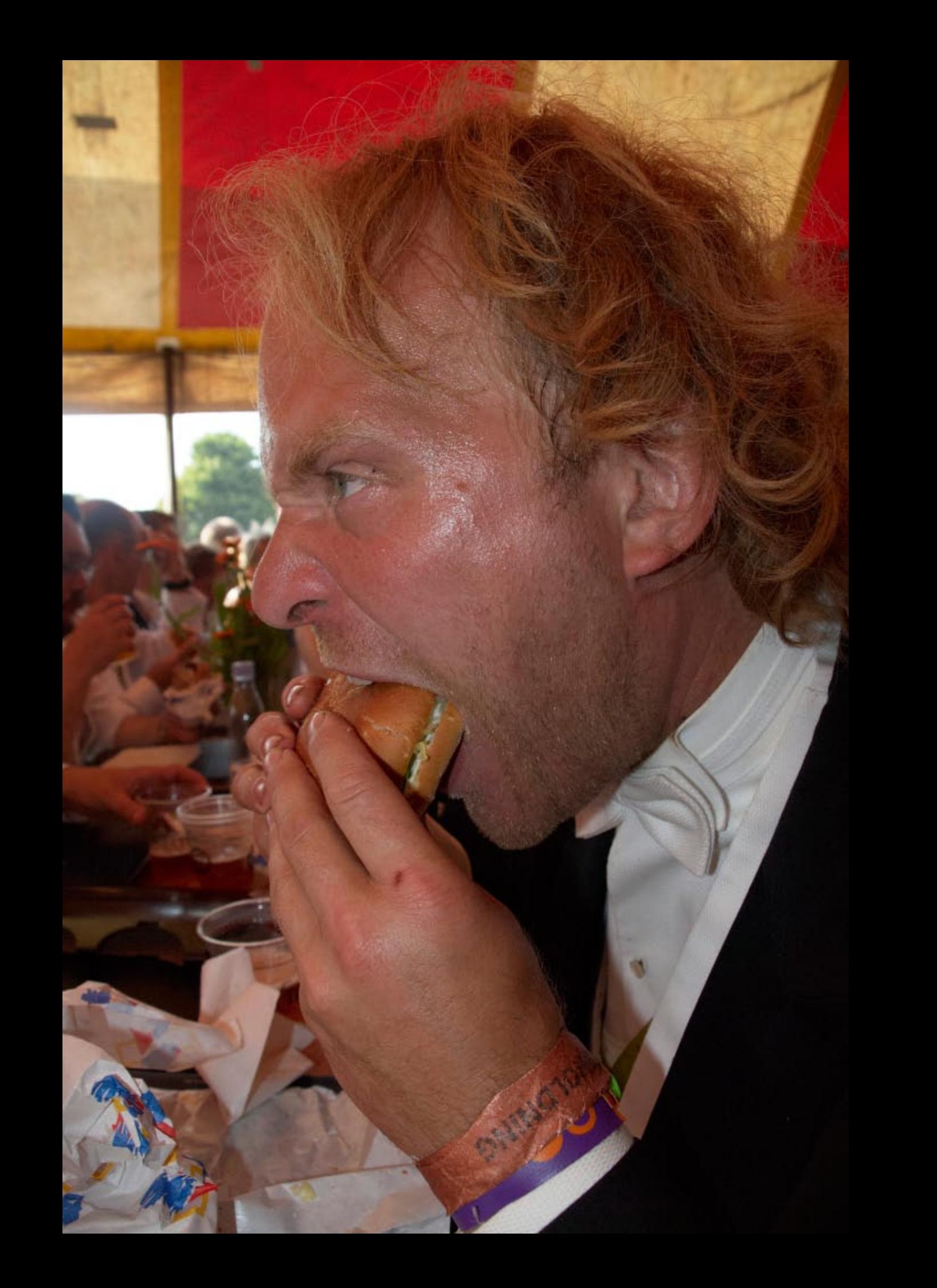

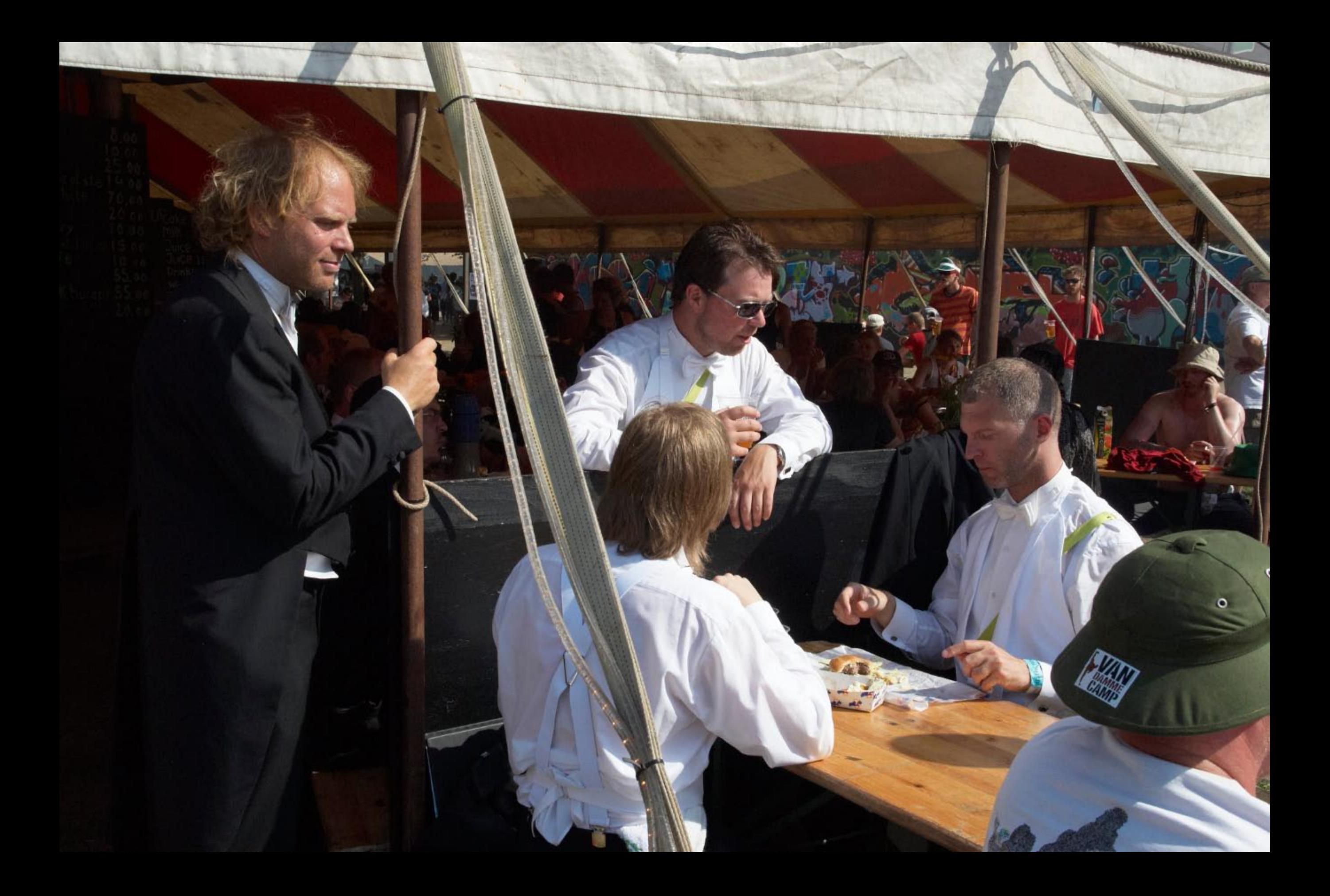

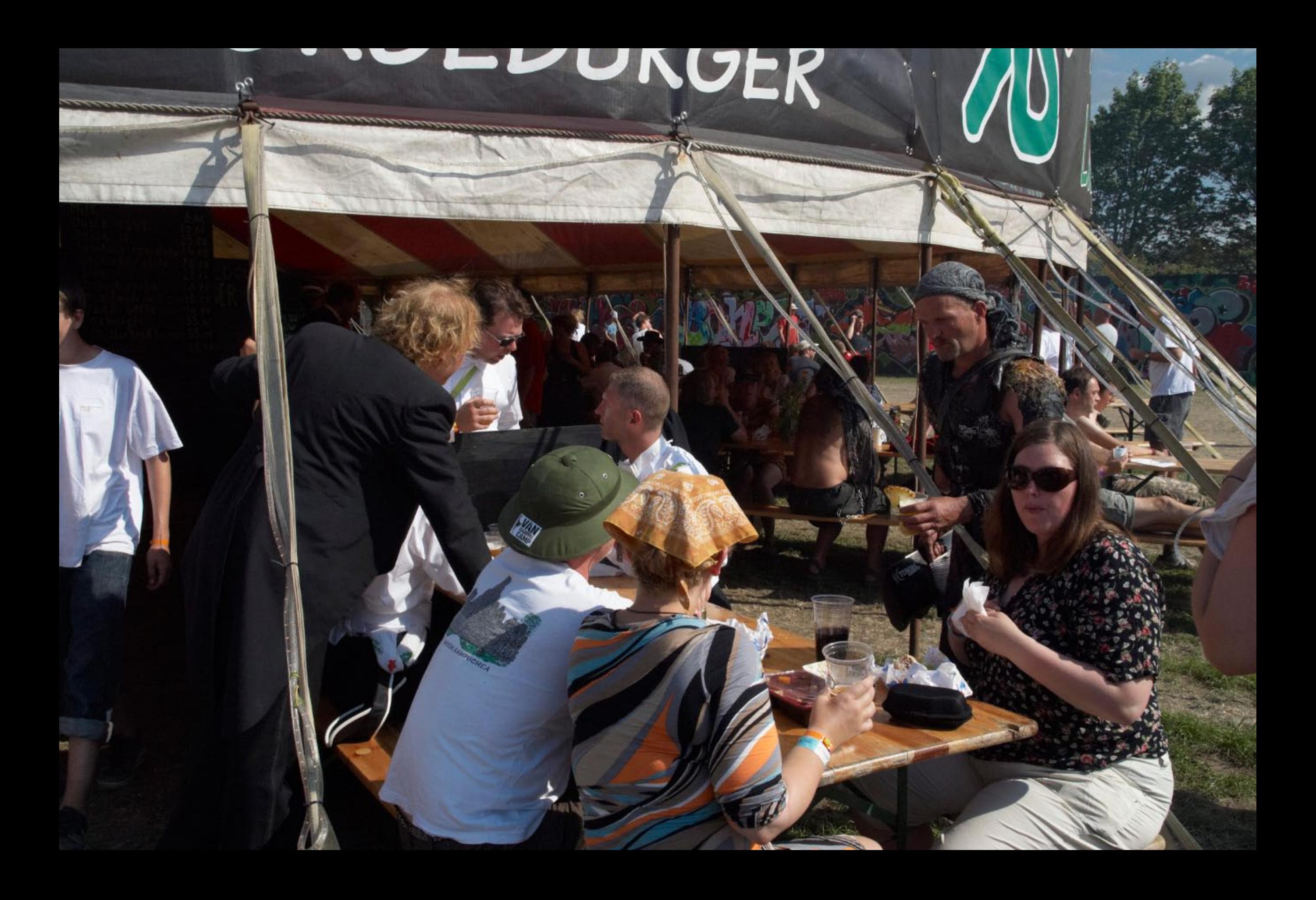

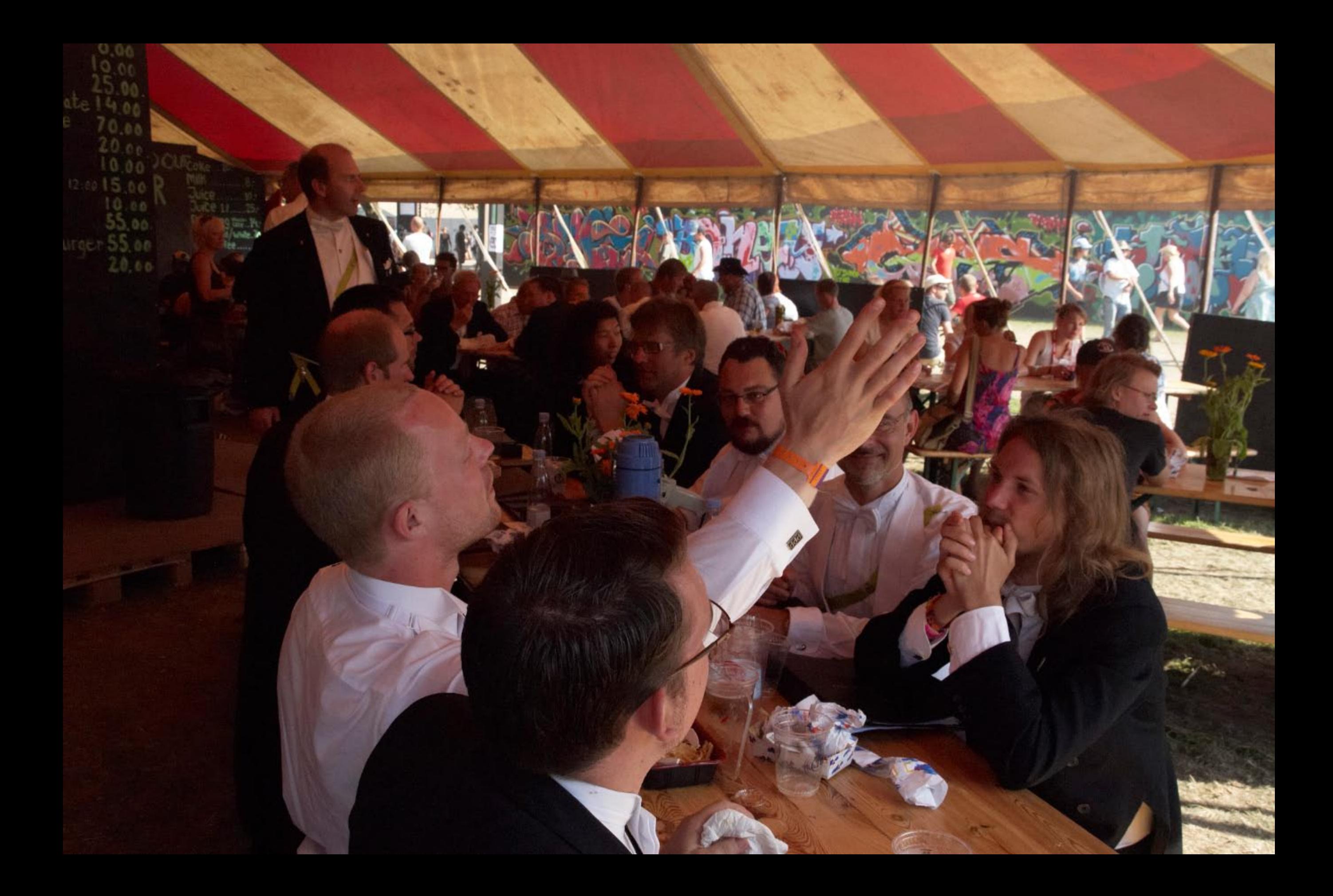

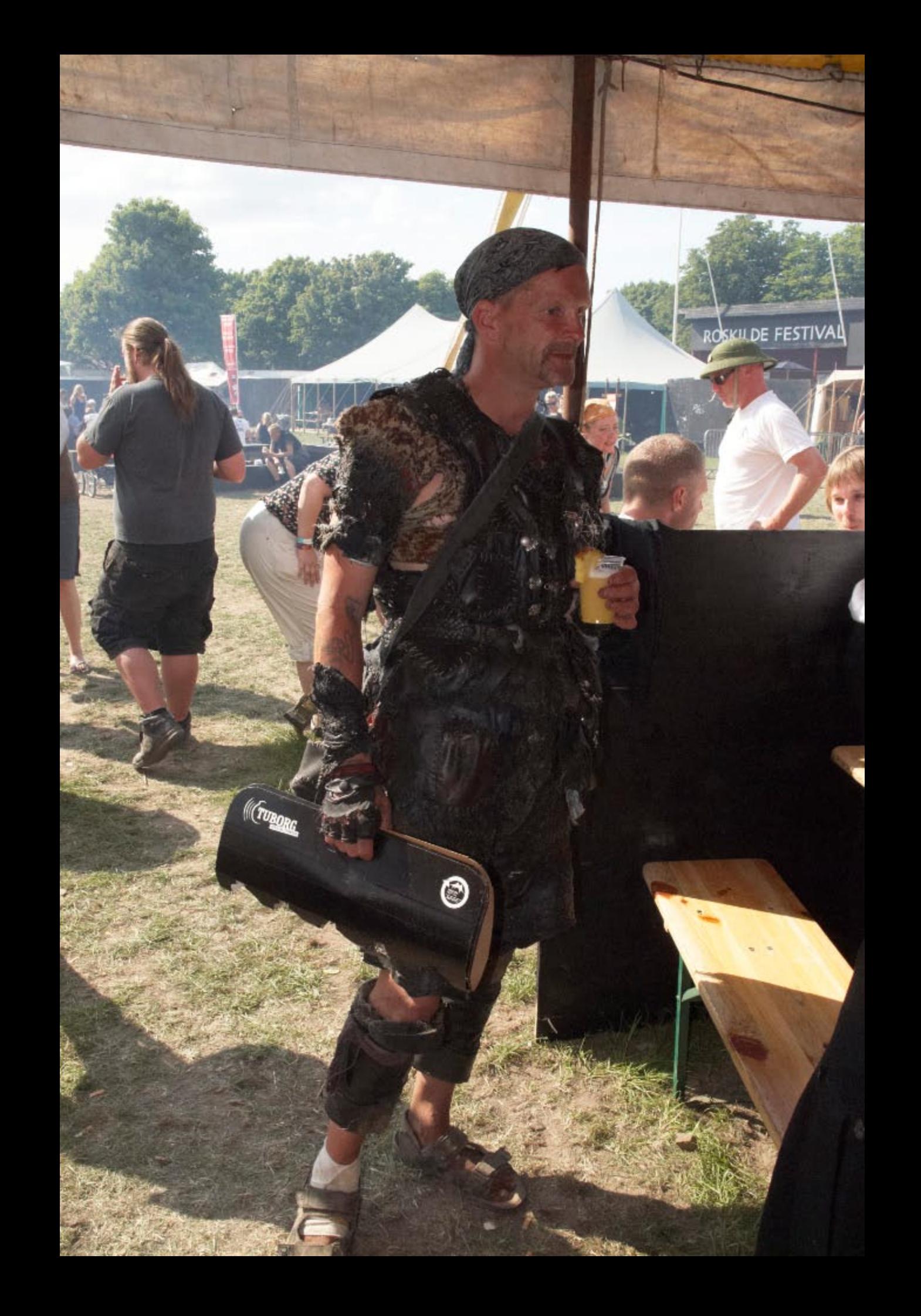

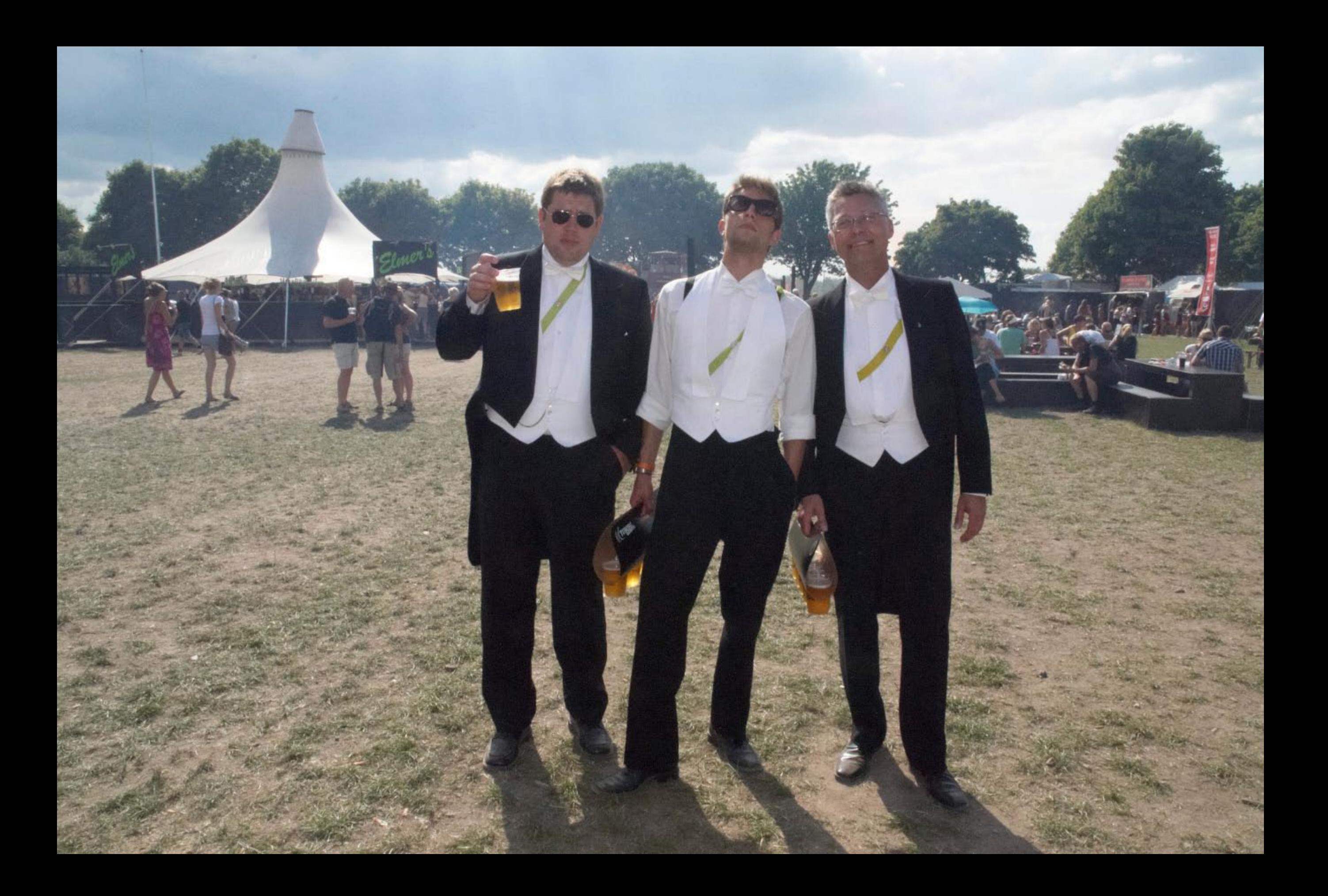

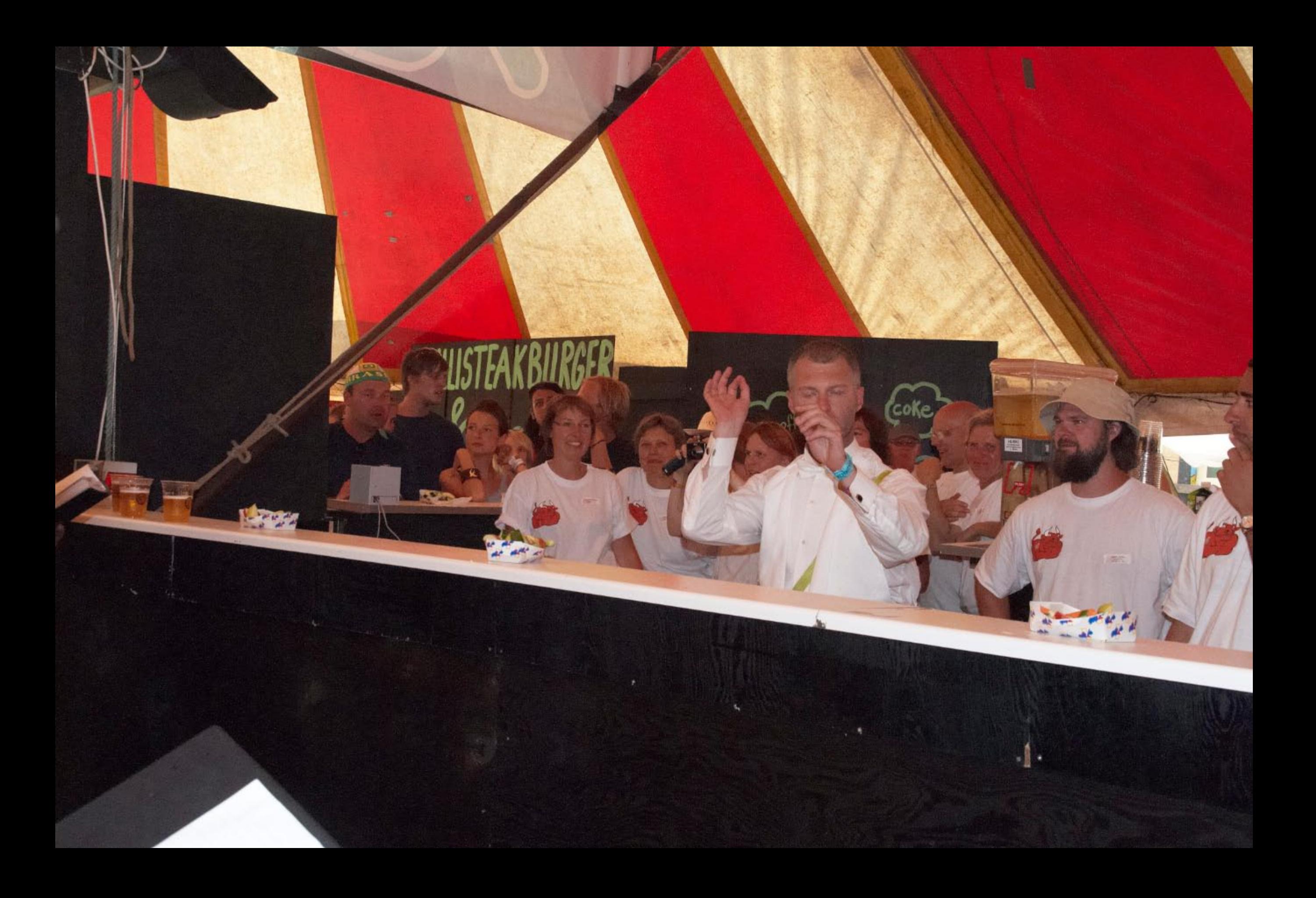

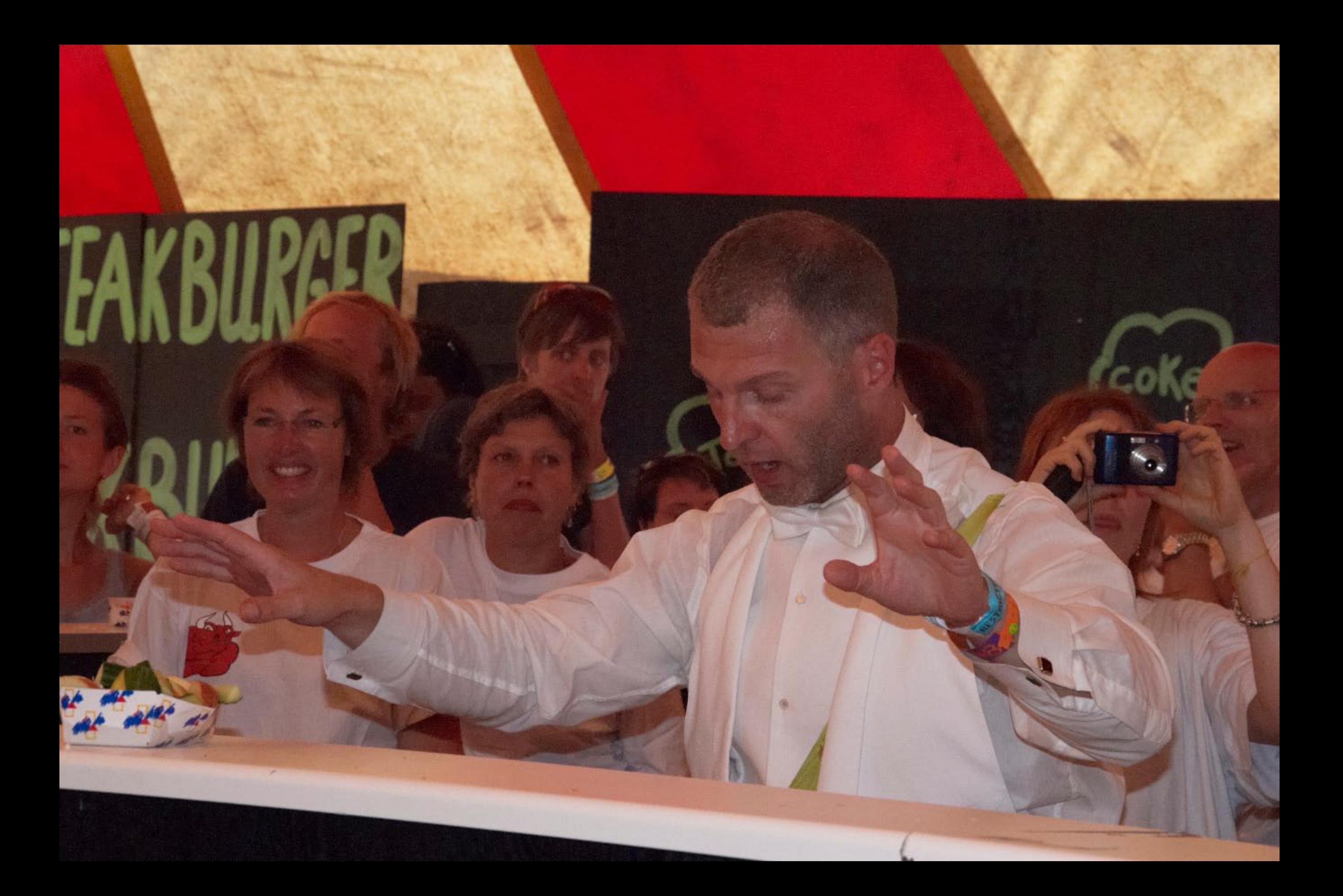

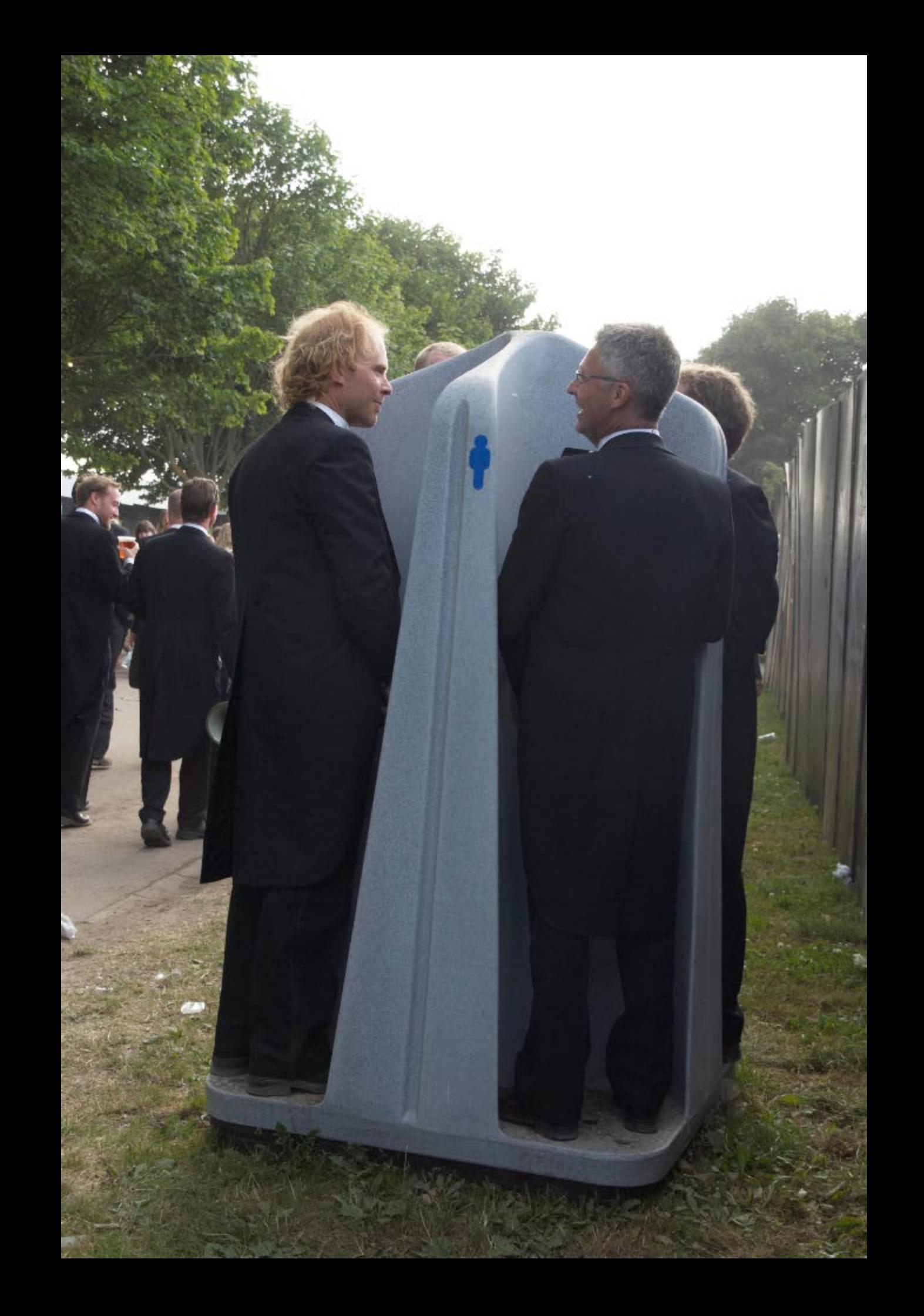

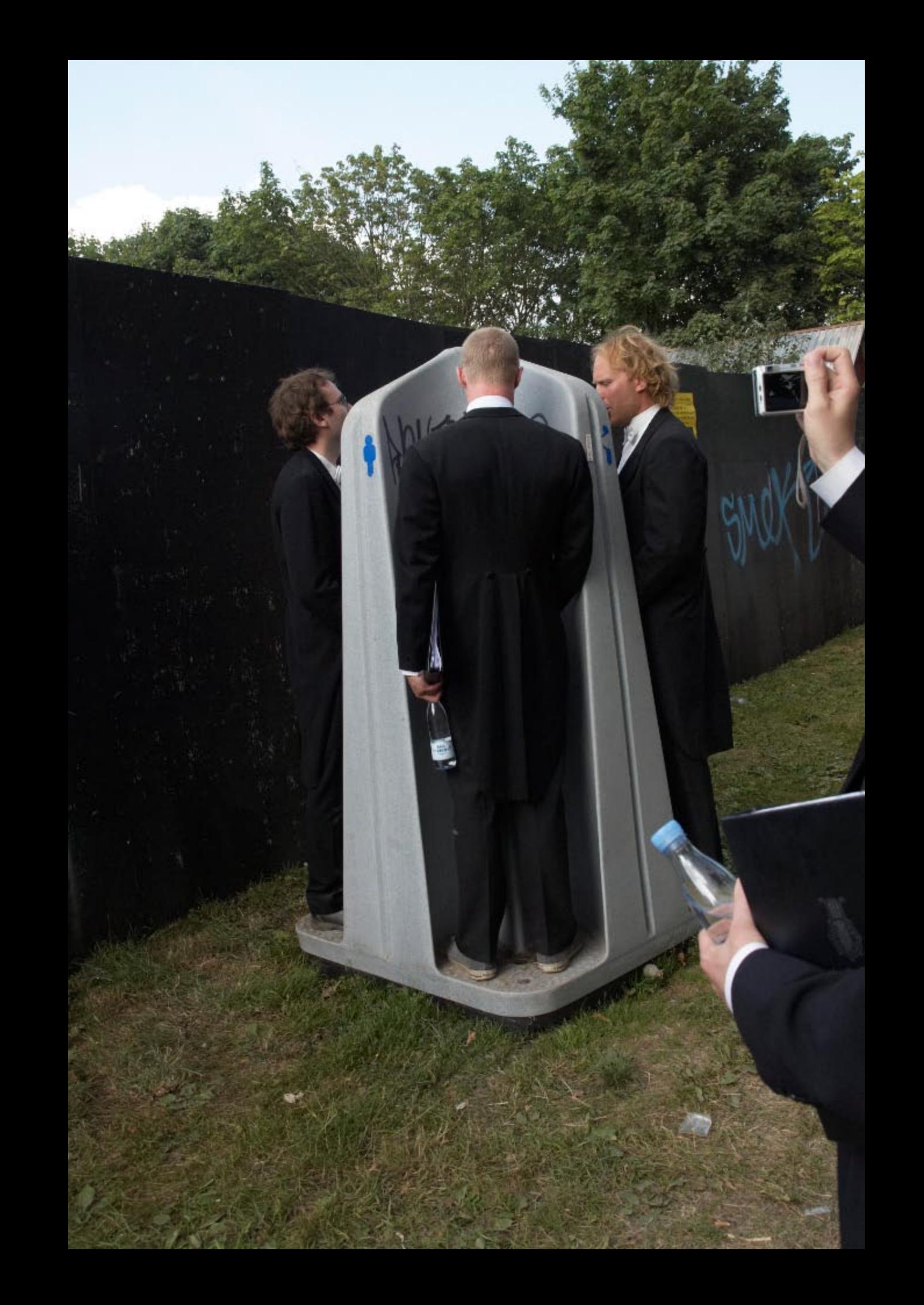

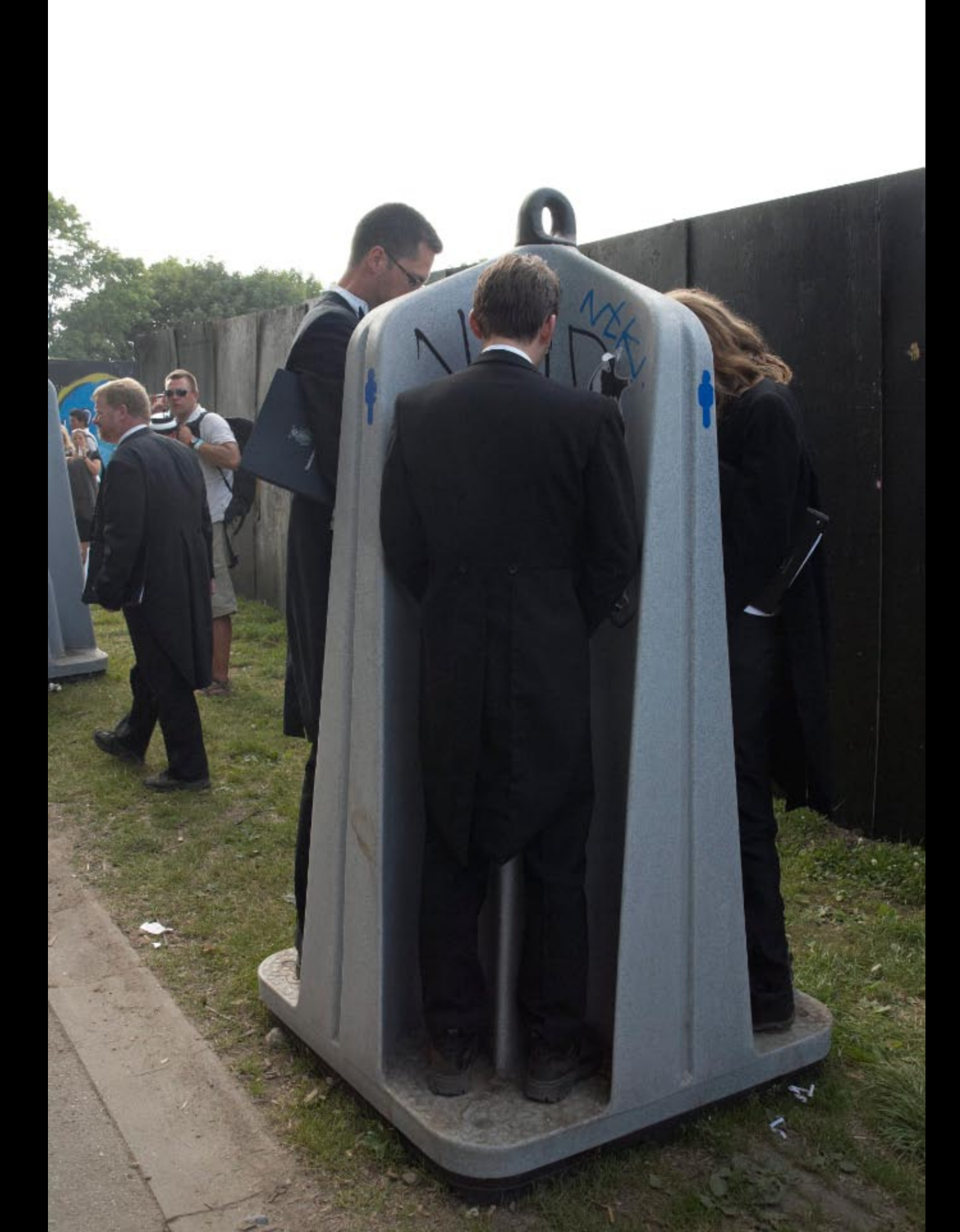

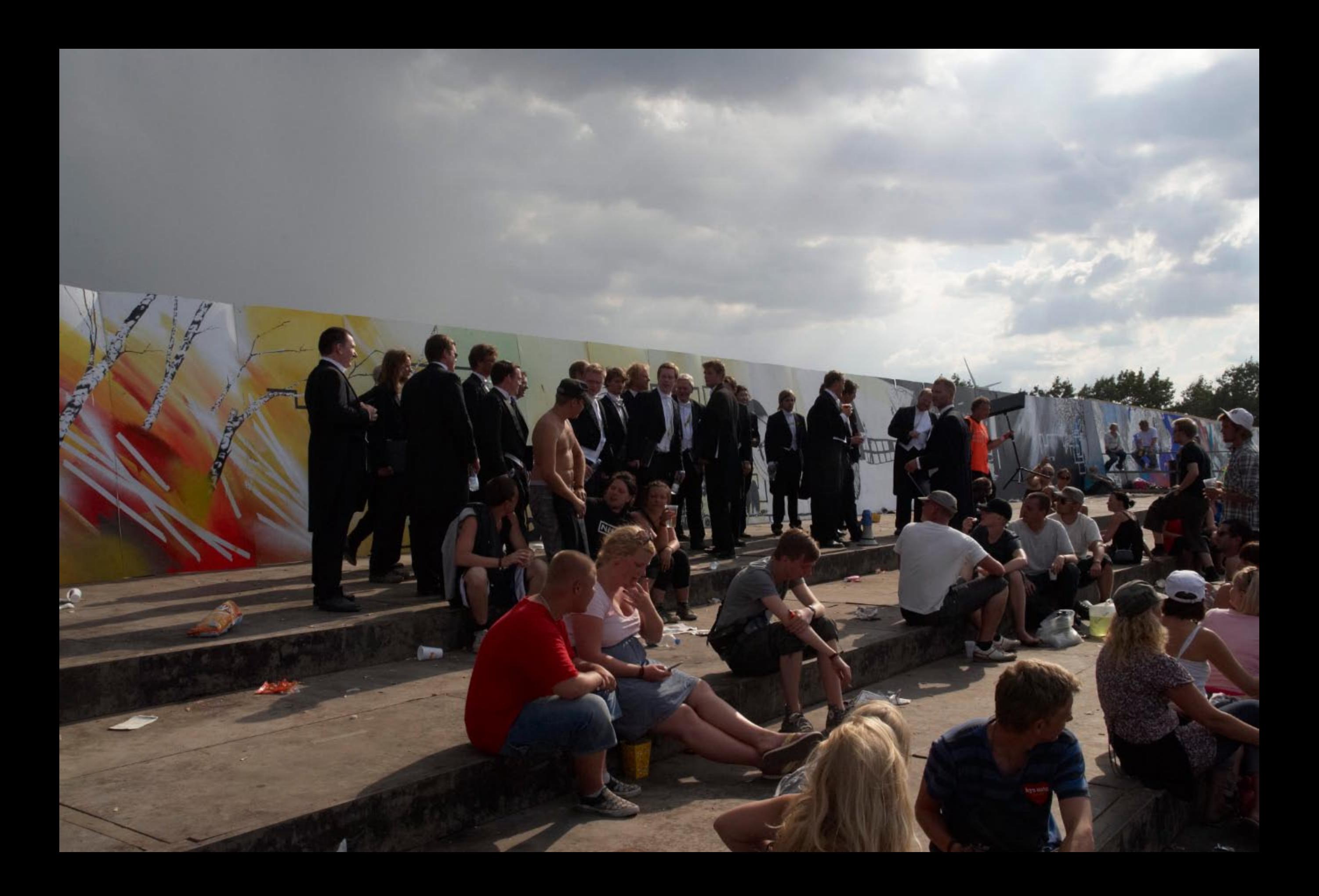

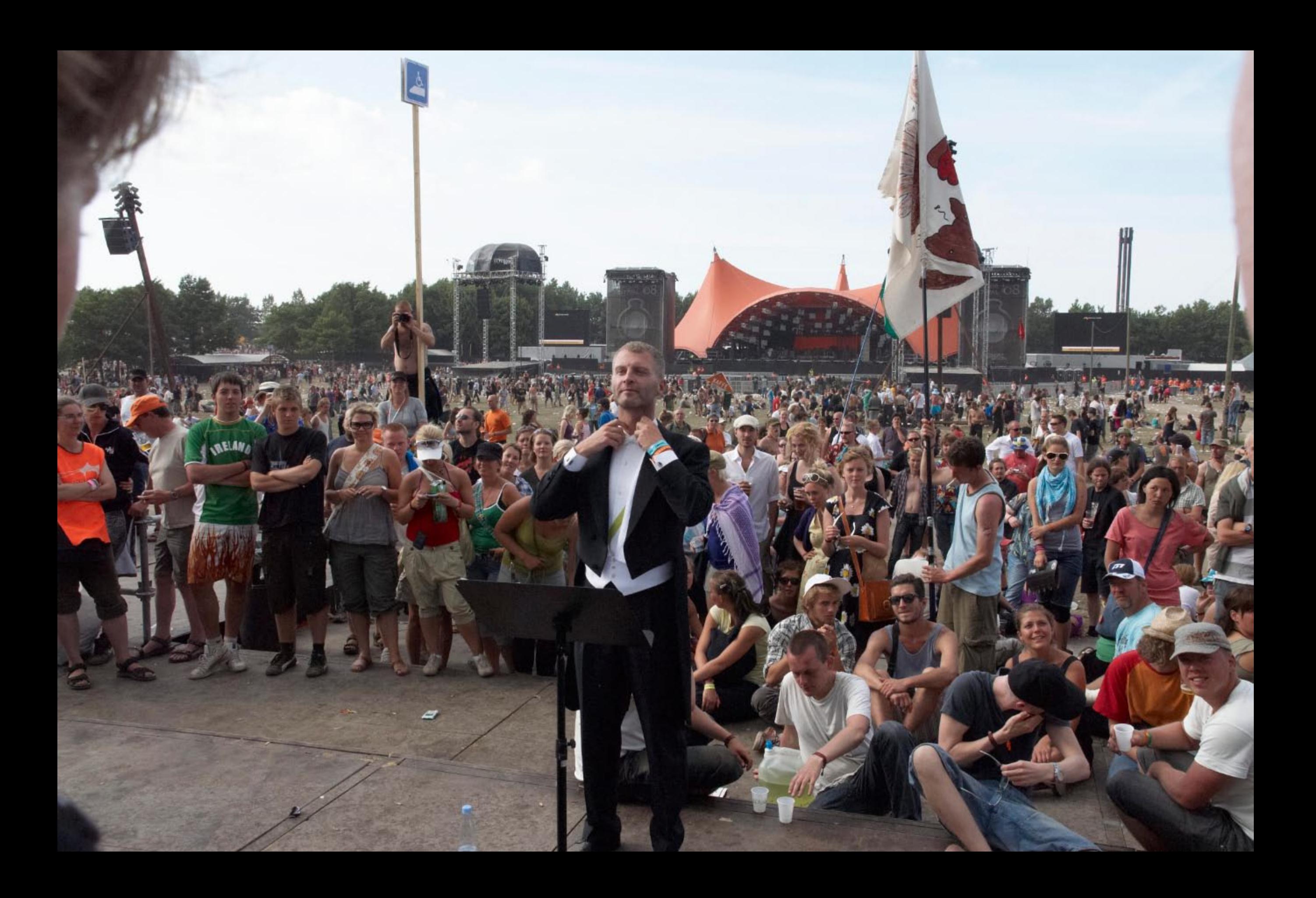

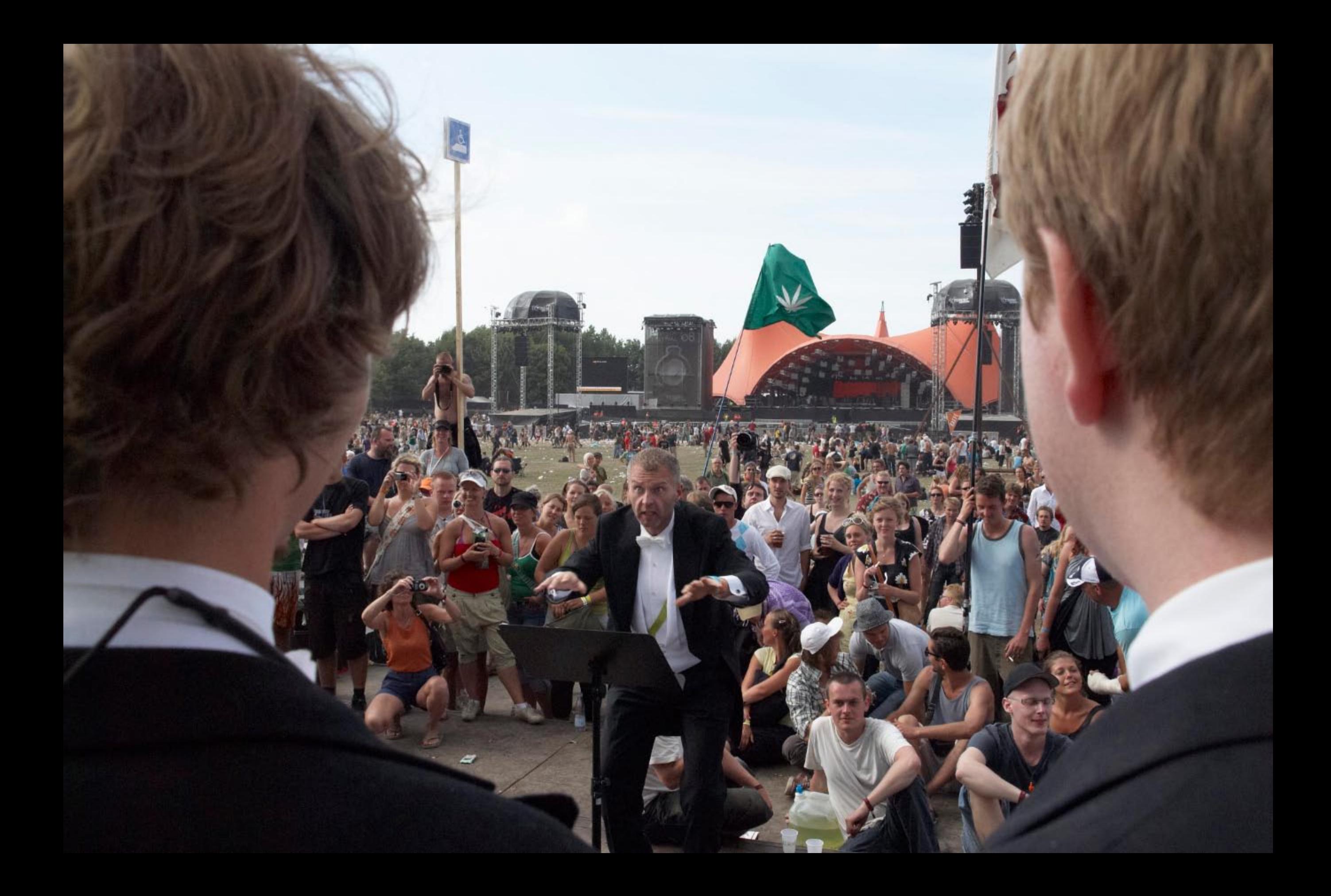

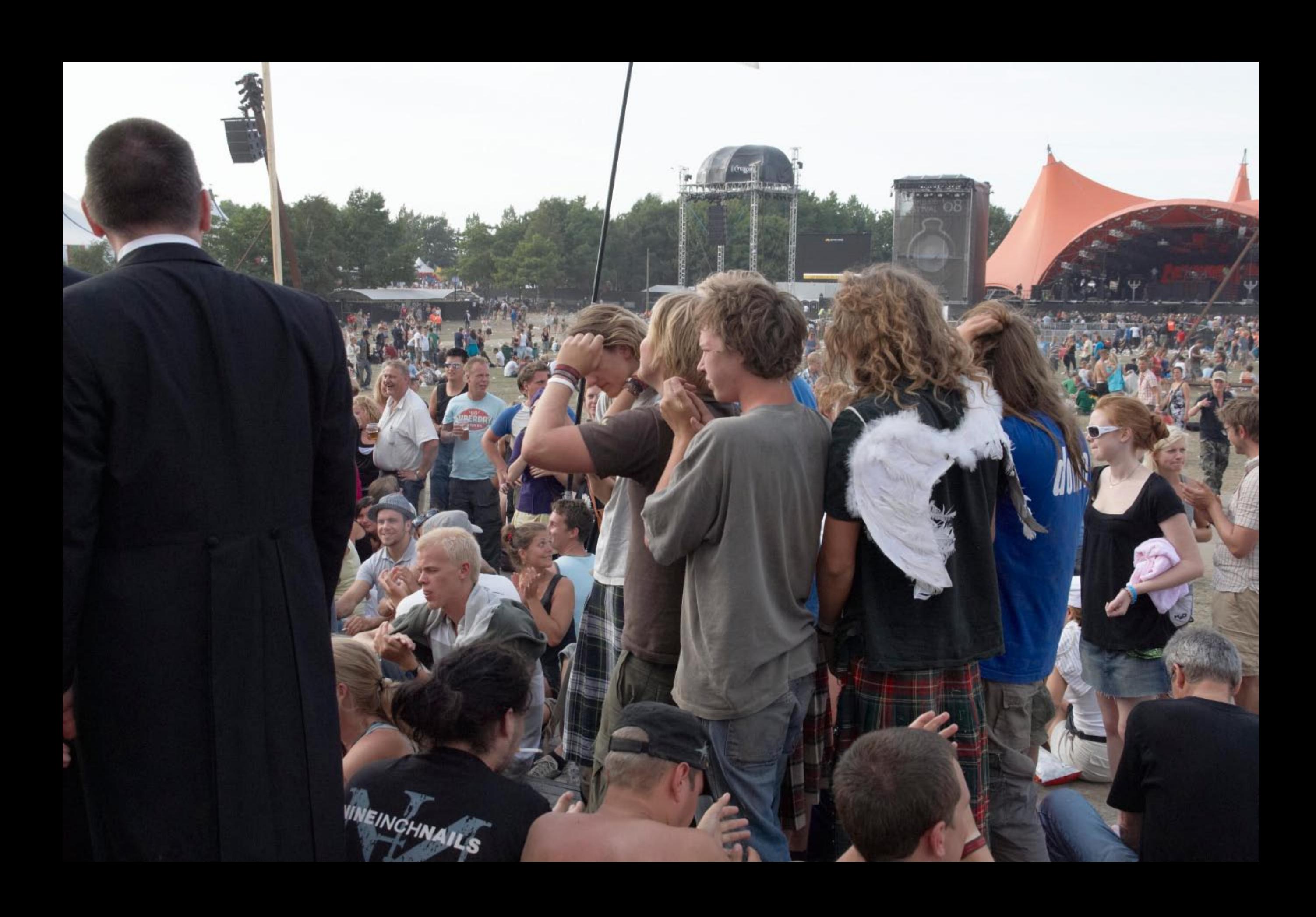

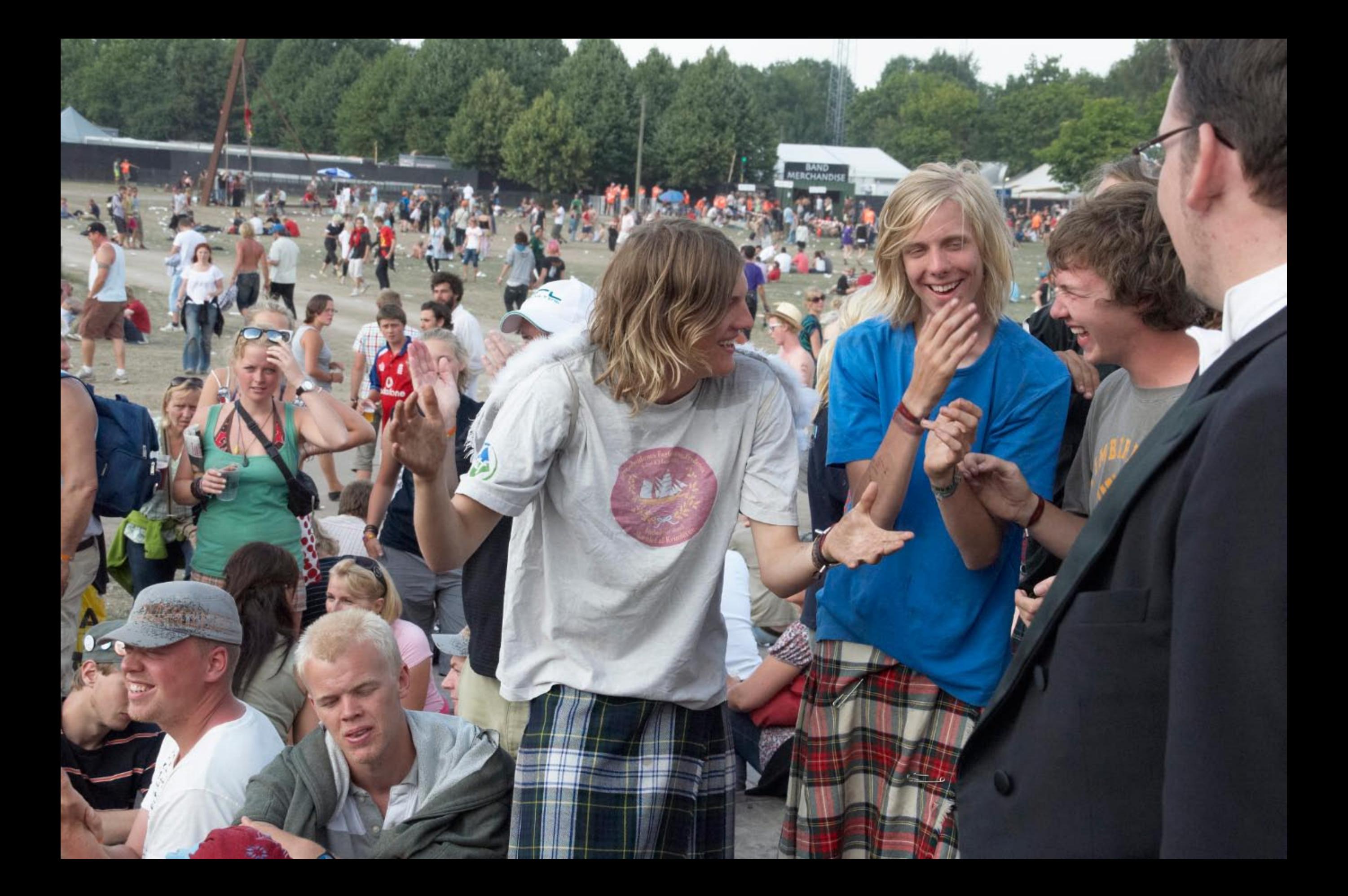

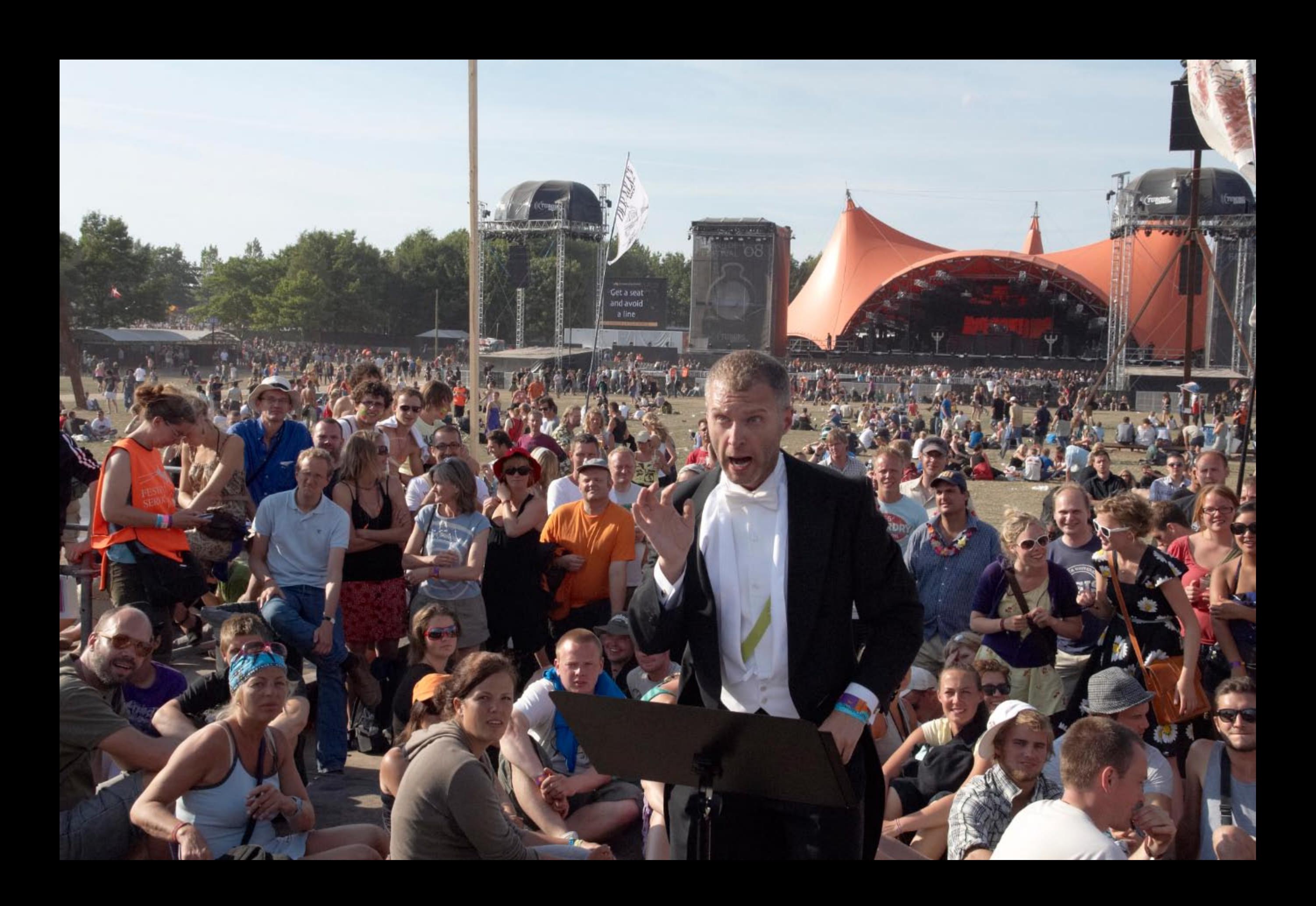

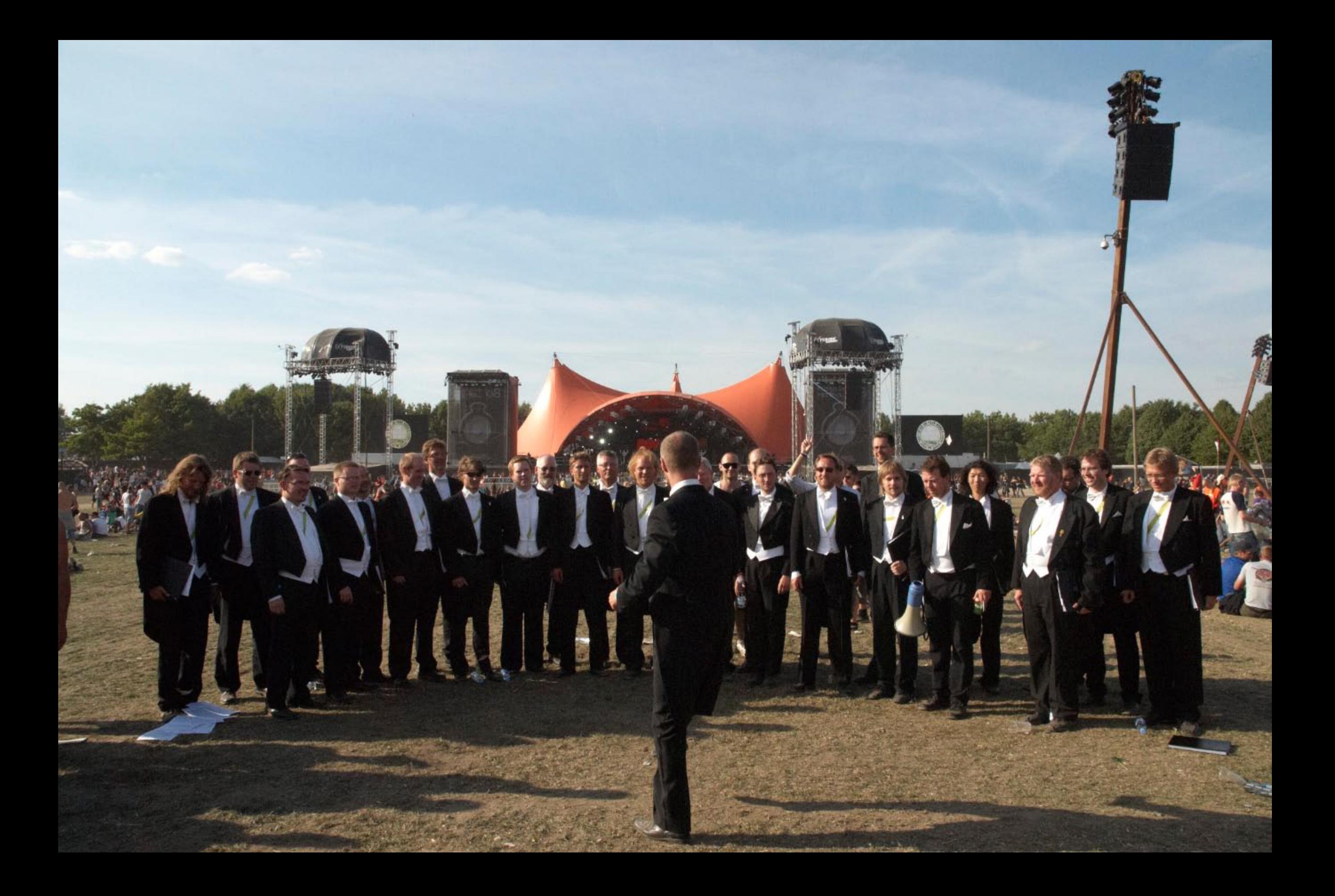

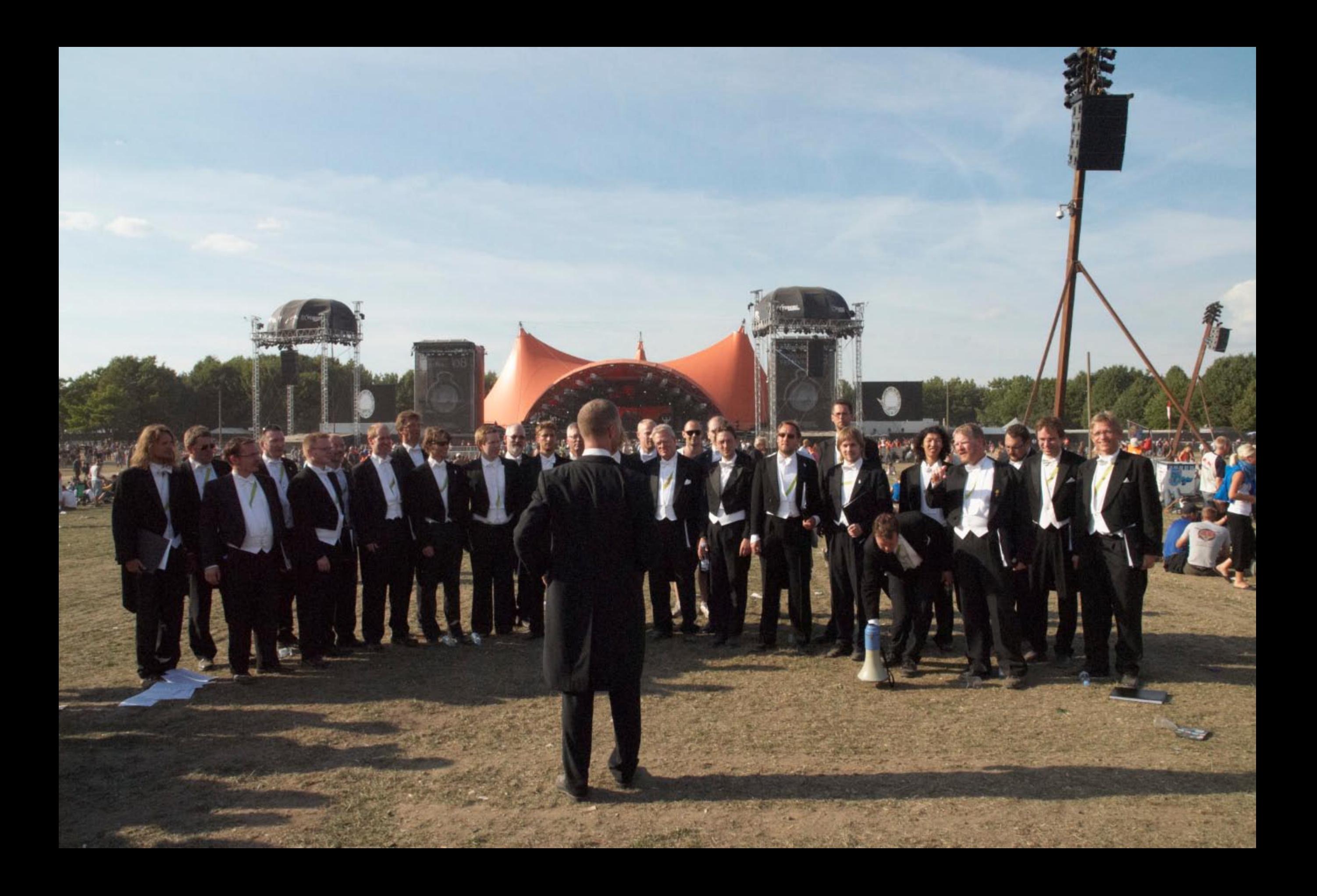

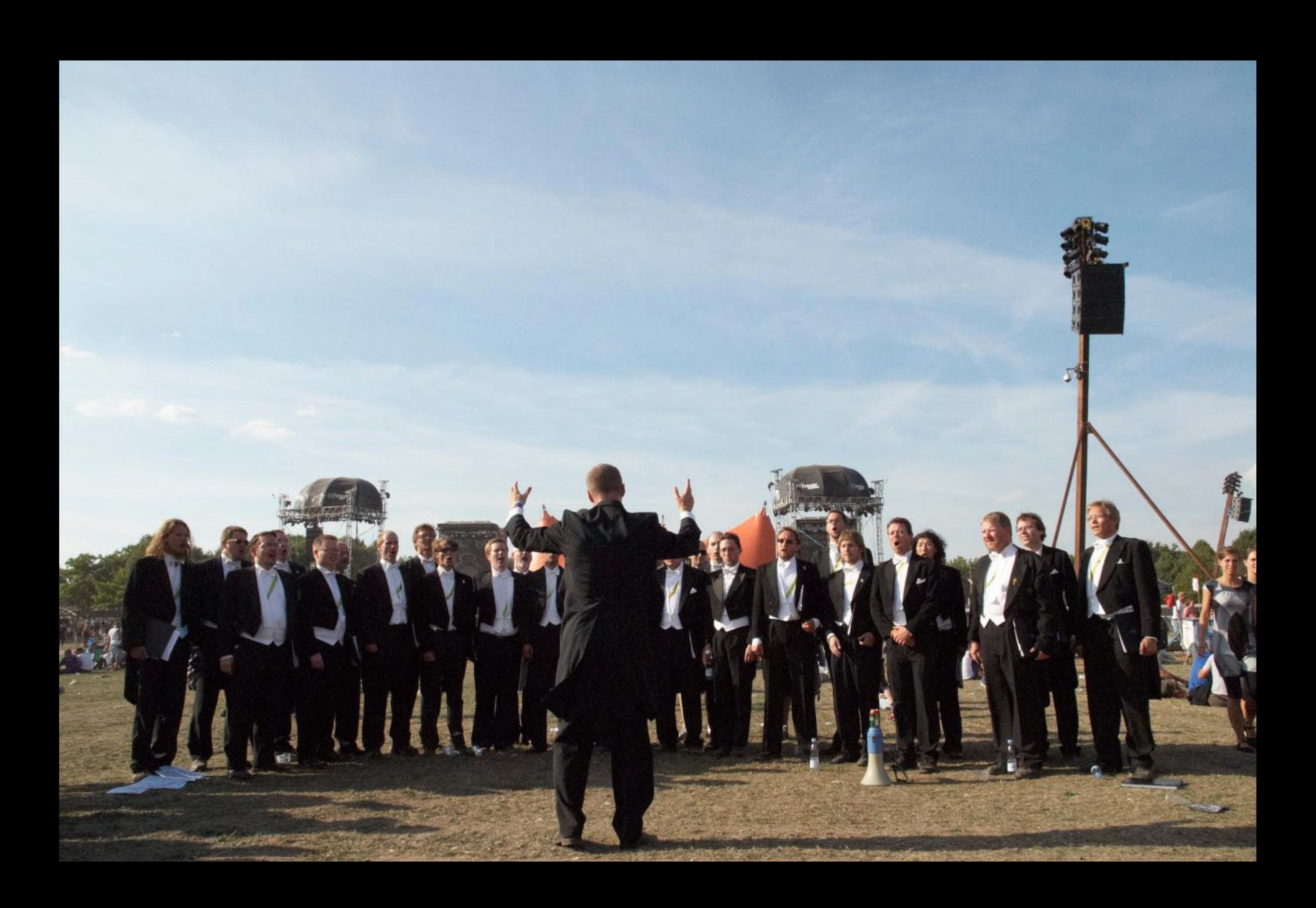

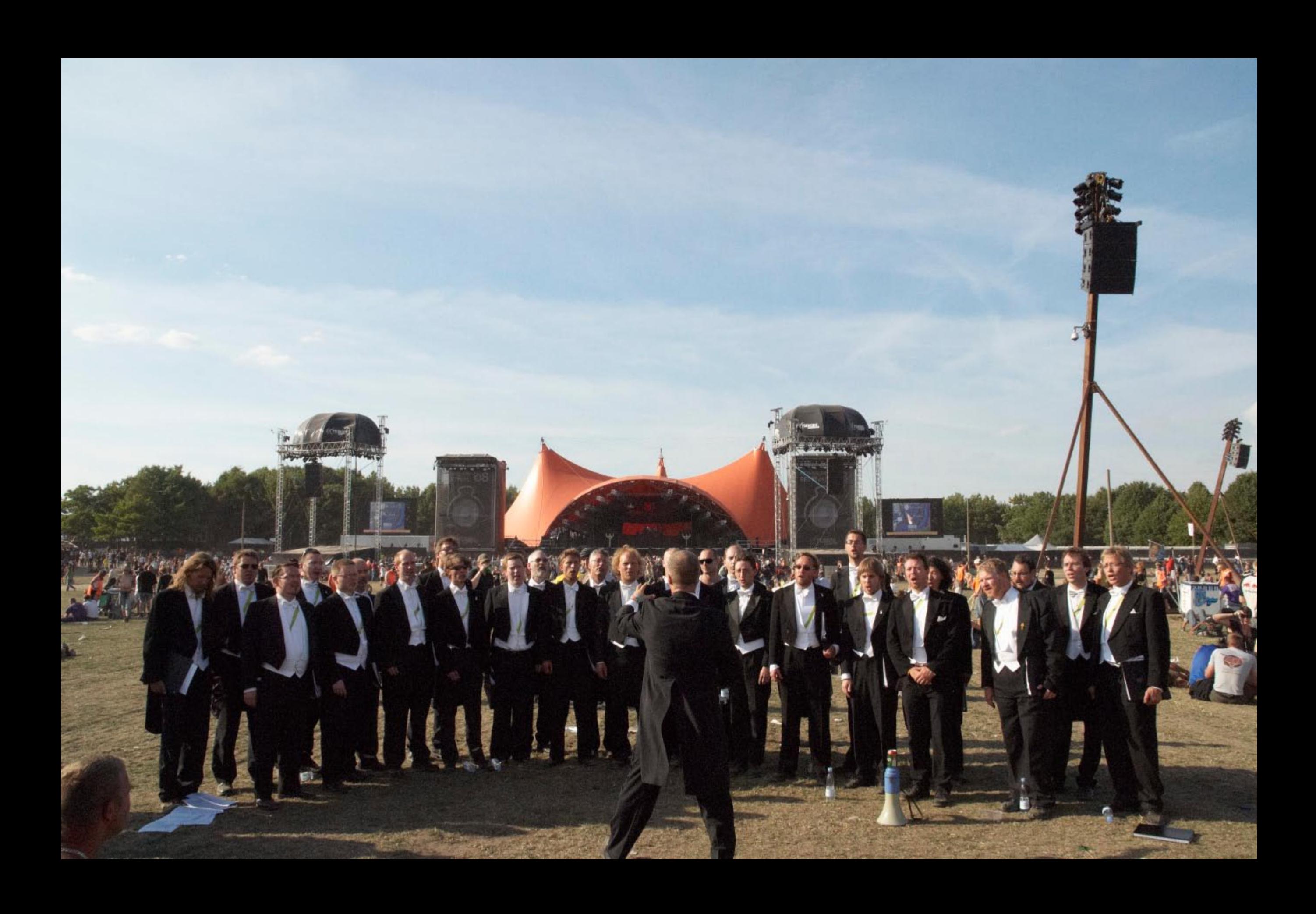

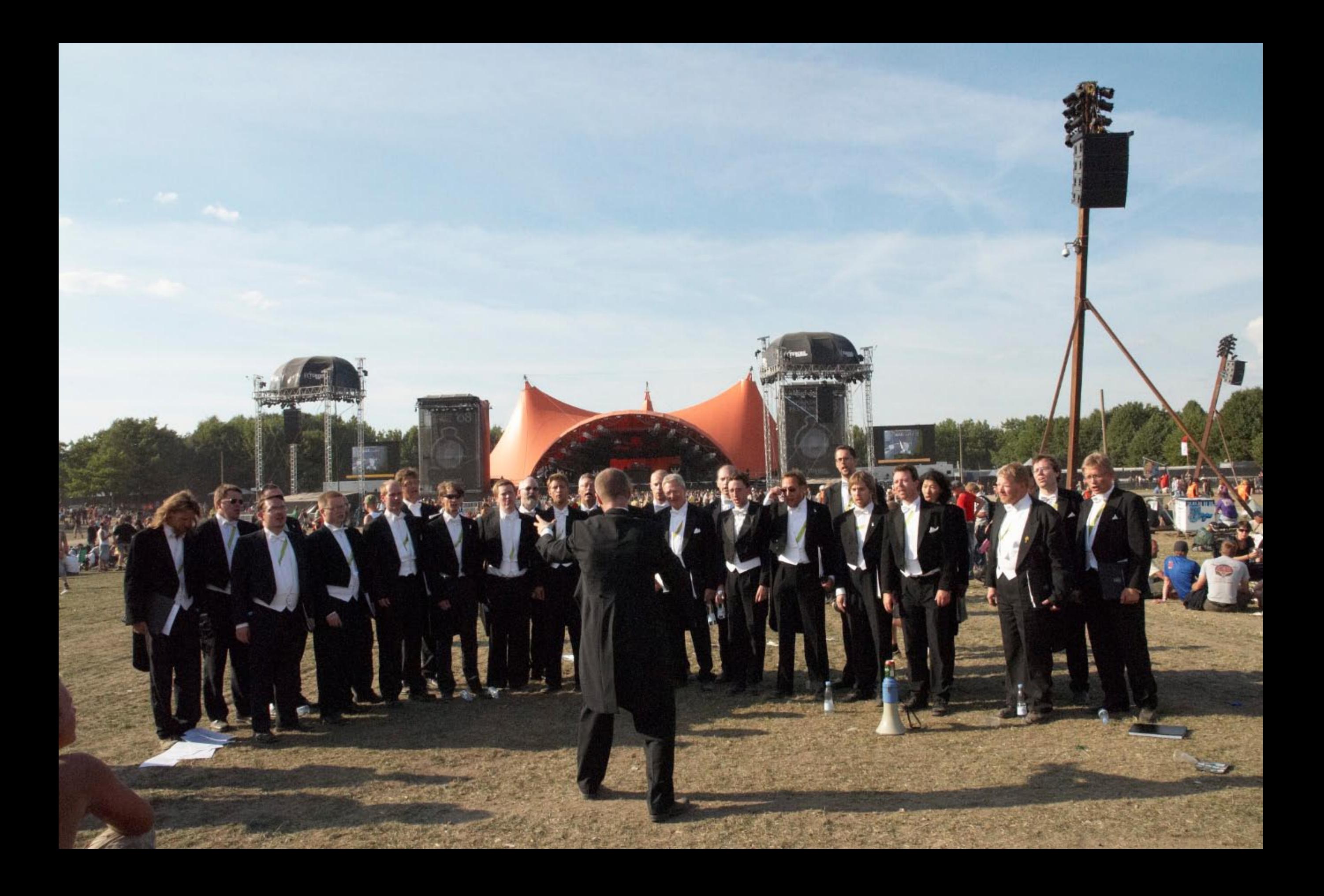

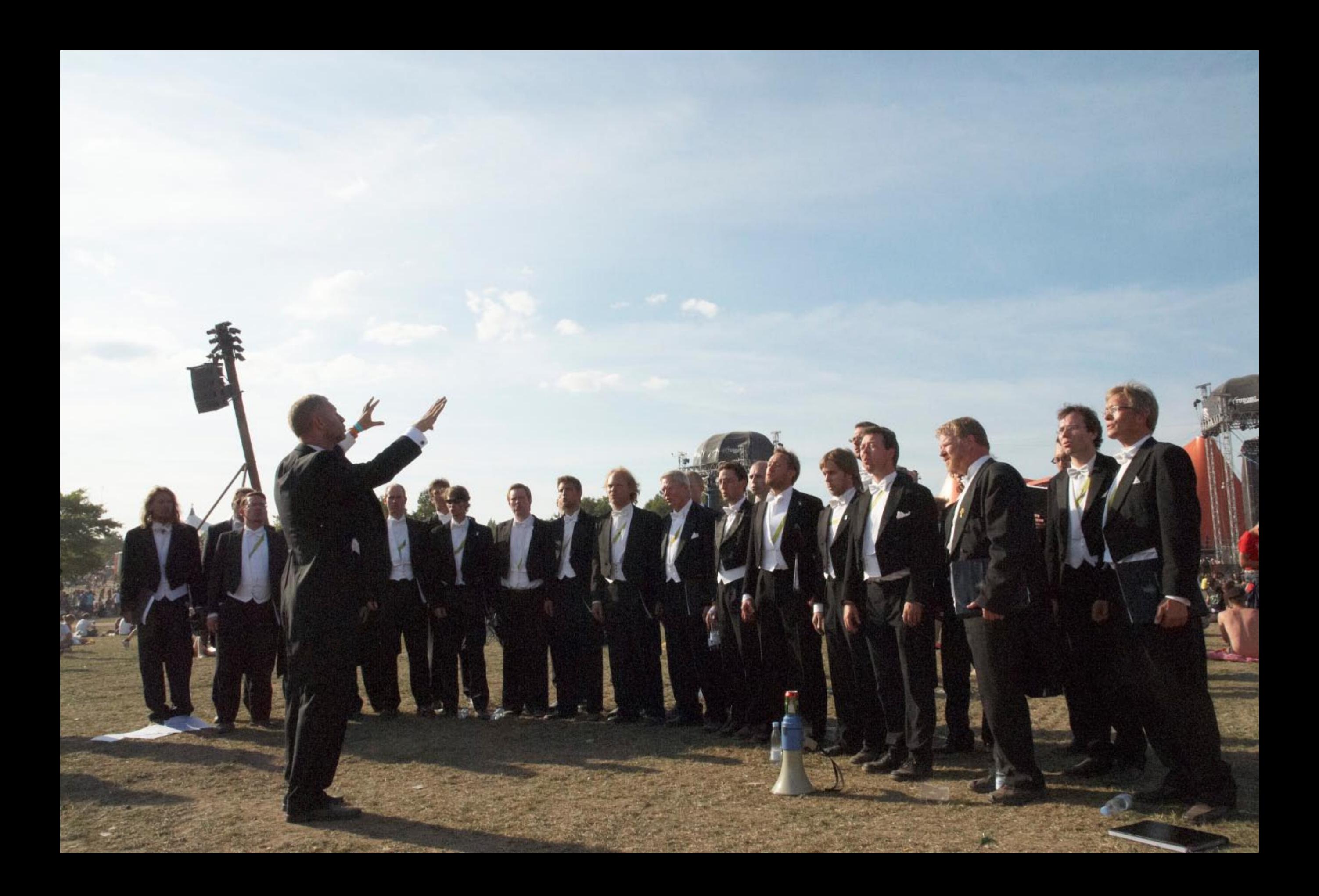

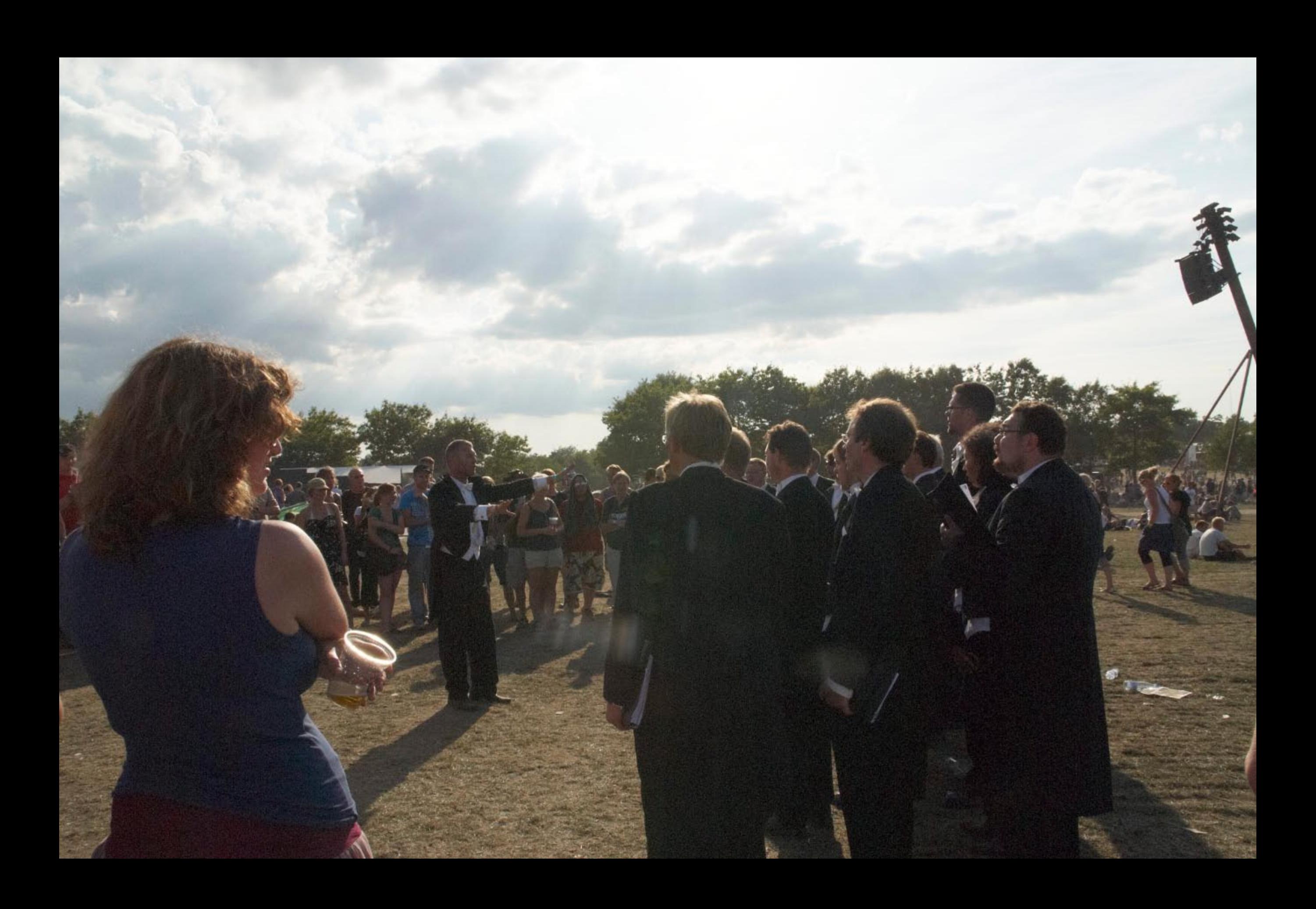

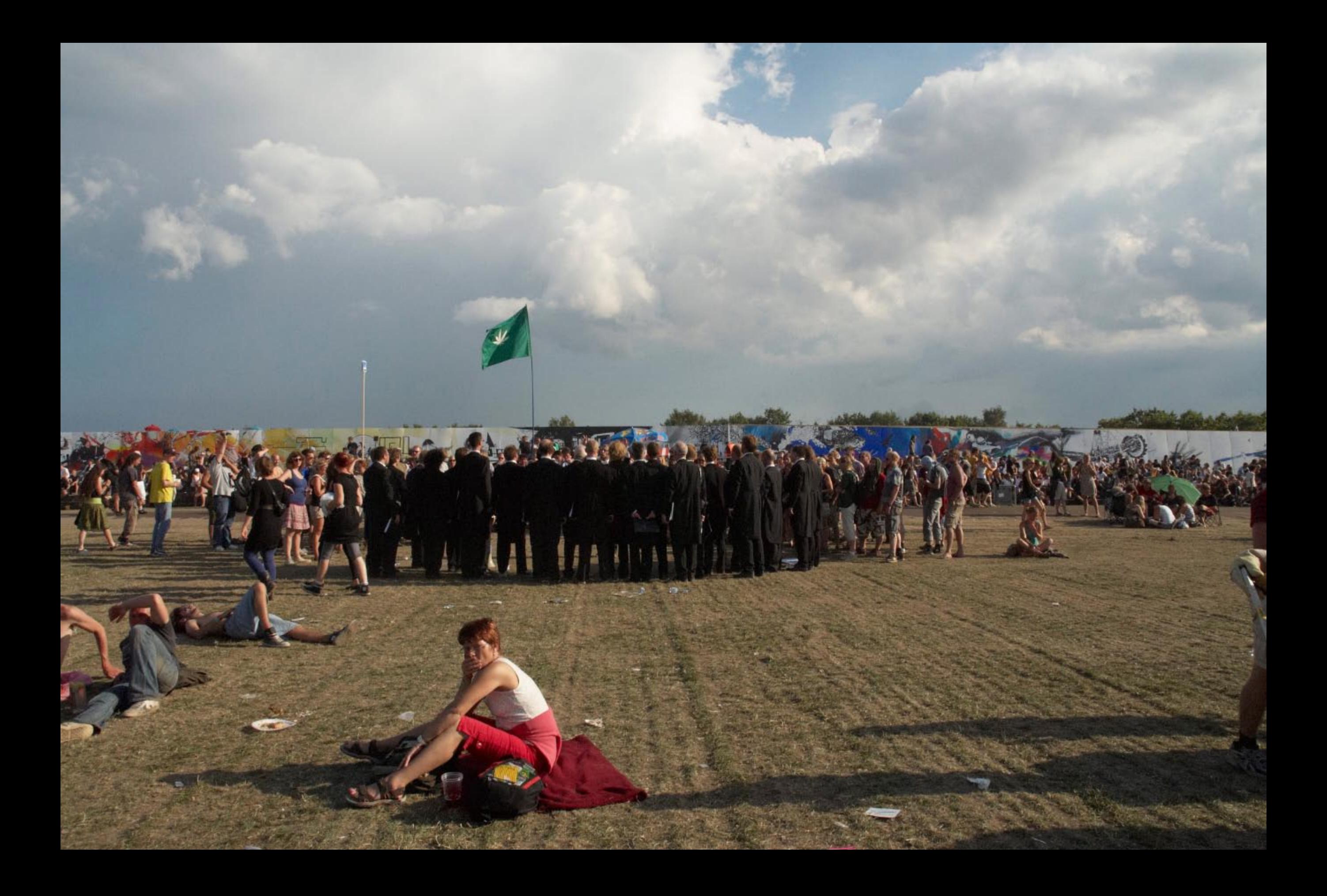

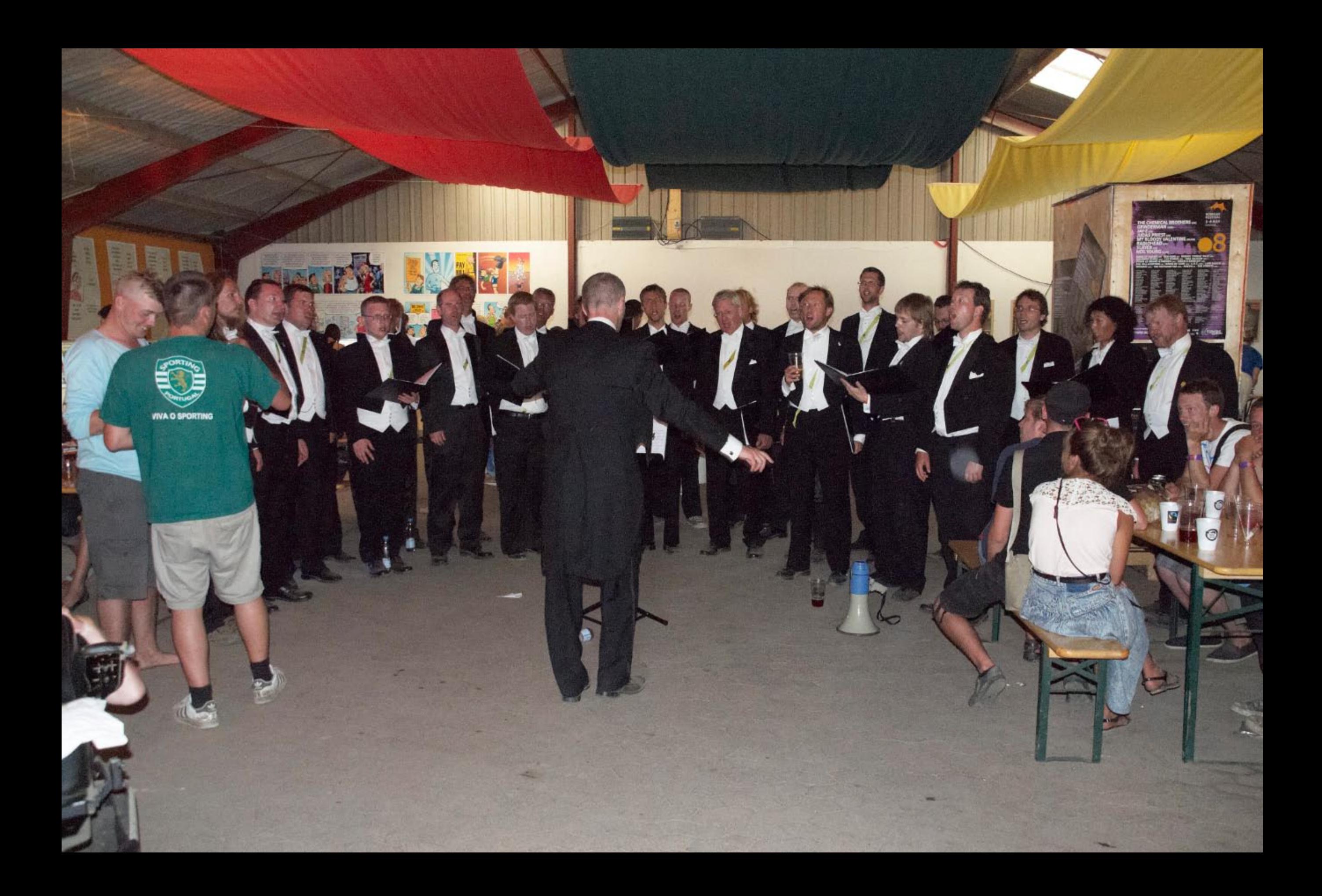
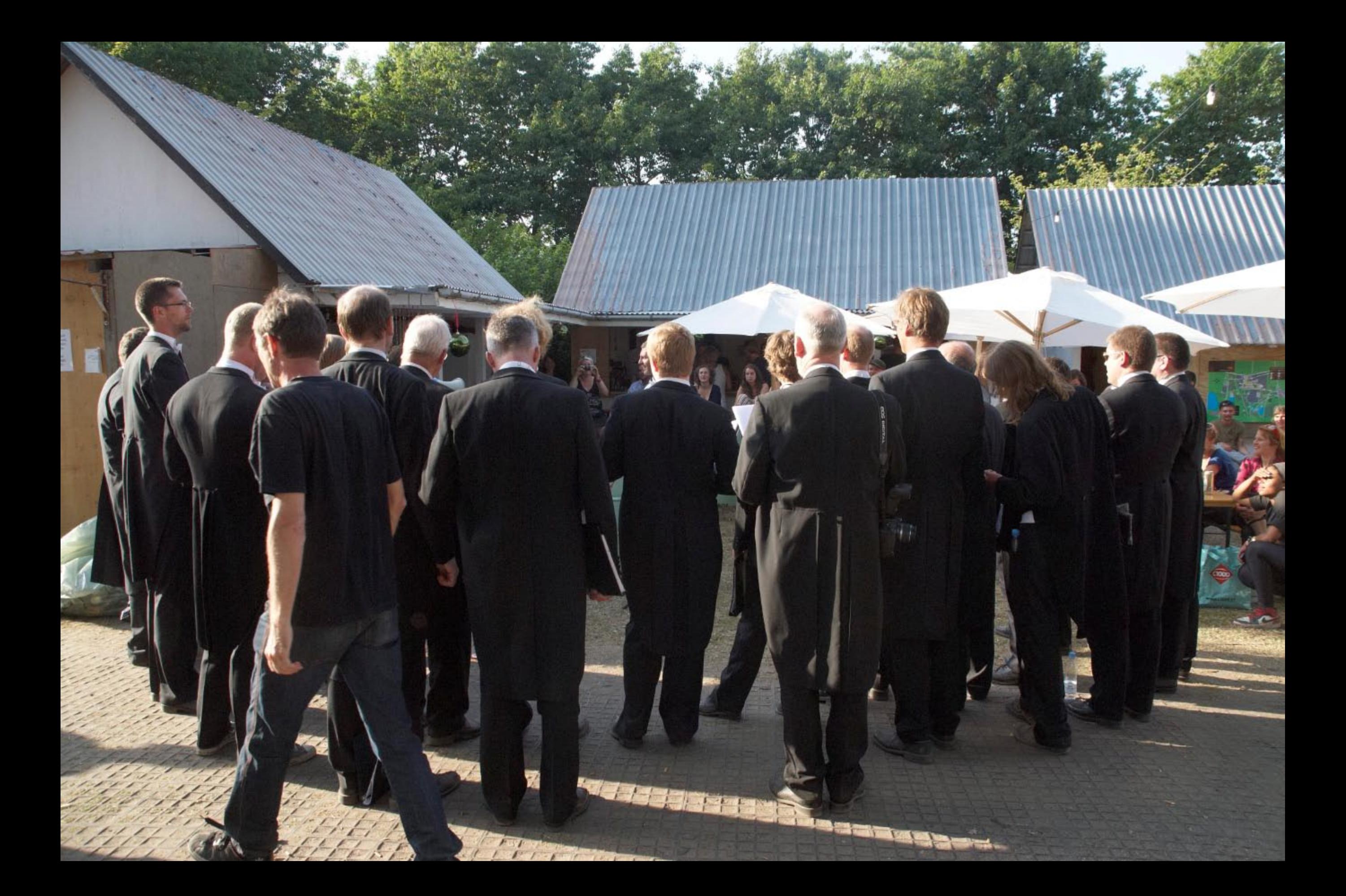

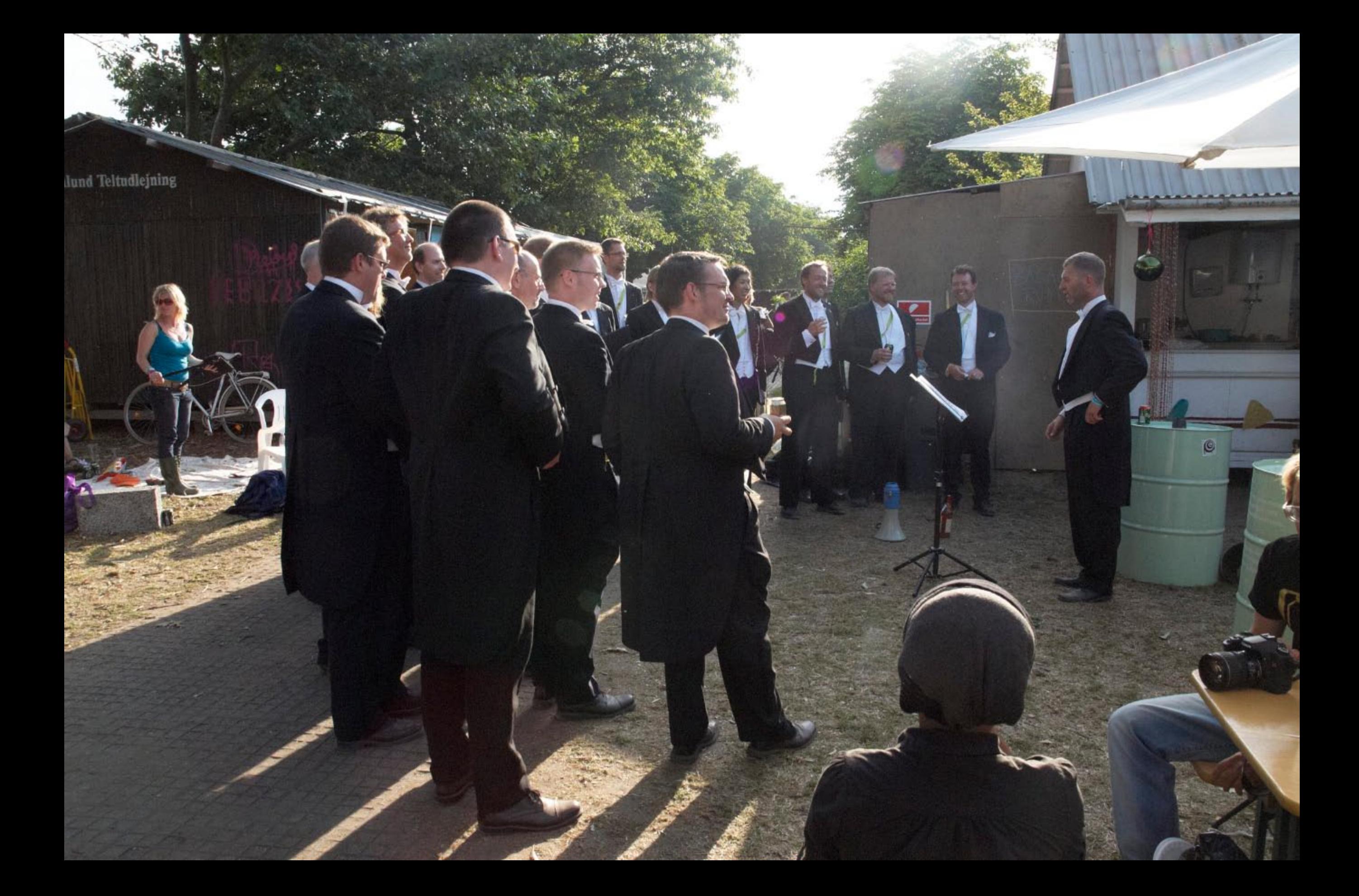

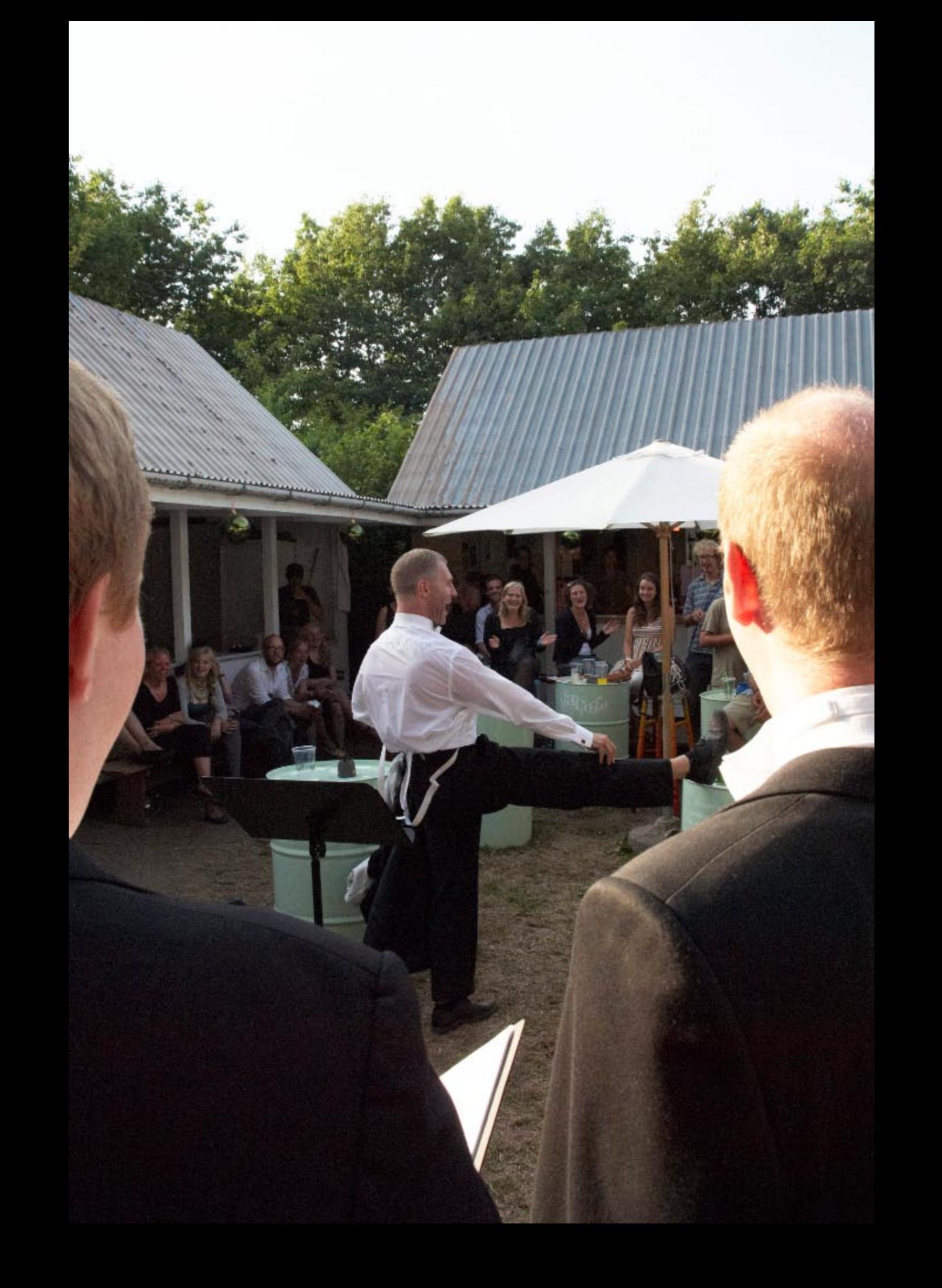

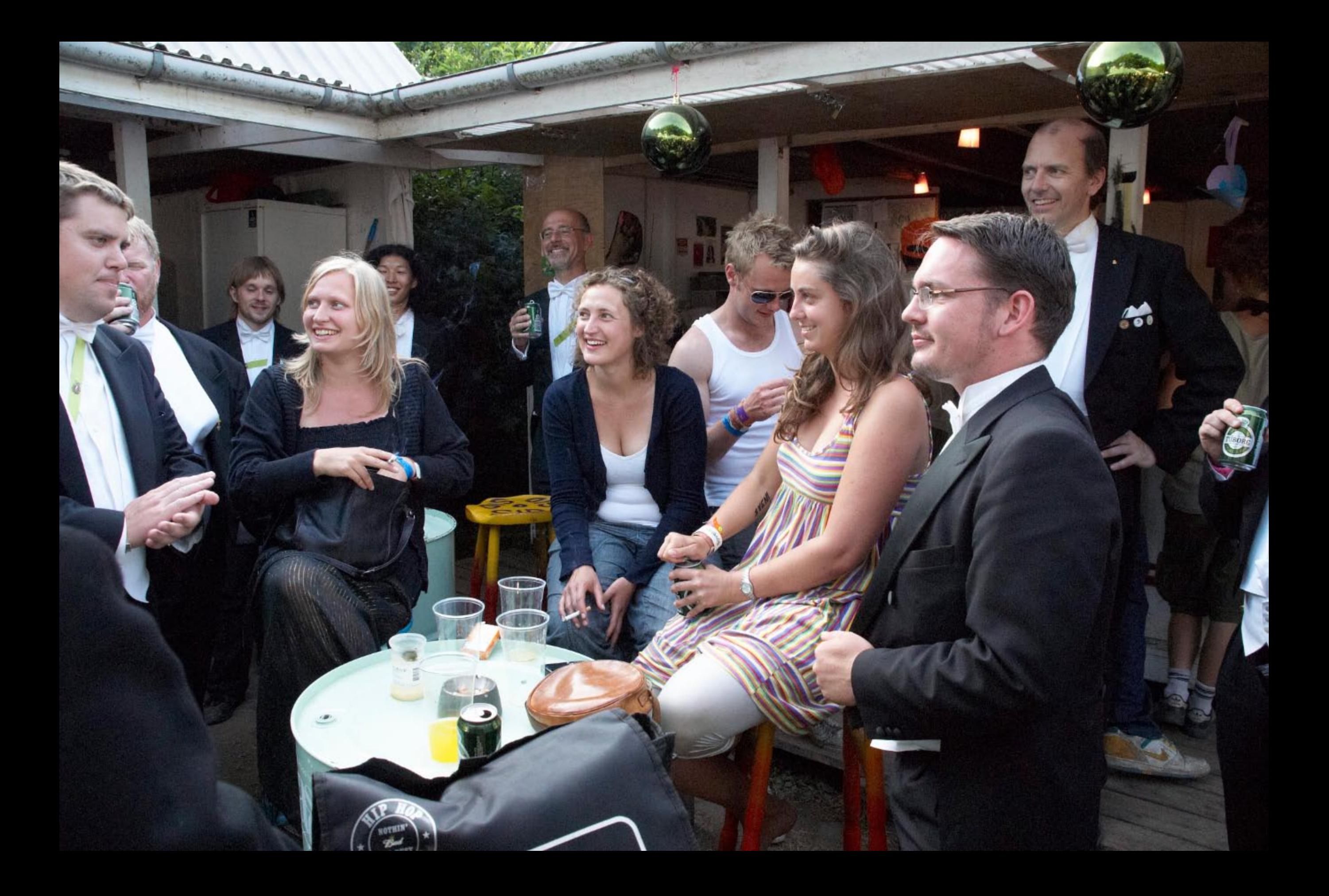

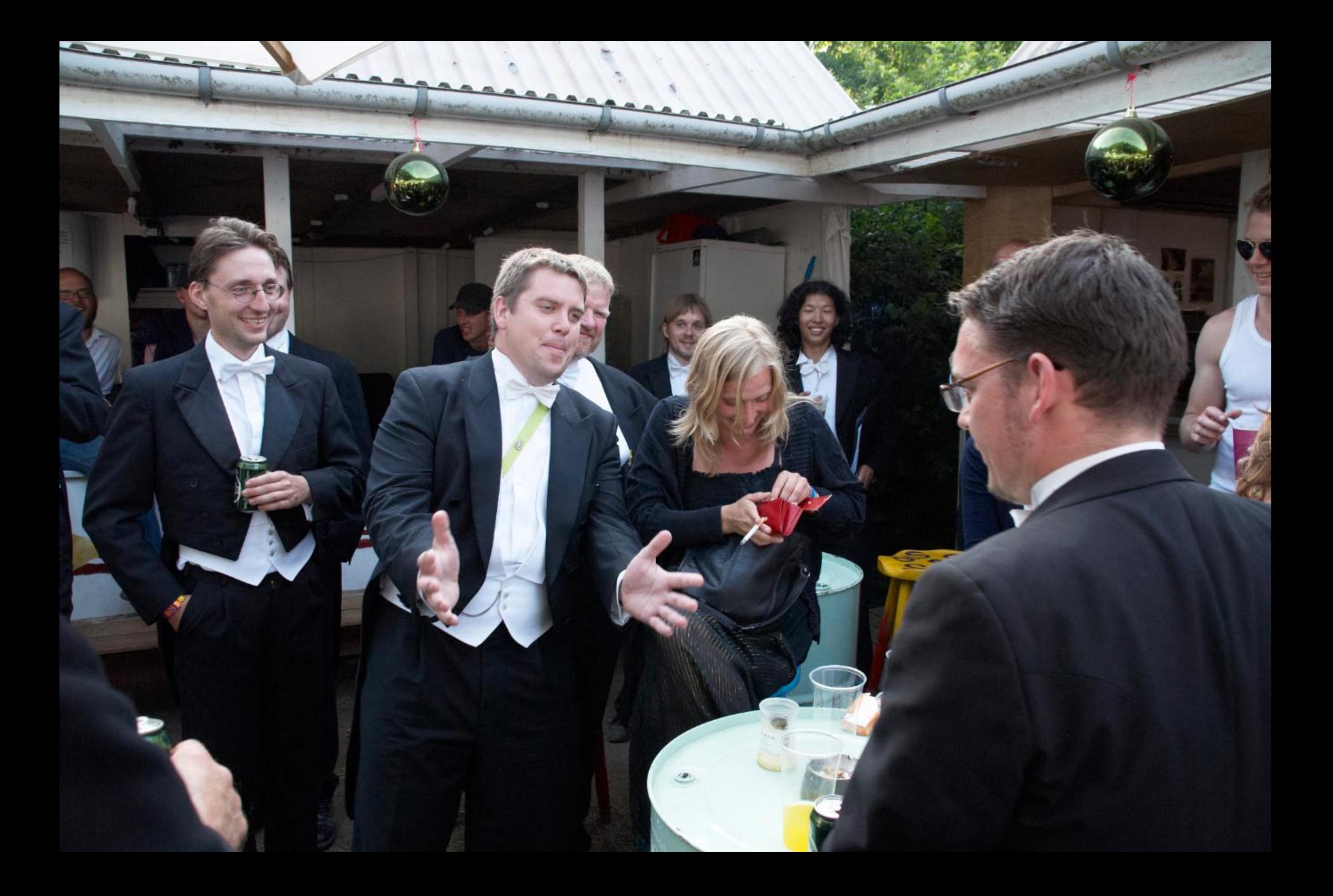

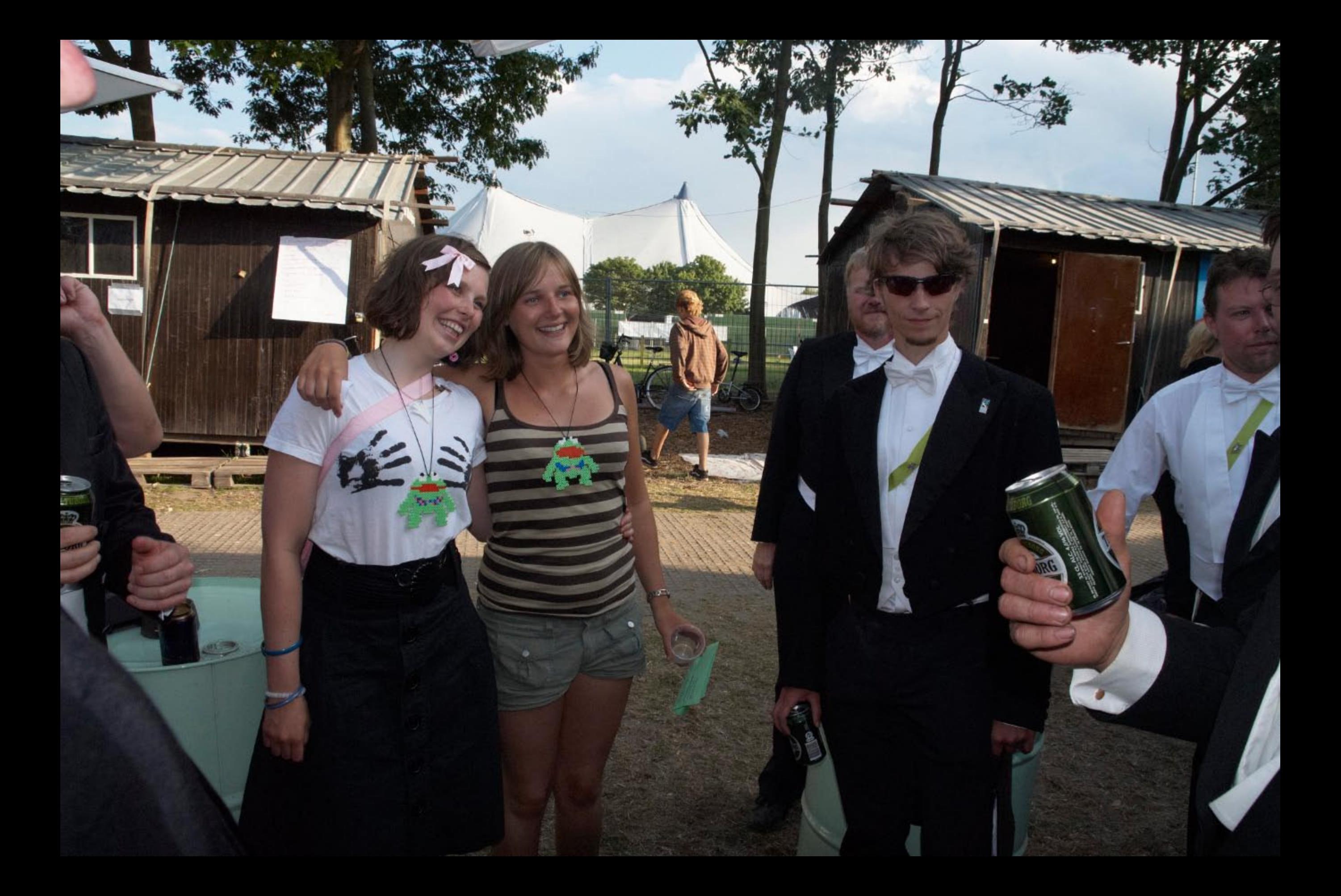

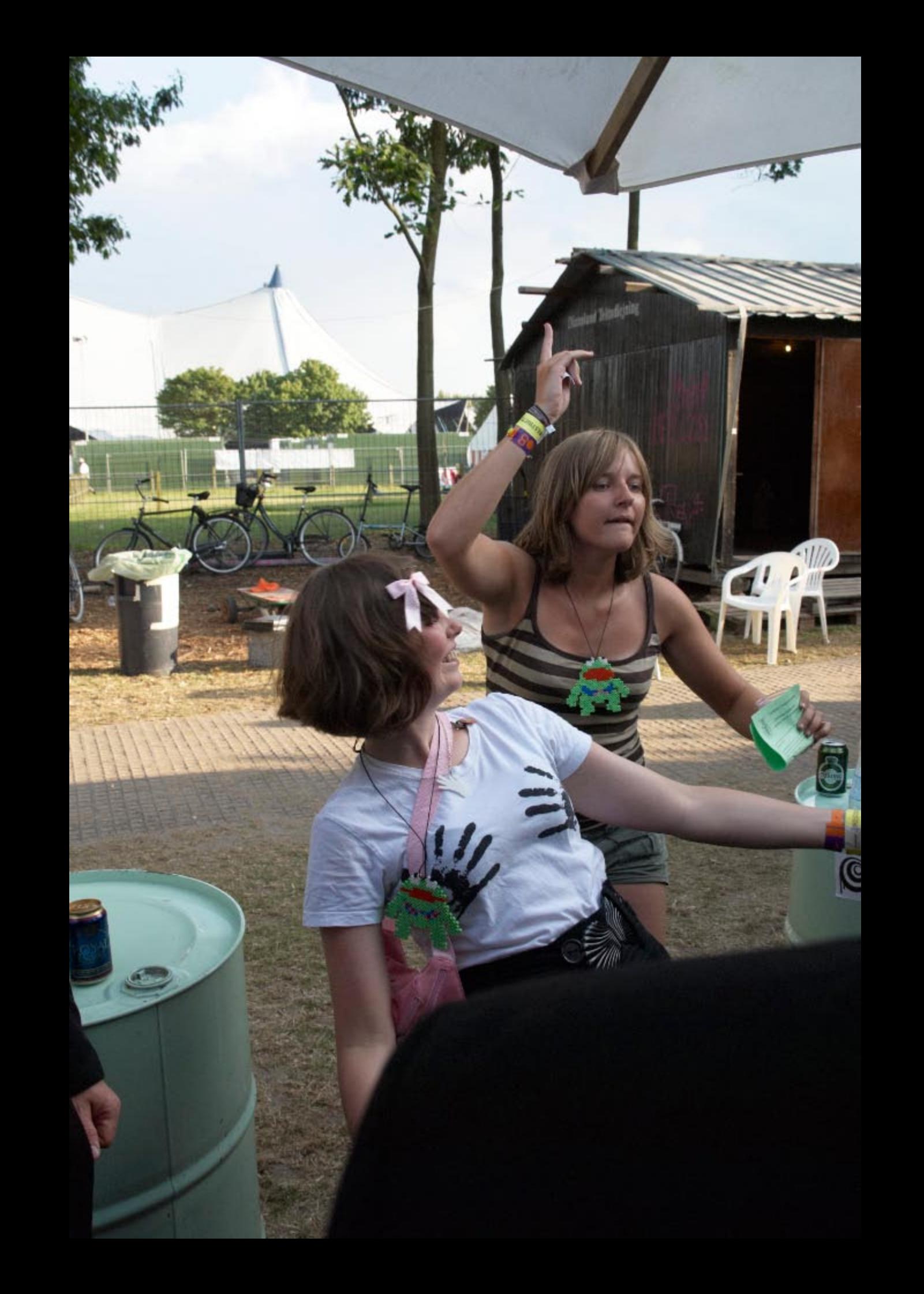